[A-PDF DjVu TO PDF DEMO: Purchase from www.A-PDF.com to remove the watermark](http://www.a-pdf.com/?djvu-demo)"≺ամա≺այկական էլ. Գրադարան" quiph' www.freebooks.do.am կողմից եւ ներկայացվում է իր այցելուների ուշադրությանը։

The book created by "PanArmenian E. Library"

Գիրքը կարող է օգտագործվել միայն ընթերցանության համար... For more info: www.freebooks.do.am

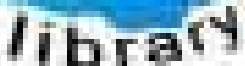

**Alma** 

ՊՈՒԹՆՈՒՅՆՊԵՍ ԿԱՐՈՂ ԵՔ ՁԵՐ ՆԵՐԴՐՈՒՄՆ ՈՒՆԵՆԱԼ ՀԱՅԱՏԱՌ ԳՐԱԿԱՆՈՒԹՅԱՆ ՏԱՐԱՇՄԱՆ ԳՈՐԾՈՒՄ ԵՎ ԻՆՔՆԵՐԴ LOFUU QUSABULLUUDL AOPEC

ԹՎԱՅԻՆ ԳՐՔԵՐԻ ՍՏԵՂԾՄԱՆ ՄԱՆԸԱՄԱՄՆԵՐԸ ԿԱՐՈՂ ԵՔ FUULUI "SUUUSUSTUUL FLETSMUSEL GATALIATE" VUSEFA

www.freebooks.do.am

CURPECURUL LUR, RP 0954RM LR ULP HUBRIS: ABUAULANT DUR 2020LF CLODESULANGAAHL

鸟鸟号鸟 与号号号号号号

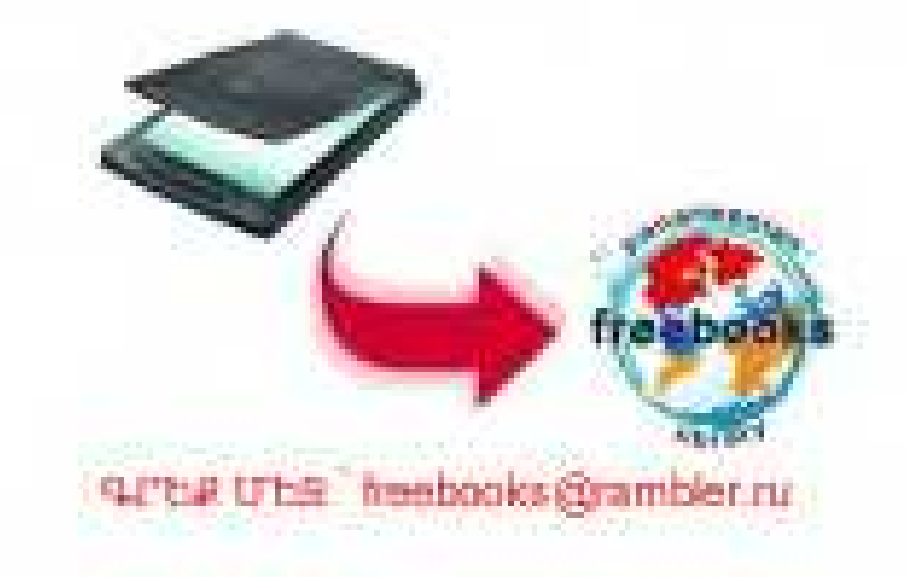

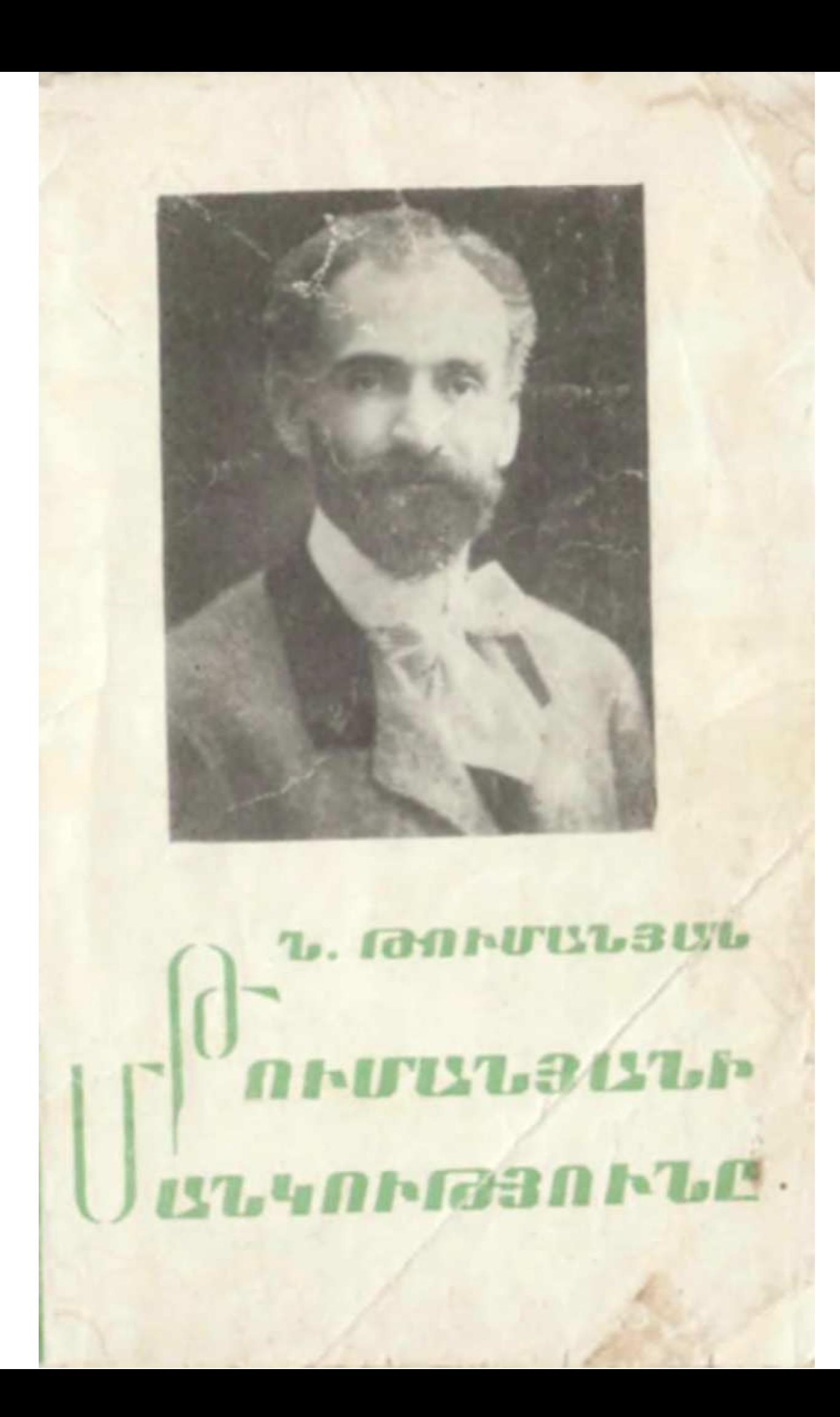

«ՍՈՎԵՏԱԿԱՆ ԳՐՈՂ» ՀՐԱՏԱՐԱԿՉՈՒԹՅՈՒՆ **brbuRt** 1988

# **ԹՈՒՄԱՆՅԱՆԻ ՄԱՆԿՈՒԹՅՈՒՆԸ**

ՆՎԱՐԴ ԹՈՒՄԱՆՅԱՆ

*HU'l 83.321* **P** 949 **p** 

#### Թումանյան, Ն. Հ.

Թ 949 թ Թումանյանի մանկությունը։ Դպր. միջին և բարձր տարիքի նամար։-- Եր.: Սովետ. գրող 1983.--84 էջ, 10 au.

Մեծ բանաստեղծի դուստրը՝ Նվարդ Թումանյանը, պատմում է նոր մանկական ու դպրոցական տարիների մասին։ Նա մի առանձին սիրով է գրում Լոոու նիասքանչ բնության մասին, որը եղել է բանաստեղծի ներշնչանքի աղբյուրը։

4808010000(6) በ. 705 (01) 88

ዓሆኑ 88.841 8Ap1

#### ԲԱՆԱՍՏԵՂԾԻ ԾՆՆԴԱՎԱՅՐԸ

Էն Լոռու ձորն է..

Հովնաննես Թումանյանն իր մանկությունը՝ կյանքի առաջին տասը տարին, անց է կացրել իր ծննդավայրում՝ Լոռու Դսեղ գյուղում (այժմ Թումանյան) և նրա սարերում։

, Նա ապրել է քաղաքի կուլտուրային անծանոթ միջավայրում՝ նին նանապետական գյուղում ժողովրդի մեջ, ժոnnunnh stun, intuti t anui ninulu ni intunin ontinn. Gnu Ghum ni hugn: Urunti t hn huyntich osumuni tinni zptin ni շnius pumosula qpunui mquin, mumq u mpulu, 2024 E լեռնային մաքուր օդը և անտառների թարմ բույրը։

 $\lambda$ ոփն, Թումանյանի մանկությունը նրա կյանքի ամենապայծառ շրջանն է, որ բանաստեղծի նուշերում մնացել է nnutu «muuznn tinuq», nnutu «wundun unuunun»: 2t. mungumi Gu unu Gaha hunnunu ni puluhonu k fihanu win onunn, win onunh fitin humulud duintinn, ntuptina m ntw**et**nn:

**Թումա**նյանը մանուկ հասակում ապրել է Դսեղ գյուղում, իսկ պատանեկան տարիները (1879—1883 թ. թ.) անց է կացրել Ջալալօղլում (այժմ Ստեփանավան), հետո (1888—1886 թ. թ.) Թիֆյիսում՝ Ներսիսյան դպրոցում։ Թիֆլիսում են անցել դանաստեղծի կյանքի հետագա տաnh ները:

\* \* \*

Կուսական է եղել Լոռին անցյայում, հարուստ, խիտ և անանցանելի անտառներով։

Այն վայրերը, ուր այժմ Ձորագէսի էլեկտրակայանն է լուսավորում, ուր բանաստեղծի անվան հրակայուն հանբերի գործարանն է գտնվում, մութն էին, խավար, վայրի ու  $u$ *u* $u$ <sup> $h$ </sup>:

Լոռու մթին անտառներն ու ձորերը առաջին անգամ լուսավորվում են, կենդանանում, երբ 1898 թվին կառուցվում է Թիֆլիսից Ղարս տանող երկաթուղին։

Մինչև այդ ամբողջ Լոռին պատված էր անտառներով, որտեղ փարթամորեն աճում էին հաստաբուն ընկուզենին, կաղնին ու հացենին, հաճարենին ու լորենին, վայրի տանձենին ու սալորենին և այլ պտղատու կամ անպտուղ ծառեր։ Բարձրաբերձ լեռները նարուստ էին վայրի կենդանիներով ու թռչուններով, ժայռերի գլխին թռչկոտում էին այծյամներն ու էրեները։

Իր հայրենի անտառների բուսական և կենդանական աշխարհի գունագեղ նկարագրությունը Թումանյանը տվել է «Քաջերի կյանքից» պատմված**քում**։

«...Դսեղի հանդի սահմանները հարավից սկսվում են զովասուն, բարձր լեռներով, հյուսիսում՝ վերջանում անդրնnutunn dontanny: Unu sunuyunha uusuuanu fingupunh ժեռուտ կատարին, թռչկոտում է քոշը\* և բուսնում խանah, hul finiuhuniu<sup>s</sup> «Ձunh annniu», unynniu է կարին կ **Bundent t hought:** 

Այս երկու սանմանների մեջ կան թանձրախիտ, կուսական անտառներ, որ կացնի ձայն չեն յսած, ուր ծառերի  $\psi$  th the point of the point of the political political control of the political substitution of the political control of the political control of the political control of the political control of the political control վիստում են էրեները, մոռուտներում ինքնիշիսան թագավորում է արջը, և շամբուտներում ճանգիստ ապրում է վարազը։ Կան ժայռեր, ուր թույն են դնում արծիվները և prishnumu unduutating...»:

Իր դիրքով Լոռին մի գեղեցիկ ու անառիկ լեռնագավառ է՝ կղզիացած և ապանով, որ ննում, ան ու վախի տարիներին, ապաստան էր դառնում շրջանի բնակիչների համար։ Մինչև հիմա էլ այդ ձորերում մնում են ավերա**կ** տնակների հետքեր, քանդված մամռապատ մատուռներ։

Լոռին պատմական հարուստ անցյալ ունի։ Հնում Լոռին կոչվում էր՝ Գագարք, Գուգարաց աշխարն։ Այդ ժամանակ էր, որ կառուցվում էին այժմ պատմաննագիտական մեծ նշանակություն ստացած բազմաթիվ հուշարձաններ՝ վանբեր, որոնցով հարուստ են Հաղպատն ու Սանանինը, ապա 0anian, Արդվին, Դսեղն ու մյուս գյուղերը։ Դսեղի ձորումն է կառուցվել ս. Գրիգորի բարձրաշեն վանքը։ Այդ վանքի

<sup>\*</sup> Rn2- yunh und:

կիսավեր պատերը մինչև հիմա էլ կանգուն են նույնանուն գեղեցիկ ձորում:

«Դսեղ գյուղը մեր պատմության մեջ հանդես է գալիս առանձնապես Բագրատունյաց շրջանում, երբ Մամիկոնյան իշխանների մի ճյուղ՝ Համազասպյանները, բնակություն են հաստատում Լոռու Դսեղ գյուղում։ Շինում են իրենց տոնմական գերեզմանատունն ու աղոթարանը՝ Բարձnumpuz u. 4 phanph duapp»:

Հին Լոռու ընդնանուր պատկերը ամբողջանում է  $\mathbf{u}_1\mathbf{\hat{u}}$ պատմական խաչարձաններով և հուշարձաններով, որոնց գեղեցիկ նկարագիրը տեսնում ենք Թումանյանի «Լոռեցի Uwpna» untunu:

> ...Էն տախտի վրա աղոթում մի վանք, bG duunh qiluhG flulmul t ih punn. Մութ աշտարակից, ինչպես զարնուրանք, Բուի կոինչն է տարածվում մերթ-մերթ, Իսկ քարի գլխից, յուռ, մարդու նման, Նայում է ձորին մի նին խաչարձան...

Ավերակներով ու հուշարձաններով հարուստ խոր ձորի uhony finunut է Դեբեդ գետը՝ մերթ սրընթաց ու գիժ՝ hn ժայռոտ ափերը ծեծելով, մերթ մեղմ ու հանդարտ՝ թևերը փռելով իր լայն նունի մեջ։ Դեբեդր լեռնային շքեղ բնության գեղեցիկ տեսարաններից մեկն է, որ Թումանյանի ստեղծագործական կյանքում մեծ դեր է խաղացել։

Դեբեդը երկու գլխավոր ճյուղ ունի. մեկը սկիզբ է առնում Փամբակի ձորով, մյուսը Ձորագետն է, որ գալիս է Մթին (Ղարախաչի) սարից՝ Ստեփանավանի ձորով։ Այդ երկու վտակներն են, որ Լոռու ձորում, Քոլագերան կայարանից ներքև միանալով՝ կազմում են Դեբեդ գետը։

Դեբեդի աջ ափից սկսվում են անտառները և Դսեղի այգիներն ու բանջարանոցները։ Դեբեդի ձորում են գտնվել Թումանյանի տան պապենական հին ընկուզենու այգին և **Shunugn:** 

Դեբեդի ձորափին՝ բարձր ժայռերի գլխին, մի լայն և ընդարձակ հարթավայրի վրա, գտնվում է Դսեղ quinn. որի նկարագրությամբ է սկսվում Թումանյանի անդրանիկ պոեմը՝ «Մարոն», գրված 1887 թվին, երբ բանաստեղծը muudnin muntiyud tn.

Б

Մեր գյուղն էն է, որ հպա՜րտ, Լեռների մեջ միգապատ, Խոր ձորերի քարափին Ձեռը տված ճակատին՝ Միտք է անում տխրադեմ.  $\mathbf{h}'\mathbf{G}$   $\mathbf{h}$  nuqnu $\mathbf{u}'$  square  $\mathbf{u}$ ...

Գյուղի երեք կողմում փռված են արտերն ու արոտները, որոնք շրջափակված են և կտրված ձորերով, իսկ չորրորդ կողմում՝ նարավում, կա մի փոքրիկ լեռնաշղթա՝ Քոշաքար գագաթով։ Գյուղի դաշտերն ու արտերը հարուստ են գույնզգույն և անուշանոտ վայրի ծաղիկներով ու վարդի *r*thumul:

Դսեղ գյուղից հեռու, հորիզոնի վրա, բարձրանում են umanduqnndningula ito uyapul Թումանյանի **հաճախ** նանդիպող լեռները՝ Լայվարը, Դվայր, Չաթինդաղը, Ղաnuhuusn, Rneupunn:

Դիմացի հարթավայրի վրա, Դեբեդի ձախ ձորափին, երևում են Լոռու գյուղերից մի քանիսը՝ Չորագյուղ, Ծաթեր, Կուրթան, Ուզունյար, Մդարթ, Այգենատ և այն։

Դսեղն իր գեղեցիկ ու անառիկ դիրքով իսկապես որ Gutul է մի «բնակերտ ամրոցի»։ Գյուղի բարձրությունից Դեբեռի խոր ձորին և քարաժայռերին նայելիս՝ հիշում եք puluuuntnoh «Inntigh Umpna».

> Էն Լոռու ձորն է, ուր հանդիպակաց Ժայռերը՝ խորունկ նոթերը կիտած՝ Դեմ ու դեմ կանգնած, համառ ու անթարթ Հայացքով իրար նայում են հանդարտ...

Այդ գեղեցիկ լեռնաշխարնի խավար ու անգետ բնակիչներն ապրում էին իրենց լեռների վրա թառած. չքավորները՝ ծխոտ ու խարխուլ գետնափոր տներում, ունևորները՝ գլխատներում. չքավորները, քեչայի և թաղիքի unw. ունևորները՝ գորգի։ Ապրում էին մեծ գերդաստաններով, հաճախ երեսուն-քառասուն հոգուց բաղկացած, **wupnul** սարի ու դաշտի աշխատանքով, փակ ու ինքնամփոփ։

Լոռու գյուղերն իրար միանում էին դժվարանց ճանապարհներով, նեղ ու քարոտ կածաններով:

Հանգստի ժամերին գյուղացիների հաճույքը զրույցն էր. պատմությունները իրենց նախնիների կյանքից՝ համեմված

 $\ddot{\bm{s}}$ 

առակներով ու խաղերով։ Սիրում էին զրուցել «գարնանը՝ սարերի լանջերին, ամառը՝ ծառերի շվաքում, ձմեռը՝ պատերի տակին արևկող արած, գիշերը՝ օդաներում...»<sup>\*</sup>:

Հին նահապետական գյուղում գյուղացիներն **uuunnul** էին զուրկ ու ճնշված։ Գյուղացու կյանքը, նրա ապրուստը, ինչպես ծերունի գյուղացին է ասում բանաստեղծի բերաand, humhulund th tinuapha:

> Utin maynnium  $\alpha$  has  $k, -1$  in limin sin fing, Էն էլ հրեն հա՜— երկնքից կախված։ Մի մարդ որ նրա երեսը պանի՝ Նրա ապրուստը ի՞նչ պետք է լինի...

Իր վերջին սերմացուն գյուղացին ճանձնում է նողին և dun ni guliphg fitum uyuunid t ptinph. toot munhl ptinpunum t thunt' hunnnuming t in huny mynt, hut trot **կարկուտը կամ երաշտր ոչնչացնում է նրա արտր՝ մնում է նացի կարոտ ու դիմում գյուղի վաշխառուներին։** «Unun uwahuunni Runniumh nühana k: Unun uinpum aininiugnia mulnu I, duzhunnuh nninn...»: Unullp nudullnnull huupnul, AwnumwAwnnid bu jubna qininingnia: Onidulajulan  $\boldsymbol{\mu}$  untertuational terms of the control of the control of the control of the control of the control of the control of the control of the control of the control of the control of the control of the control of the cont վրրդին շանագործող այդ վաշխառուների մասին։

«... Զարմանալի խորամանկ են այդ վաշխառու հրեշնե $pn, - qnnu$   $t$   $\theta$   $nul$   $u$   $qnu$ ,  $...$   $qn$   $qnn$   $qnu$   $qnu$   $qnu$ ղացին տանում է իր պարտքը ետ տայիս. «Տո, ո՞վ ա քեզնից փող ուզում. մի ուրիշ ժամանակ կունենաս՝ կտաս. նիմի էս սանաթին ի՞նչ ես վռազում, ուրիշ պակասություն կունենաս, տար քո պակասությունն  $unu...$ Unuutu. սրտացավ բարեկամի նման, վաշխառուն փողը ետ է տագյուղացուն և անխիղճ տոկոսով, տոկոսը thu **ununuha** բարդում, մի քանի ամսում աննկատելի կերպով մեկ b տեսնում ես բանն այնտեղ է հասել, որ գյուղացու ունեցած չունեցածը վեր է գրում պարտատերը...»

Եվ անա մեր առաջ բացվում է մի շատ ծանր և տիտւր պատկեր. «Ուսուցիչը պատմում է, թե ձմռան մի ցուրտ ու բուք օր դատավորն իրան կանչեց 0հանենց Ալեքսանի տունը։ Ալեքսանը, վաթսուն տարեկան մի ծերունի, իր տան

<sup>\*</sup> Հ. Թումանյանի ինքնակենսագրության նյութերից։

միակ աշխատավորը՝ վերջին շնչի վրա էր։ Այդ օրնասական րոպեին նրա գլխի վերևը կտրել են գյուղական դատավորն ու վաշխառու Գրիգորը։ Գրիգորը երեք munh առաջ վաթսուն ռուբլի է տվել, այժմ եկել է այդ պարտքի տեղը Ալեքսանից պանանջում է երկու նարյուր ռուբլիանոց  $w$   $q$   $h$   $G$ :  $U$ <sub> $n$ </sub>  $w$   $n$   $w$   $G$   $g$   $p$   $n$   $p$   $h$   $Q$   $u$   $n$   $h$   $G$   $G$   $h$   $h$   $u$   $v$   $v$   $v$   $v$   $v$   $v$ նրա նամար է կանչված, որ այդ թուղթը գրի, դատավորն Էլ վավերացնի իր կնիքով, թե այսունետև Ալեքսանի այգին անցնում է Գրիգորին՝ նարյուր նիսուն ռ․ պարտքի տեղ։

— Մի՞թե իննսուն ռ․ է տոկոսը, զարմանայով հարցրի  $\mathbf{u}$ , -- wuntu  $\ddagger$  nuntuplyn:

 $-$  Utn quantumui unuutu tu huqdaui, muuuq numuunnn duununul:

Հարցնում են նիվանդին, թե նամաձա՞յն է։ Հիվանդր չկարողացավ խոսալ, ձեռքով նշան արավ, չո՞ասկացան ինչ էր ուզում ասել։ Ապա խոսաց նիվանդի անկողնի կող $phG$  կուչ եկած կինը, թե՝ «Գրիր, վարժապետ, թեև այդ  $\psi$ , which the phase of the summation of the set of the set of the set of the set of the set of the set of the set of the set of the set of the set of the set of the set of the set of the set of the set of the set of the

bu antigh:

Հիվանդը վերջին շնչի վրա էր։ Նրանից հետո տասնամյա փոքրիկ որդին և մաշված ու նյուծված կինը պետք է մնային առանց մի կտոր ճացի»։

Վաշխառուների կողմից աշխատավոր գյուղացու դաժան շահագործման նման ցնցող պատկերները չէին կարող խոր տպավորություն չգործել ապագա բանաստեղծի զգայուն հոգու վրա։ Եվ իսկապես, հետագայում Թումանյանը մեծ ցասումով է արտահայտում գյուղացու կեղեքումը և շա**հագործումը թավադներից, վաշխառուներից,** ցարական պաշտոնյաներից։

Գյուղացու ծանր վիճակը, սեղմ ու պատկերավոր, արտացոլվել է նաև Գիքորի նոր նամակում.

«Ահա իմացած լինես, որ տեղներս շատ նեղ ա և խարջը սաստիկ ուզում են և փող չենք ճարում, և նանն  $n<sub>1</sub>$ Զանին տկլոր են և տեղներս շատ նեղ ա։ Գիքոր ջան, մի pulah dulah than nungh $\cdots$ 

Նանապետական գյուղի աշխատավոր ժողովուրդը ենթակա է եղել նաև պետական պաշտոնյաների կերեքումներին ու շահագործմանը։ Թումանյանը և՛ իր հոդվածնե-

8

րում, և՜ գեղարվեստական երկերում հաճախ է տալիս այդ ծանո պատկերի նկարագիրը։

«Հիմա եկեք տեսեք այս ժողովրդի տանուտերը, բյոխվեն, գյուղական դատավորը... որոնք ոչ մի օրենք ու արդարություն չեն ճանաչում, բացի կաշառքն ու մտրակը...»

Գյուղացու ծանր կյանքի այդ պատկերներից մեկը արտացոլվել է նրա «Դժվար տարի» բանաստեղծության մեջ.

> Հարկ են ուզում-Snip' նա տո'ip... -- Կտամ, քյոիսվա, փող չունեմ։ — 2ունե՞ս, Շեկոն կտանեմ... — Ամա՜ն, բյոիսվա, բեզ ղուրբան, Ctilina alim pon anipula, Գարնան անենք վար ու ցանք, Կայր կայսենք, բերենք տանք...

> > $* * *$

Լոռել ժողովուրդը՝ նովիվ ու նողագործ, կտրված քաղաքից ու նրա կենցաղից, ապրում էր փակ կյանքով։

Իննսունական թվականների վերջերին Լոռու **q**unintend սկսում են շփվել քաղաքի հետ, ծանոթանում ու կրում են նրա ազդեցությունը և հետզհետե կերպարանափոխվում են։ Ներս է խուժում փողի, առևտրի իշխանությունը։ Ավելի են զգացվում վաշխառուների ու հարուստների. մանո սյաշտոնյաների՝ pյոխվի ու թավադի ուժը, նրանց ճիպոտն ու ծեծը։ Գյուղացին, նևայով կոռ ու բեգարի ծանրության տակ, քարշ է տալիս իր կյանքը ադաթի ու նախապաշաmulatinh uts:

Նույն այդ ժամանակները Լոռու ձորերում երևում է երhuponnha, nna wagani t anntinny, ni pnatipungh uninցից խրտնում են սարերի պախրաներն ու կենդանիները, աննետանում անդնդախոր ձորերում և կիրճերում. «...Եկավ ձորերումը ծղրտաց, էլ պախրա չմնաց, կխտար չմնաց, ձենիցը խոտնեցին, փախան կորան...»\*:

Երևում են «սպիտակ շլապկավորները» (ինժեներներն ու տեխնիկները), առևտրականները։ Լոռու hnuhuatnn, Ուհաննես բիձու դոան գերանների վրա նստած, զարմա-

<sup>\* «</sup>Երկաթուղու շինությունը»:

ցած զրույց են անում նոր երևույթներից, նոր մարդկան $ghg...$ 

Լոռին ամպամած է ու մշուշապատ։ Գարունը անձրևային է ու ցուրտ, ամառը՝ զով։ Հաճախ տեղացող կարկուտը  $n_2$ նչացնում է գյուղացու դաշտերը...

Այս յեռնային բնության մեջ է անկացրել Թումանյանն իր մանկությունը՝ վայելելով լեռնային անմանական onn, յեռնային կյանքի ազատությունն ու խաղաղությունը։

«Իմ մանկությունը անց եմ կացրել աստվածային շռայյության մեջ։ Լոռու գեղեցիկ բնությունը, անմանական օդը, զրնգան աղբյուրների ջուրը, լեռնական գյուղական կյանքի ազատությունը, որ կար նին գյուղական կյանքում...»

Այսպես է նիշում իր մանկությունը բանաստեղծն ինքնակենսագրական նյութերի մեջ։

Հայրենի Լոռին, նրա ամպամած լեռներն ու խիտ ձորերը, «անլռեյի վշշացող Դեբեդը», ողջ նիասքանչ բնությունը բանաստեղծի ոգևորության անսպառ աղբյուրն են եղել։ Մանկուց յսած ու սիրած ժողովրդական զրույցներն ու երգերը, նեքիաթներն ու լեգենդները նրա ստեղծագործու-**Putter** unturn ulmilin till indtil:

Թումանյանը դիտել է և ուսումնասիրել, տեսել է ու ապրել գյուղացու ծանր, չարքաշ կյանքը, նրա աշխատանքն ու նարստանարումները, և այդ ամենը խոր ակոսներ է թողել, անջնջելի հետքեր՝ բանաստեղծի զգայուն հոգու վրա։ Մանկության օրերի այդ ծանր տպավորությունները Gnu կյանքի մշտական ուղեկիցներն են եղել։

## ՊԱՊԵՐԸ

Հովնաննես Թումանյանը ծնվել է 1869 թ. փետրվարի 19-ին (ո՞. տ.) նահապետական երբեմնի հարուստ և անduch namuchpnu:

Այն տարիներին, երբ ծնվել է Հովնաննեսը; Դսեղ գյուղը մեծ չի եղել՝ ընդամենը վաթսուն-յոթանասուն  $unnG:$ Կղմինդրե տանիքով միայն մեկ տուն է եղել։

Հայրական տունը, որտեղ ծնվել է նա, գյուղի սովորական տներից էր. մինարկանի նողածածկ գլխատուն, կող-10

քին՝ գոմը, տան առաջ՝ սրան և սալորենու փոքրիկ պարտեզ՝ վայրի վարդի թփերով շրջապատված։

Հետագայում իր զրույցների ժամանակ բանաստեղծն այսպես էր նիշում նայրական տունը. «Մի մեծ սենյակ ունեինք. օջախը միշտ վառած. երկու կողմից mundum**ten**, դոշակներ ու մութաքաներ դարսած։ Բոյանայելին, կողքին uազը կախած, մոմակալն ու մաղաշը\*, նկարները...»

Այս տունը բանաստեղծի պապի՝ Օհաննեսի կանավորված սենյակն էր։ Թումանյանի պապը Լոռում նայտնի է եղել Օնաննես աղա անունով, որին Թումանյանը չի տեսևլ։ Մանուկ Օնաննեսը տատից, տան մեծերից qnnugներ ու պատմություններ է լսել իր նախնիների ու իր պապի քաջագործությունների ու խիզախ գործերի մասին։

Թումանյանի հեռավոր նախնիները, ինչպես ինքը՝ բանաստեղծն է նիշատակում, եկվորներ էին, որոնք տասներորդ դարում թողնելով իրենց նայրենի Տարոնը՝ բնակուminia tha Amunimunti Lonni Butin quenniu:

*Lyuth ճանապարններ են շինել այդ անդնդախոր ձո*րերում, կամուրջներ կառուցել, նուշարձաններ ու աղո**թարաններ կանգնեցրել, որոնց ավերակները դեռ մնում են 'եսեղի ձորերում, անտա**ռներում և նանդամասերում։ Նաիսանայրերը նայտնի իգիթներ են եղել, քաջ որսկաններ։

Այդ տոնմի պասվերը արտաքին նարձակումների ժամանակ՝ ին**քնապաշտ**պանու<del>թ</del>յան օրերին, ինչպես՝ Հասան խանի ասպատակության ժամանակ, գործի գլուխ են անցել և այաշտպանել գյուղերի խաղաղ բնակչությունը կոտորածից m hnnnununha:

Թումանյանի պապը՝ Օճաննես աղան (1795—1868) անվանի զինվորական էր. բարձրաճասակ ու սիրուն տղամարդ, սաթի ծայրով մեծ չիբուխը ձեռքին, թուրը կողքից կախ, սամույր մուշտակը ուսերին։ Լավ ձի նստող է եղել ու լավ նրաձիգ։ Նրա թուրը այժմ էլ պանպանվում է գյուղի տան Թումանյանի թանգարանում:

Թումանյանի պապը ծառայել է ռուսական բանակում, մասնակցել է մի շարք պատերազմների։ 1826 թ. Աիսայցխայի մոտերը մի նաղթություն տանելու նամար ստացել է

<sup>\*</sup> **Մաղա**շ- ունելի, որով կտրում էին վա**ռվո**ղ մոմի ծայրը։

սպայի աստիճան, 1842 թ. Ռաղստանում, 1845 թ. լեռնականների դեմ, 1853 թ. Ախալցիսայի կովում տարած քաջագործությունների նամար, այնունետև 1854 թ. իր մի քանի նաղթությունների նամար ստանում է շքանշաններ։ Բացի այդ, նա մեծ աշխատանք է կատարել Հայաստանի զանացան վայրերում ճանապարհներ կառուցելու համար։

Պապը նյուրասեր էր, զրուցասեր, սրախոս ու զվարճասեր։ Այնքան է սիրել գրույցը, որ իր տան պատի mull, ճանապարնի վրա, տասներկու քար է տաշել տվել,  $n<sub>l</sub>$ nn omnumghathn qua, sunta ni gnnyg wata:

Բնավորության այս գծերով և արտաքինով, ասում են, Թումանյանը նման էր իր պապին։

«Օնաննես աղան թեև աղա էր, բայց շատ **huuunul** մարդ Էր,— ասում էր նրան մոտիկից ճանաչողներից  $n_{L}$ ժամանակակիցներից մեկը՝ Կիրակոս ըիձեն։— Բնավորու**թյամբ բարի էր և առատաձեռն։ Հասարակ ժողովրդին մի**շտ oqնել է, նողազուրկ գյուղացուն՝ նող տվել։ Գյուղում կար Մուրադանց Մարգար անունով մի կատակասեր և առակախոս մարդ, որը միշտ սազ էր ածում, առակներ պատunul, upulununyomulatin wanul u quungwganul Ohwadku աղայի նյուրերին»:

«Օնաննես աղան շատ յավ մարդ էր. ամբողջ  $\lambda$ nnh $\alpha$ նրան սիրում էր, լսում։ Մեծ մարդ էր. չափից դուրս շքանշաններ ուներ. դիվան էր կտրում, ժողովրդին պաշտպանում էր։ Ամեն տեղ դիմավորում էին, շարաթներով **p**եֆ անում»,— այսպես էր պատմում Օհաննես աղայի մասին բեռի Սաքոն և ապա շարունակում.

«Հասան խանի ժամանակ գյուղումս աղ չկար. ժողովուրդը առանց աղ կոտորվում էր. նա գնաց ուղտի բեռներով աղ բերեց, ժողովրդին բաժանեց, ժողովրդին պանեց։ Տուրքերը նավաքելու ժամանակ, երբ պետական պաշտոնյաները գալիս են հացահատիկ հավաքելու, dnnnynnnn դժգոնում է. Օնաննես աղան դուրս է գալիս արիստավին ճանապարն դնելու, որ իր եկած ճանապարնով ետ գնա. չի լսում, Օնաննես աղան բարկանում է, ճանապարն է դնում և ասում. «Ջուրը անցկացրեք, թող գնա»:

Օհաննես աղան բարեկամական կապեր էր հաստատել

նարևան շրջանների՝ Ղազախի ու Բորչալուի թուրքերի  $n_{\rm L}$ վրացիների նետ և աշխատում էր նաշտ ու խաղաղ պանել այդ ժողովուրդներին:

**Ontumunumung du hn 6th phing 1n ih nnu snunug**պան։ Առաջինը նա էր, որ Լոռում մտցրեց մոմի գործածությունը։ Մինչև այդ Լոռվա գյուղերում ձեթի ճրագներ են վառելիս եղել։ Ռուսաստանից իր նետ բերել էր նաև նայեյի, նկարներ և այյն։

Օնաննես աղան ունեցել է ճանապարնորդական արկղ, մեջը՝ ափսե, բաժակ, գդալ և այլ պարագաներ, որն իր նետ տանելիս է եղել Ղարս, Ախալցխա կամ այլ վայրեր կռվի g Guinhu: bu zunni Gully Linning ninnu yuun tinuquh t tinti: Թումանյանի տատը ասում էր. «Հենց որ ձմեռնանում էր, աչքս մեր սարերին էի գցում, թե ե՞րբ պիտի ձինը նստի, nn dunnu unu quis:

Ասում են, ավելի անվանի և նայտնի է եղել Թումանյանի պապի նայրը՝ Օվագիմ Յուզրաշին, քաջ ու նաղթանդամ, Լոռու Ոայտնի իգիթներից մեկը։ Տասնութերորդ դարում, շնորնիվ իր քաջագործությունների, նա մեծ նոչակ է umwGniu:

*Խաչատուր Աբովյանն իր «Վերը Հայաստանի» վեպում*  $0$ վագիմ Յուզրաշու մասին այսպես է պատմում. «Մենակ դսեղցի Մենրաբյան Թումանյան Հովագիմի անունը՝ քարերը սասանացնում էին։ Սարերի, ձորերի միջում մեծացած, գազանի ու **հարամու արինը թափելով էր նրա** ոսկորները նաստացել։ Երկու տղամարդ նրա մեջքը չէին կարող խտրտել, նինգ մարդ նրա մեկ ձեռքը չէին կարող օլորել, նրա գլուխը մեկ օր չէր ցավել։ Կերածը մեղր ու կարագ էn. նագածը շալ, կոխածը ծաղիկ ու չիման, աղրըների unu. մեշի միջումն էր նա օրորոցումը աչքը բաց արել։ Նրան ի՞նչ կդիմանար։ Աժդանա ու ոչ տղամարդ... Ու<del>թ</del> ախպեր nilitin, uttin pulig uttin monusiu:  $\mathbf{r}$ 

...Վաթսուն ջանից ավելի հոգի՝ հարս, փեսա, mnn, ծոռը, առավոտը՝ նրանց տանիցը դուրս էին գայիս, ըիգունը մթանը նրանց օճորքի տակին քնում ու նրանց հարյուր տարեկան ները դեռ երեկվան երեխի պես՝ բեղերն ոլորում, միրուքը սանդրում, փափախը կոտրում, նրանց հետ պար գալիս՝ պար գալի, խաղայիս՝ խաղում, սազ ածեյիս շատ

անգամ ինքը սազը ձեռներիցը խյում, ածում, խաղում, քսան տարեկանի պես ձիու վրա նստում, ասպարը գցում ու սարերում, ձորերում, չադրի տակին՝ պարզկա գիշերը՝ որդոցը իրան արած քաջությունները՝ լոռեցոնց տղամարnniomian, fiha, fiha pudtinhg, jugqnig, poinphg, ոնազար  ${\bf p}$ աներ պատմում...»

Օվագիմ Յուզբաշին մեռել է քառասունական թվականներին։

Օվագիմ Յուզբաշու ճայրը՝ Մենրաբը, Լոռու **anntnh** նանապետն էր։

Գյուղական մեծերի պատմածների համաձայն այսպես Է նկարագրում Թումանյանը իր ապու պապին՝ Մենրա $phG$ :

«...Ծերունի Մենրաբը, Օվագիմի նայրը, Լոռու ձորերի նանապետը, իսկի չէր էլ մտածում, թե նարյուր տարին անց է կացրել։ Նրա վիթիսարի, բարձր նասակը կորացել tn. նորից ամրացել, ճերմակ մազ ու միրուքը բռնել կուրծք ու երես և աժդանայի անավորության նետ խառնել, միացրել ծերության պատկառանքը\*»։

Մենրաբը բարձրանասակ, նաղթանդամ, նուժկու ձայնով տղամարդ էր․ խելացի էր, արթուն և արի։ Նրա անունով Թումանյանի տոնմի տունը կոչվում էր նաև Մենոաբյան։

Միանգամայն այլ ծագում և տարբեր նկարագիր ունեն Թումանյանի մոր կողմի պապերը՝ գյուղի մյուս ծայրի բնակիչները՝ Քոչարյանները։ Նրանք սարեցիներ էին, գյուղի առաջին նովիվներն ու տավարածները. նրանց տունն այդ պատճառով էլ կոչվում էր՝ «սարրցու տուն»:

Այդ տան նանապետը՝ տավարած Օնաննես ապին, Թոլմանյանի մոր նայրը, սարերում աչք բաց արած, սարերում մեծացած, իր տղաների նետ բերում է սարերի կյանքը, շվին, բայաթին։ Ինքը՝ Օնաննես ապին, շատ առողջ է եղել, ուժեղ և ձայնեղ, մի աժդանա մարդ։ Իր นเงินทุกจ կյանքը նա սարերում էր անցկացրել և երբեք չէր նիվանդացել։ Օհաննես ապին իր առաջին վշտից՝ կնոջ մահից նետո, կաթվածանար է յինում նարյուր ութ տարեկան ճա-

<sup>\* «</sup>Քաջերի կյանքից», Երկերի ժողովածու. III A.:

սակում, վախճանվում։ Մեռնելիս ցավով բացականչում է. «Ա՜յ փուչ աշխարն, արժե՞ր երկու օրվա նամար ծնվելը...»

Անա այս երկու միանգամայն տարբեր օջախների ծնունդ էր Թումանյանը։

# ՀԱՅՐԸ

«Ամենայավ ու ամենամեծ բանը որ ես ունեցել եմ իմ կյանբում այդ եղել է իմ նայրը»:

Թումանյանի նայրը՝ Տեր-Թադևոսը, գյուղի քանանաներից մեկն էր։ Նրա աշխարնիկ անունը Ասլան էր. ծնվել Է 1839 թվին, վախճանվել՝ 1898-ին։ Սկզբում, 1870-1872 թվականներին, նա ուսանում է Սանաննի վանքում, քանանա է դառնում 1874 թվին, երբ Թումանյանը արդեն չորսնինգ տարեկան երեխա էր։

Տեր-Թառևոսը թեև նույնպես անվանի մարդ էր, բայց նա չուներ իր նախնիների ո՜չ դիրքն ու կարողությունը և n's k Gnugo մեծ նամբավը։ «Հայրս մեր տան վերջին ընկած բեկորն էր...» — ասում էր Թումանյանը։

Իր տնտեսությամբ բանաստեղծի նոր տունը **uhowy** mներից էր, ունեցել են երկու կով, մի գոմեշ և մի քանի ոչխար։ Բայց, շնորնիվ իր անվանի պապերի և իր անձնավորության, Տեր-Թադևոսի տունը նամարվում էր Lnnn uuunduudnn mütinha utun:

Հմայիչ դեմք էր Տեր-Թադևոսը, սիրված ու նարգված գյուղի և Լոռու շրջանի ժողովրդի կողմից։ Բանաստեղծն առանձին սիրով էր խոսում իր նոր մասին։

«Ամենայավ ու ամենամեծ բանը, որ ես ունեցել եմ իմ կյանքում, այդ եղել է իմ նայրը։ Նա ազնիվ մարդ էր և ազնվական՝ բառի բովանդակ մտքով։ Չափազանց մարդասեր ու առատաձեռն, առակախոս ու զվարճաբան, սակայն միշտ ուներ մի խոր լրջություն։ Թեև քանանա, բայց նշանավոր նրացանաձիգ էր ու ձի նստող։ Այդ ժառանգական  $\mathop{\rm Im}\nolimits$  ith ghinh ithest:

<sup>\* «</sup>Ինքնակենսագրություն»։

Հոր բնավորության գծերը ժառանգաբար անցել են բանաստեղծ որդուն։ Բնորոշելով իր նորը, ասես նա  $h$ նքն իրեն է բնորոշում. այդպես մեծ էր նոր և որդու նմանու-<u>թյունը։</u>

Երբ խոսք էր լինում մեծ մարդկանց մասին, նա ասում էր. «Մեծ մարդու մասին գաղափար եմ կազմել իմ նորով։ Մեծ մարդ էր, զարմանալի խոր մարդ, անդունդի խորություն ուներ. լայն նոգի, մեծ սիրտ, մեղմ ընավորություն, ժպիտը միշտ դեմքին»:

Ինչպես նրա կյանքի բազմաթիվ դեպքերն ու զրույցները, այնպես էլ գյուղի ծերերի պատմածները վկայում են նրա առաքինությունները։ Նա ամեն տաք վեճ մեղմացնում էր և վերացնում. նրա ժամանակ Դսեղ գյուղի մասին ասում thն՝ «Արյունը ջուր անող գյուղ»:

Թումանյանի հայրը րարձրահասակ էր, նիհար, ժպտուն ու խոր աչքերով. մազերը գանգուր ու վաղ ճերմակած՝ ձյունի նման սպիտակ:

Թեև քանանա էր, բայց, ինչպես պատմում են մրտիկից ճանաչողները, նա չի սիրել եկեղեցական ծեսերը։ Հաճախ, եկեղեցու զանգերը լսելիս, գնացել է գյուղամեջ գրույցի կամ մարդ նավաքել, բերել տուն գրուցելու, նետն էլ իր չոնգուրն է ածել ու երգ ասել։

Պատմում են, որ Տեր-Թադևոսի նյուրերից մեկը, տեսնելով պատից կախված չոնգուրը, նարցնում է. «Տերտեր, դու չոնգուր ածել էլ գիտես»։ Տերտերը թե՝ «Էդ նո ավե $m$ արանը  $y$ ի, որ չգիտենամ»:

Լինելով բնավորությամբ ուրախ և նյուրասեր՝ նա hn շուրջն է նավաքում շրջանի աշուղներին ու շվի ածողներին, առակախոսներին ու զրույց անողներին և այսպիսով իր տունը դարձնում է երգի ու զրույցի կենտրոն։

Իր աղջիկներից մեկը՝ Իսկունին, պատմում է, <del>թ</del>ե ինչպես ինքը մի օր նոր ձին վերցնում է, կժերը punāniu. գնում է նեռու աղբյուրը՝ ջրի։ Ճանապարնին ձին nnwkn մարդ է տեսնում կանգնում է։ Աղջիկը գալիս է տուն, նորը պատմում։ Հայրը թե՝ «Ա՜յ որդի, էդ իմ ձին ա. ես  $nn$ ճամփա եմ գնում, մարդ պատահելիս կանգնում եմ զրից անում, ձիս էլ սովորել ա»:

Հոր երգի ու զրույցի երեկոները մեծ նշանակություն են 16

ունեցել և խոր տպավորվել Թումանյանի վառվոուն երևակայության մեջ։ Նա մանկուց ազդվում էր նոր երգերից, ներշնչվում և սիրում երգն ու գրույցը։

«Իրիկունները, երբ տուն էինք նավաքվում, նայրս թիկն տված ածում էր իր չոնգուրը և երգում «Քյոոօղյին», «Քյարամը» կամ որևէ նոգևոր երգ»։

Հայրը երգում էր արևելյան թախծոտ բայաթիներ, աշուղական խաղեր ու ժողովրդական երգեր։ Հոր երգի ու նվագի երեկոները փոքրիկ Հովնաննեսի ամենաթանկ ու ամենանվիրական ժամերն են եղել։ Ասում են, երբ նայրը սազ էր նվագում, փոքրիկ Հովնաննեսը նստում էր շատ մոտ, նայում էր նրա դեմքին և մեծ ուշադրությամբ յսում... յսում էր, նայում նրա բոցով այրվող աչքերին, որոնք նայում էին նեռու, շա՜տ նեռու, և ինքն էլ բոցավառված, լցվում, նամակվում էր նոր վշտոտ երգերով։

Հայրը ամենապայծառ դեմքն էր, որ լուսավորել է բանաստեղծի մանկության օրերը։ Այսպես էր տեսել Թումանյանն իր նորը, իսկ մորը՝ միշտ դժգոն ամուսնու աննոգ ու անփույթ ապրելակերպից։

«Դրա նամար է,— ասում էր Թումանյանը,— որ երևակայում եմ նորս աննոգ ու զվարթ զրույց անելիս, ձի նստած կամ չոնգուր ածելիս, իսկ մորս՝ նոգսի մեջ, գյուղից դուրս մեր կորած անասուններին ման գալիս»...

Հայրը անփույթ և շոայլ ապրող էր։ Հաճախ էր պատանում, որ գյուղերում աշխատածը թողնում էր դուրսը, տայիս էր չունևորներին, ինքը դատարկ գայիս տուն։ Շատ անգամ ստացածը գրպանն էր ածում առանց նայելու, ուզողին էլ տալիս էր առանց նաշվելու, ասելով՝ «էնքան ոլի, np կնիկս չիմանա»։ Վախենում էր նաշվով ապրող կնո- $9$ hg:

Կինը՝ չկարողանայով տանել ամուսնու անհոգ ու շռայլ բնավորությունը, մշտական վեճի մեջ էր նետր։ Իսկ ամուսինը, վախենայով նրա կովող բնավորությունից՝ น์h<sub>2</sub>นา գաղտնի էր անում իր բարեգործությունները։ Շատ է պա*m*unt, որ կնոջ բացակայության ժամանակ St. Թադևոսը իր տղային՝ փոքրիկ Հովնաննեսին, կանգնեցրել է դռան մոտ նսկելու, իսկ ինքը ցորենը լցրել է, տվել մի որևէ չքավոր գյուղացու կամ սարից իջած թուրքի շայակը։

Թումանյանի մայրը ամուսնու բարեսրտու<del>թ</del>յան մասին **հետաքրքիր դեպքեր էր պատմում։ Մի օր աղունը ջրաղաց** է տանում աղալու. ջրադացում տեսնելով միրգ ծախող մի գյուղացու, աղունը թողնում է ջրաղացում, միրգը բեռնում ձիուն, բերում տուն։ Գալիս է տուն, կինը հարցնում է ամուսնուն, թե՝ «Տերտեր, ըա ալյուրն ի՞նչ արիր»:

Թե՝ «Ջրաղացում ջրաղացպան<sub>ը դեռ</sub> աղում ա»։

Կինը, թե՝ «Ախր անտեր ա, կգողանան»:

Նա թե՝ «Չունևոր մարդիկ են, մի քիչ էլ թող գողա- $0$   $0.00$ 

Մի ուրիշ անգամ էլ, մի սովի տարի, տերտերը աղունը ջրաղացն է տանում աղալու, կինն էլ փուռը վառում  $-$  t. uyuunu wanutah quynu: Բայց տերտերը չկա։ «Մթնել ա,— պատմում էր Թումանյանի մայրը,— էրեխեքը լաց են լինում, սոված են. տանն էլ նաց չկա, մին էլ տեսնեմ՝ տերտերը ջրաղացից գալիս ա դատարկ, երկու կրկենի\* կռան տակին։

Դու մի ասիլ, մի ձիաբեռ ալյուրը կրկենի է **թինել,** դուրս է եկել նանդը, նանդի սոված նանդավորներին բաժանել ու  $h$ նքը դատարկ եկել է տուն...»

Պատանել է, որ աշնանը գյուղի չքավորի **կամ ա**յրի կնոջ արտը ննձել է տվել իր վարձած մշակներով։

Տեր-Թադևոսի ընավորության նամար բնորոշ է նետևjul ntupp:

Պատմում են, որ մեկ անգամ Դսեղի հարևան Uwng գյուղից կեսգիշերին գայիս են Տեր-Թադևոսին նիվանդի նամար կանչում։ Ձի է նստում ու գնում։ Ձորի կածաններով իջնելիս, մութ ձորը լուսավորելու համար, նա ձորի մեջ պատանած չոր խոտի ըլուրները (դեզերը) վառելով նասնում է Մարց գյուղը։ Մյուս օրը խոտի տերերին կանչում է և արժեքը կրկնակի վճարում։

Լինելով կենսուրախ մարդ, շատ է սիրել երեխաների շրջանը. նրանց նետ վեգ է խաղացել, կատակներ  $unti.$ գյուղի ջանել նարսն ու աղջիկների նետ Համբարձման տոնին վիճակ նանել։ Խաղով, երգով ու կատակներով է պա- $\boldsymbol{\mathsf{f}}$ ել իր երեխաներին։

<sup>\*</sup> **Կրկ**ենի— ջրաղացում կամ սարում մոխրի մեջ թխված ճաց։

Առանձնապես սիրում էր մեծ որդուն՝ Հովնաննեսին։ Հոր և որդու փոխադարձ այդ սերը տարիների ընթացքում ավելի է ուժեղանում և խորանում։ Պատմում են, երբ 1890 թվին Մոսկվայում լույս է տեսնում Թումանյանի բանաստեղծությունների առաջին ժողովածուն, նայրը մեծ նրճվանքով է կարդում այդ գիրքը, նյուրեր է նրավիրում, ուրախանում, քեֆ անում և ասում է.

 $\zeta$ իմի ինձ էլ ման չկա...

Տեր-Թադևոսը սիրված էր ո՜չ միայն Լոռու  $2p$ su $G$ h այյև նարևան շրջանների՝ Բորչայուի, Ղազախի գյուղացիներից և հատկապես թուրք բնակիչներից։ Նա անշանասեր ու մեծ մարդու նամբավ ուներ Լոռու շրջանում։ Հետագայում, ինը նարյուրական թվականներին, Լոռում Հով-Թումանյանին իր նոր անունով էին հաննես **Gulguynui:** Պատմում են՝  $1905-1906$  թվականներին, հայ-թուրքական րնդնարումների ժամանակ, երբ Թումանյանը **Luguhh** շոջանի սարերն է գնում երկու ճարևան ժողովուրդներին նաշտեցնելու, թուրք բնակիչները վախենում են երևայուց, րայց երբ իմանում են, որ ձիավորներին գլխավորում է Թումանյանը, գյուղի ծերերն ասում են՝ «Նա Ասյան քեշիշի տղեն է, մի վախեցեք, գնացեք, նրա նայրը մեծ մարդ  $l, n$ , մեր բարեկամն  $\mathsf{h}$ »:

Տեր-Թադևոսը Լոռու շրջանի առաջադեմ դեմքերից էր, գյուղի աչքի ընկնող հասարակական գործիչներից։ Նրա onnվ է գյուղում գործածության մեջ մտել կաղամբը և ապա կարտոֆիլը։ Նա է առաջին լամպը գնել, բերել Դսեղ։ Նավթի գործածությունը նրա օրով է սկսվել, մինչև այդ գյուղում վառում էին մոմի ճրագներ։ Այդ եղել է մոտավորապես  $1873 - 74$  թվականներին։

Տեր-Թադևոսը շատ էր սիրում Թիֆյիսը։ Ամեն տարի ձիով գնում էր Թիֆլիս, իր տղային տեսնելու։ 1898 թվին, երբ սկսվում է երկաթգծի կառուցումը, նա շատ է ուրախանում, որ ննարավորություն կունենա ավելի **ոաճախ** գնալու Թիֆլիս։ Բայց հենց նույն տարին նա վախճանվում է և միայն գնացքի ձայնն է յսում ձորում։

Մորս ձայնը մեղեդիական U. Sw 60 mu t papn? Նրա հայացքը մայրական **bնձ ճետևում է զգույշ։** 

Թումանյանի նոր նակապատկերն էր մայրը՝ Սոնան։ «Երկու ծայրանեղորեն տարբեր արարածներ նանդիպել են իրար»,— գրում է Թումանյանն իր ծնողների մասին:

Մայրը նույն գյուղից էր. սարերում ապրած ու մեծացած, իր նոր նման՝ առողջ, ուժեղ և դիմացկուն։ Բարձրանասակ էր, գեղեցիկ և կարմրաթուշ. կատարյալ սարի աղջիկ, ինչպես գյուղացիներն էին ասում նրա մասին՝ ≪մh գիժ պախրի կով»։ Աշխատասեր էր, մեծ կամքի տեր, գյուղի անվախ կանանցից էր. նա էր կառավարում տունն  $n_{\rm L}$ uunn:

 $U$ այրը տարվա մեծ մասը սարերումն անցկացնելով՝ իր երեխաներին էլ սարերումն էր պանում, մեծացնում։ Սարն էր գնում վաղ գարնանը ու մնում մինչև ուշ աշուն։ «Հենց որ գարունքանում էր, էն ա սարն էի տանում էրեխանցը,պատմում էր Թումանյանի մայրը,— տանելուս էլ ապրանքը ձիուն էի բեռնում, ապրանքի ետևից ոտով գնում, որ ձիու վրա երեխեն չնարվի։ Սարերումն էլ է՜ն ծաղկոտ տեղերումն եմ պանել, աղբյուրների մոտ կացել։ Սարերում մնում եինք մինչև ձնի կաթոցը, էն ա ձնի նետ կոլոլվելով գայիս Էինք գեղը, ամպը գոռում էր, չոքում, սևակնում, չանգը Infuntu...»

Բանաստեղծի մոր սիրած սարը, որտեղ նա շատ է մնացել և որտեղ պանել է իր երեխաներին, կոչվում է Ղարանլուղդարա՝ Մթին Ձոր։ Այդ սարը գտնվում է Քոշաքար լեռան մոտ, գյուղից քառասուն-հիսուն կիլոմետը հեռավորության վրա։ Մինչև վերջին տարիներն էլ, թեև ութսուն տարին անց էր կացրել արդեն, նա գնում էր սար, սարերում անասունները պանում և ձմեռվա կաթնամթերքը պատրաստում։ Վերջին անգամ իննսուն տարեկան huuuulnul, մի անգամ էլ սարն է գնում՝ վերնիշելու, վերապրելու սարերում անցկացրած օրերը, սարի կարոտն առնեյու։

Թումանյանն ասում էր, «Ինչ-որ սարի բան կա իմ մեջ,

**դա** իմ մորիցս է՝ Նանից։ Թռչող կին էր իմ մայրը, արծվի  $\mathbf{p}$ որիչը ուներ։ Ամենաբարձր սարերում, ծաղկոտ տեղերում է պանել ինձ։ Շատ բան է տվել ինձ մայրս, շա՞տ... շա՜տ **Ln** uhnnu hū**ā»**:

Մայրն անգրագետ էր։ Մի անգամ երեխաներից մեկի ճարցին, թե՝ Նա՜նի, դու ուսումնարան գնացե՞յ ես,— նա պատասխանել է. «Բա՛, գնացել եմ, տասներկու ոսումնարան եմ ավարտել...» ու թվել է այն բոլոր սարերը. nin զնացել էր ամառները՝ Կարմիր էր (այր), Ծաղկոտ ուրթ, Prompus, Lunufininnunu, Luithh Utn, Demmul, Unp.  $\mathbf u$   $\mathbf u$  $\mathbf u$  $\mathbf u$ :

Շատ աշխատասեր կին էր Թումանյանի մայրը։ Սիրում  $\mathfrak{h}_n$  և դաշտի, և սարի աշխատանքը։ Նա տանը շարունակ Jununui Էր, կովում, որ առավոտը վաղ վեր կենան, աշխատանքի գնան, խնայողությամբ ապրեն։ Հենց որ նա խոսում In ni uluniu liniti, intiniting muniu th. «Unn which quiրունքանա, որ սրան սարը ղարկենք, մենք էլ նանգիստ ապրենք»։ Իսկ երբ նա սարն էր գնում, տանը հարսանիք էր. nız thû ytip ytianın, sulahun tha mahummun, ihnali ti unuun tn hünu:

Նա ութ երեխա ուներ՝ նինգ տղա և երեք աղջիկ։ Ամենամեծը և ամենից շատ սիրվածն ու փայփայվածը ապաau ruduuntnõu tn:

Uwinn, puigh uwnh ni nwanh wa uwantu apha, win puigմանդամ ընտանիքի մանվածքն ու գործվածքն էլ էր անում. «Ցերեկը ապրանքն էի պանում, գուլպան ձեռքիս գործեind, ahztinn wti th dudnid, snitum, tumh annonid»,—umind tn մայրը:

Նա իր ճախարակի առաջ նստած՝ գիշերները թել էր մանում, նետն էլ երգ ասում։ Իր ութ երեխային այդպես է պանել, մեծացրել։ Երգել է տխուր երգեր՝ արևելյան եղանակներ, ժամանակի տարածված ժողովրդական և ճայրենասիրական երգեր, օրինակ՝ «Է՞ր հեռանաս քո մայրենի uphunnng...», «Մանի'ը, մանի'ը իմ ճախարակ», «Ազնիվ ընկեր» և այն։

Լինելով զրույց սիրող և յավ պատմող կին՝ նա իր երեխաներին ճին-ճին զրույցներ էր պատմում իրենց տան մեծերից՝ Օվագիմ Յուզբաշուց և նրա քաջագործություններից։

Լեգենդներ, նեքիաթներ էր պատմում առակների նետ միասին, համեմած ժողովրդական ոճով ու դարձվածքներով։ Պատմում էր Հասան խանի օրերից, ինչպես Լոովա գյուրերի բնակչությունն այդ ժամանակները գյուղերից փախած՝ ան ու սարսափի մեջ պատսպարվել է այրերում։ Պատմում էր Օհաննես պապից ու նրա յոթ եղբայրներից, անցած ժամանակներից և իր ջանել օրերից։ Նա նարս է եղել նանապետական մեծ ընտանիքում՝ քառասուն-հիսուն fingnig բաղկացած մեծ գերդաստանում։ Ընտանիքն ավելի բազմանդամ է եղել նրա սկեսրոջ ժամանակ։ Երբ Թումանյանի տատը ճարս է գալիս տուն, տանը վաթսուն մարդ են լինում, ութ ծեր, սպիտակ մորուքավորներ, և չի իմանում, թե n<sup>o</sup>na k uton, nn unus anua dununh:

Թումանյանի մայրը իր նոր նման երկարակյաց էր. նա վախճանվել է իննսունչորս տարեկան հասակում (1842—  $1936$ ):

# ԱՆՀՈԳ ԵԶՆԱՐԱԾԸ

Թումանյանն ընտանիքի անդրանիկ երեխան էր։ Տանը փոքր նասակից շատ են սիրել նրան։ Մայրն ասում էր. «Գիշեր-ցերեկ ձեռներիս ենք պահել ես ու իմ սկեսուրը։ Օրորոց չենք դրել, ոչ էլ ճոճի մեջ, որ միտքը պայծառ uGu, yonnnyh»:

Թեպետ լավ են պանել, բայց ինքը շատ լացկան երեիսա է եղել։ Պատմում են, թե իրիկնադեմից մինչև լույս լաց էր լինում։ Հայրը երբեմն բարկանում էր, որ քնի, լաց չյինի, բայց ոչինչ չէր օգնում. տատն էր՝ իր նոր մայրը, որը թոռանը պանում էր, պաշտպանում։ Գիշերները միրգ էր տալիս, ընկույց և չամիչ դնում բարձի տակ, յաց լինեmu' mumu to Goug:

Տատերը շատ են սիրել իրենց թոռանը. ավելի  $2$ uun'  $f$ , նոր կողմի տատր։ Այդ տատր գեղեցիկ ու կիրթ կին էր. չէր սիրում գյուղի աշխատանքը։ Նա ավելի էր սիրում քաnung 4 punuph yuuspn:

Նա է հետևել թոռան կրթությանը, նրա հագնվելուն, շարժուձևին, պանանջելով, որ ամեն ինչ մաքուր յինի։ Թո-22

nան անունը դրել էր իր ամուսնու անունը՝ Օճաննես աղա։ Եվ գյուղում այդպես էլ կոչում էին Թումանյանին՝ Օհան-Gtu unu:

Թումանյանին պակաս չափով չի սիրել և մյուս տատր՝ մոր մայրը։ Իր մանկությունը նիշելիս Թումանյանն ասում էր՝ «Երկու տատիս ծոցումն եմ մեծացել»:

Տատի տունը գտնվում էր գյուղի մյուս ծայրին։ Տատը թիսվածքներ էր պատրաստում, սարի ագդակ\* ու սեր էր nintgüni ponnulip, ihng to muihu, uhnnif, gningninnif. ամառներն էլ իր հետ սարն էր տանում։ Սարերում նա իր նասակակից երեխաների նետ գառներ էր արածեցնում։

Փոբրիկ Հովնաննեսը թեև նինար, բայց շատ առողջ, ժիր, աշխույժ և չարաննի երեխա է եղել։ Կարմիր արխալուղը հագին, մորթե փափախը գլխին, ոտքին տոեխնեո. ճիպոտը ձեռին, իր հասակակիցների հետ շարունակ ձորերում, հանդերում խաղացել է, վազվզել, թափառել։

Յոթ-ութ տարեկան հասակում նա «եզնարած» էր, բայց եզները միշտ կորցնում էր։ Իրենց անասունները տանում էր հանդ, բաց թողնում, ինքը հեռանում մի քարի գլխին նստում կամ ծառի տակ պառկում և անձնատուր լինում իր երազներին։ Ժամերով նայում էր վերջալույսի վարդագույն  $\mu$ մպերին, հետևում էր  $2$ աթինդարի awawph ամաերի խաղերին, նրանց սանուն ու դանդաղ ընթացքին և երազում... Լսում էր թռչունների ծլվլոցը, ծղրիդներին, պառկում  $\mathfrak{m}$  ձորափին ու լսում Դեբեդի վշշոցը...

Ներշնչված բնության գեղեցկություններով, **ู้**บำทนเน็ทเน้ էր ամեն ինչ, մնում էր իր մտքերի հետ, իսկ tu Guuni Gներն արածելով՝ գնում հեռանում էին իրենց հսկողից ու  $l$ nn>niu...

Մանուկ Հովնաննեսը շատ էր սիրում բնության խաղաղ ժամերը, լռությունը մենության մեջ։ Լոռու հանդերում կամ բլուրների վրա նա պառկում էր, խորասուզվում եոկնքի մեջ։ Լեռնային բուրումնալի զով ու կազդուրիչ օդում, կանաչ, ծաղկավետ խոտերի մեջ հետևում էր արծիվների թռիչքին ու լսում նրանց ծղրտոցը կամ զմայլվում թիթեռ-

<sup>\*</sup> Utinnigphg ni huinnhg muunnuuunduid pluluidp:

ներով, որոնք՝ ծաղկից ծաղիկ թռչելով, գույների խաղ էին umundnu...

Շատ ուշ, երբ մութն ընկնում էր, սթափվում էր նա իր երազներից, նիշում իր եզներին և դատարկ վազում տուն։ Sանը երազկոտ փոքրիկ «եզնարածին» խիստ հանդիմանում էին այդ բանի ճամար, երբեմն նույնիսկ ծեծում։ Մայրը տղային ծեծից ազատելու համար տանում էր հարևանների տանը պանում:

Փոքրիկ Հովճաննեսը թեև վատ եզնարած էր, բայց շատ էր սիրում եզներին և ընդհանրապես կենդանական աշխար**ո՞ը։ Իր կենսագրական նյութերի մեջ բանաստեղծն առան**ձին սիրով ու կարոտով է նիշում իրենց պապոնց տան կենդանիներին։

«Իբրև հին կարոտ մտերիմների, հիշում եմ պոզատ գոմեշը՝ Նազլուն, Ծաղիկը (կովի անուն), Չերքեզը, Աբրաշը (եզներ), Թոբլան շունը, Ղայթարը (շան անուն) .եմ պապոնց, մեր Մարինոս էշր, Ղռաթ ձին, մեր սև Մաշկոն  $(2n \mathfrak{t} \mathfrak{a}) \times$ :

Հետագայում, երբ գրում է կենդանիների կյանքից hn **հայտնի պատմվածքները, նա առանձին ջերմությամբ ու** մտերմությամբ է խոսում կենդանիների ու թռչունների մա $uhG:$ 

Իր մանկության օրերի վերնուշերին նա բանաստեղծու**թյուններ ունի նվիրած, ինչպես «Հիշողություն** <u> հայրենի-</u> phg», «Մանկություն», «Պատրանք», ինչպես և արձակ գործեր, որոնց մեջ վերապրում է իր անցած անքոգ ontinh տպավորությունները։ Ինչպես ասացինք, նա ունեցել է երեք քույր, չորս եղբայր, իր փոքր եղբոր նետ նա սովորել է Զայայօղյու դպրոցում և խաղացել սարերում։ Իր այդ բանաստեղծություններից մեկում վերնիշում է և նրանց.

> Անա փոքրիկ իմ քույրերը Խաղ են անում միասին,  $0<sup>2</sup>$ 6, անճանգիստ, չար եղբայրը Նրանց ծեծում է կրկին...

Չարաճճի ու անհանգիստ է եղել իրենից երկու տարով փոքր եղբայրը և միաժամանակ շատ ընդունակ, որին և shenu t hn pwawuntnonmunash uto:

24

«Հիշողություն ճայրենիքից» ոտանավորի մեջ նա ճիշում է «բազմանոգ գյուղացուն», որի «երեսին ծիծաղ չկա», ու լսում է նրա երգը՝ «միանման ու տխուր», թշվառ հայ գեղջկունուն՝ «դեմքը վշտոտ ու նինար»։ Շքեղ բնությանը նա նակադրում է իր վշտակիր երկիրը:

> Ի՜նչ սիրուն է և նոյակապ Հայրենիքս վշտակիր։

# ԽԱՂԵՐԻ ՈՒ ՀԵՔԻԱԹՆԵՐԻ ԱՇԽԱՐՀՈՒՄ

Գյուղի վայրերից, ուր անց է կացրել իր մանկությունը, Թումանյանն ամենից շատ Դիդն էր նիշում ու սիրում։

Դիդը գյուղի նյուսիսարևելյան կողմում, ճարթավայրի կենտրոնում՝ քարոտ կատարով մի բյուր է։ Հնում, ճարձակումների ժամանակ, դիտարան է եղել, հետո դարձել է ուխտատեղի, այժմ զբոսավայր է հովեկների համար։  $F<sub>1</sub>nh$ կատարին մի նին մատուռ է կանգնած, իսկ չորս կողմը տարածվում են գյուղի արտերը։ Դիդ գյաղի կատարից երեվում է Դսեղն իր շրջակայքով ու սանմաններով։

Դիդ գյուղում ամառը միշտ նով է, օդը դուրեկան և բուրումնայի։ Այնտեղ քամին միշտ խաղում է ազատ...

Դիդի կատարին բուսնում են ուրց և անանուխ, ստորոտին՝ բազմազան բուրավետ ծաղիկներ. օդում ճախրում են արտույտները, թիթեռները թռչում են ծաղկից ծաղիկ ու կենդանացնում շրջապատի հարթավայրը։

Աշնանը յուռ է, տխուր և թախծայի. ծաղիկներն ու խոտերը թոշնած են, դեղնած... թռչունները sylud, stinu $g$   $u \delta$ ...

Առաջ, բանաստեղծի մանկության տարիներին, Դիդի ստորոտում աղբյուրներ են եղել, որոնք նիմա ցամաքել են, կտրվել։ Մնացել է մի մեծ կարմիր քար, որի տակ, ինչպես բանաստեղծն էր ասում, անձրև ժամանակ թաքնվել է ինքը՝ աննոգ փոքրիկ «եզնարածը»։ Մինչև նիմա էլ մնում  $t$   $\cdot$   $\mathbf{u}$   $\mathbf{m}$   $\mathbf{p}$   $\mathbf{u}$   $\mathbf{m}$   $\mathbf{m}$   $\mathbf{r}$ 

Դիդի ետևը, ձորի մյուս ափին, որպես ֆոն, ձգվում է 2 աթինդաղ յեռնաշղթան, որի գագաթը գարուն-ամառ 

#### ...Ամպերը դանդաղ ուղտերի նման Նոր են ջուր խմած ձորից բարձրանում...

Դիդի ստորոտին, գյուղի **հակառակ կողմը, ձորափին**՝ կանգնած է Սիրոսն Խաչ գեղեցիկ խաչքարը, որ  $\mathbf{u}$ lli

> ...Rumh qiluhg, imn մարդու նման, նայում է ձորին...

 $9$ որին, որտեղ գտնվում է Բարձրաքաշ ս. Գրիգորի վանքը, տասներկուերորդ դարի գեղեցիկ ჩուշարձաններից utun: Վանքի մոտ կա մի վճիտ ու սառն աղբյուր։ Այդ աղբյուրը և ձորը բանաստեղծի սիրած վայրերից են եղել՝ ինչպես մանկության օրերին, այնպես էլ հետագայում։

Ինչպես տեսնում ենք, բանաստեղծի մանկության h. պատանեկության շրջանի վայրերը ճարուստ են եղել պատմական հուշարձաններով, որոնք մեծ ազդեցություն են ունեցել նրա վրա։ Հին դարերի այդ նուշարձանները առանձին գեղեցկություն և նմայք են տվել Լոռվա բնությանը։

Թումանյանը շատ է սիրել այդ վայրերը, և տանից ու դաշտի աշխատանքից ազատ՝ պտտել է այնտեղ։

Իր դասընկերներից մեկը՝ Գաբո բիձեն, պատմում էր իրենց մանկության շրջանի օրերից ու սիրած վայրերից, nin huunuigti tu uhuuha:

«Հինգ-վեց տարեկան երեխեք էինք. անբան երեխեք. էն ա հանդն էինք գնում, խաղ անում։ Օհաննեսն էլ շատ էր սիրում, տանից փախած սաղ օրը ման էինք գալիս։ Գնում էինք Դրդի ուսը. ապրանքը նետ էինք ածում, **p**nglinui: Ընտեղից գեղի մյուս ծերն էինք վազում՝ Կաթնաղբյուրն ու Առվյակը։ Աղբրի մոտ նաց էինք ուտում կամ թե ծովերն էինք գնում՝ մոռ, մոշ ուտելու, ծտի բույն ման գալու, ձու 

Աշնանը խմբով գնում էին վայրի տանձ ու խնձոր և զանազան պտուղներ՝ **հոն, կաղին, աճար հավաքելո**ւ։

Շատ են սիրել խաղալ ս. Գրիգորի վանքի և նրա աղբյուրի մոտ։ Այնունետև իջել են Ձաղի ձորը, այնտեղ, որտեղ հիմա Թումանյանի անվան հրակայուն աղյուսների նանքերն են։

 $9$ աղի ձորը Լոովա խիտ, կուսական և ճարուստ ձորե phg էր։ Այդ ձորում՝ Դեբեդում լողացել են, խաղացել, ձուկ րոնել։ Այսպես էր վերնիշում Գաբո բիձեն իրենց մանկու-<u>թյ</u>ունը։

Այդ ձորում անցկացրած մանկության օրերը հաճախ էր նիշում բանաստեղծը նետագայում. «Օրը քանի՜ անգամ էի գնում-գալի Ձաղի ձորը, ես նո ման չէի գալի, ուղղակի թոչում էի. մարդ է՜նքան էլ առողջ լիներ... անսպառ եռանդ էի...»

«Ծովերը», որ գյուղի գեղեցիկ անկյուններից մեկն է, գտնվում է գյուղից երկու-երեք կիլոմետր հեռավորության վրա. անտառի մեջ եղեգնուտով շրջապատված փոքրիկ մի  $\mu$ , np  $\mu$ nydniu  $\epsilon$  Giuli Squniliu-an, nnnightinu  $\mu$  $t$  mqpnilml: «Unilupp» unus tiplin it it innen ich t կազմված եղել, այժմ փոքրը ցամաքել է և մնացել է միայն մեծը։

Cնորնիվ իր այդ թափառումների՝ Թումանյանը մանկուց արդեն լավ էր ճանաչում գյուղի, նրա շրջակայքի ու նուշարձանները, մութ ծմակներն ու թայանեuwntinh րը։ Նրան ծանոթ էին ամեն մի քար ու ծառ, ամեն այր ու վանք, խաչքար և քարանձավ։

Նա գիտեր բուսական աշխարնը, վայրի բույսերի, ծաղիկների բուժիչ հատկություններն ու անունները, ahuntn բանջարեղենների զանազան տեսակները, արմատեղենների անունները, ինչպես՝ կոճղեզ, ճանդուկ, ավելուկ, երիցուկ, ning *u* wu *G*:

Մանուկ Հովնաննեսի մեջ սերը դեպի բնությունը, դեպի խաղերն ու թափառումները շատ ուժեղ է եղել։ Նա միշտ նախրնտրել է բնության մեջ ազատ կյանքն ու երազանքը, խաղն ու երգը, ազատ ժամանցն ու զբոսանքը իր ընկեր-**Citinh fitun:** 

Թումանյանի մանկության օրերի արկածներից հայտնի Է՝ «Չերքեզի պոզի» պատմությունը, որ ինքը՝ Թումանյանը, պատմում էր հետագայում։

Մի ամառվա շոգ օր, կայի ժամանակ Թումանյանի հայրը եզները կալն է անում լծելու։ Հենց այդ ժամանակ գյուղացիները գալիս են հորը գյուղամեջ կանչում։ Ամառվա շոգ օր, եզներն սկսում են այս ու այն կողմ գնալ։  $\mathcal{L}$ ny-

նաննեսը քար է գցում. քարը գալիս է դիպչում Չերքեզի պոզին, պոզը դուրս է ընկնում։ Հովճաննեսն իսկույն վազում է, ungn նորից տեղը դնում: Քիչ նետո նայրը գայիս է, ուցում է եզները լծել։ Չերքեզը ցավից մոտ չի թողնում, որ ականջը բռնի։ Հայրը՝ միամիտ, պոզիցն է բռնում, պոզը մնում է ձեռին, իսկ եզը փախչում է։ Տերտերը ճասկանում է, որ սա իր տղայի գործն է, բարկանում է, պոզը շպրտում է տղայի կողմը, թե «Դու ինձ նամար տուն չես շինի»։ Հով**հաննեսը թողնում է կալը, փախչում է Դըդի կողմերը՝ իր** uhnuð dumum...

Թումանյանը սիրել է կայի աշխատանքի հանգստի ժամերը։ Այդ է պատճառը, որ նա ամենից շատ սիրում էր կալի դագեն և մոտի դեզերը։ Ցերեկը պառկում էր ստվերում, իսկ ուշ երեկոյան՝ բաց երկնքի տակ, ու այնտեղ մտորո՜ւմ, երազո՜ւմ... Այնտեղ է գրել իր լիրիկական բանաս $m$ եղծություններից մի քանիսը, ինչպես՝ «Է՜յ աստրե՜ր,  $m$ ատրե՜ր, երկնքի աչքեր...» և այն։

Բանաստեղծի տաղանդի կազմավորման գործում մեծ նշանակություն են ունեցել մանուկ օրերին ճայրենի օջ**ա**խում տան մեծերից յսած գրույցները, յեգենդները, առասպեյները։ Ժողովրդի խոսքն ու զրույցը՝ ճամեմած առակնեnnd և ժողովրդական դարձվածքներով ու ոճերով, ճարրստացրել են նրա երևակայությունը և լեզուն. դա է եղել նրա առաջին դպրոցը։ Եվ այդ է պատճառը, որ նետագայում բանաստեղծը այնքան կարևորություն է տայիս ժողովրդական բանանյուսությանը, և ինքն էլ առատությամբ օգտվում է մանկության և պատանեկության օրերին յսած gnnugներից։ Այդ մասին ինքն էլ է նիշատակում նետագայում իր մի նոդվածում. «Էն գլխից սիրել և նետաքրքրվել եմ նեքիաթներով, լեգենդներով, առակներով և շատերն անգիր գիտեմ դեռ մանկուց»։ Նա սիրել է սարերում ու ձորերում կամ գյուղի օդաներում զրույցի նստել գյուղի մեծերի նետ nı juti ünuğa, uhnnu ta qınınmanı ytılmuğa hinup qanılցը, նրա շվին, նրա սայլի ու կալի երգը։ Ինչպես ասում են՝ Թումանյանի ականջը ժողովրդի լեզվին էր։

Բանաստեղծն առանձին քաղցրությամբ էր նիշում գյուղում անցկացրած օրերը։ Իր պատմվածքներից մեկը՝ «Իմ

28

ընկեր Նեսոն», որի մեջ կենսագրական շատ բան կա, նենց այդ օրերի նկարագրությամբ էլ սկսվում է։

«Մի խում**բ** ընկեր երեխաներ էինք։ Գյուղացի երեխաfilip:

թյուն. ազատ էինք միանգամայն ու խաղում էինք. ի՞նչքան thնp խաղում։ Ու ո՞նց էինp իրար սիրում, ո՞նց էինp իրար սովորել։ Սոված ժամանակներս էլ վագում էինք, hwgh muzuhgn ih yinna sug unlinii, wuliph yunuuhgn մի կտոր պանիր, ու էլ ետ շտապում իրար մոտ։ Իրիկուններն ti huutumpunut thap, dhdun puuatin uunut yuut **նեքիաթ** ngunaninini.

Մի ընկեր ունեինք, անունը Նեսո։ Է՜նքան նեթիաթ գի-. intin, t apul stuphuis ahintin, np ny otin nilitin, ny inniun:

Uunum musuut ahztnatnn utn nnus գերանների վրա շուրջ-բոլոր նստոտում էինք, նիացած պյրշում Նեսոյի՝ ոգևորությունից գեղեցկացած դեմքին։ Ու պատմում էր նա նուրի փերիներից, Զմրուխտ Ղուշից, Լիս ու Մութ աշխար $f$ ihg...»

Մանկության տարիներին իր ընկեր Նեսոյից յսած նեթիաթներից շատերը Թումանյանն անգիր գիտեր։

Իր տան մեծերից ու քեռիներից լսում է լեգենդներ, զրույցներ և զանազան պատմություններ։ Նա սիրով ու կաpounnd tn fihenul will ontind ni ahetindtinn, tinn hn fluniuquundtinh 2nowani juti t anwag qunign:

> n.n nn fiuintich oguith unug..... Ու ձմռան երկար գիշերը նստած՝ Խոսում են Լոռու նին-նին քաջերից...

Նա սիրով էր նիշում աշնան այն օրերը, երբ քեռիները սարից ձիով տուն դառնալիս՝ ճանապարնին առակ ու լեգենդ էին պատմում։ Նա նիշում էր քեռի Իսայուն, որը նրան պատմել է «Շունն ու կատուն» զրույցը, «Արծիվն ու Կաղնին», «Անբախտ վաճառականները» և մյուսները։ Հետագայում, երը սկսում է գրել, Թումանյանն առատությամ**բ է** ogund nu utu alungung optipha qunipni jumo um dinindinդական նյութերից՝ նեքիաթներից և լեգենդներից։

Հեքիաթների ու լեգենդների նետ միասին բանաստեղ-29 **ծը սիրում էր սարի շվին։ Սիրում էր սայլվորի երգր, կայի** երգը, գութանի նորովելը գյուղում, նանդերում, իսկ սարերում՝ դագաների առաջ, նա պառկում էր «թա՞րմ, ցողապատ լեռների լանջում», ժամերով լսում **հովիվների** unhGon. նրանց կանչը, նվագն ու բայաթին։

Սրինգ ածողներին ու առակ պատմողներին Թումանյանը միշտ նիշում էր ու սիրում։ Հետագայում, երբ Թիֆ**փսից գյուղ էր գնում, պանպանում էր իր սերտ բարեկա**մությունը նրանց հետ, հրավիրում էր տուն, հյուրասիրում, նվերներ տալիս՝ գիրք, ծիսախոտ, արիսայուր կ**ամ** ուրդակի  $n$ nuui:

**Շվի ածողներից Դսեղում այն ժամանակ հայտնի էին** քեռի Եզեկը, նովիվ Ակոփը, Ղշի Միխակը և մյուսները, առակ ասողներից՝ Մելքոնանց Օհաննես ապին։ Նա น์h ծեր, չքավոր բոստանչի էր, որ մշտապես ապրում էր Ձաղի ձորում, ամառները բանջարեղեն էր մշակում ու դրանով uuynnu:

Անա այդ Օնաննես ապիի դափումն է նաճախ գիշերը մնացել Թումանյանը, նրա հետ եղնիկի որսի գնացել, կրակի կողքին նստած զրույց արել որսից ու կենդանիների **Luuciphg:** 

## ԲՆՈՒԹՅԱՆ ԳՐԿՈՒՄ

Հեքիաթների ու խաղերի աշխարնից դուրս Թումանյանը մի ուրիշ ավելի մեծ աշխարճ ուներ, որին կապված էր վաղ մանկուց, նրա գիրկն էր գնում միշտ, նրանից շատ րան էր ստացել, շատ բան սովորել։ Այդ աշխարհը բնությունն էր՝ իր ծննդավայրի լեռները։ Բնությունը բանաստեղծի ներշնչարանն էր։ Նա սիրում էր Լոռու վայրի բնության շքեղ տեսարանները, նրա «վես ու վիթխարի լեռնեnn», nnnնp sunnuð zunptinnd zninswun tha pnati, uhրում էր սաղարթախիտ կուսական անտառները, թավուտ ծմակները, մամռոտ ժայրերը, սիրում էր նրա սառն ու վճիտ աղբյուրները, բնության բոլոր գույները, ձայները...

Նա հաճախ է առանձնացել բնության գրկում ազատ ապրելու, նրա ճետ ձուլվելու, նրանով շնչելու։ Սիրել է 30

թափառել Լոռու անտառներում մեն-մենակ, իր ցնորքների **հետ կամ հանդի լռության մեջ լսել թռչունների ծլվլոցն ու** ununtinh ududngn...

Լոռու հանդերն ու արտերը առանձնապես սիրուն ու կենդանի են գարնան օրերին, երբ ծաղկի ու կանաչի բացվելու հետ միասին սկսում են երգել ծղրիդները, ճախրել արծիվները, արտերի մեջ՝ արտորել արտույտները։

Իր կյանքի հասուն շրջանում նա հիշում էր Լոռվա հանդերի արտույտները... վերքիշում իր մանկությունը, վերապnnium ni hunnunniu...

> Կյթացնում են, արտորում  $l$  Unumundtinn ununtinnus. Թոչում մանուկ հոգուս հետ, Öwwnniu, Gluniu trotinniu:

Նա նիշում էր իր նայրենի անտառները՝ գարնան բացված յորիները, աշնան դեղին ու կարմիր կաղնի և հաճարի շքեղ ծառերը, որոնք ասես կանչում էին իրեն,— հիշում In, ununnum... yuunnunumu...

> n<sup>o</sup>y k dunpny waniv, noy, Ltnuha wumhu atmptnnu.  $\equiv$  Qui G, hunntigh wigmungton, Դուք եք կանչում ինձ ձեր քով։

Բնության կարոտը թախիծ էր բերում նրան։ Առանձին իտրությամբ է նիշում նա իր նայրենի ամպամած լեռները, միշտ ոգևորվում նրանցով ու կարոտով նրանց գիրկը myniu:

Իր պատմվածքներից՝ «Ծղորդում» զգացվում է Թումանյանի այդ խոր և մեծ կարոտր, մանկության օրերի վերապրումը. «Լսե՜լ եք էն թախծայի մրոռոցը, որ ծաղկի բուրմունքի ու կանաչի թարմության հետ խառնված հոսում է quin Guild nuointinh tintunil:

Ինարկե լսել եք, և ինչքա՜ն եք լսել։ Դեռ ով գիտի, գուցե էդ ժամանակ մի ծառի կամ թփի տակ պառկած խորասուզվել եք ջինջ կապույտ երկնքի Junnnyozua uts. մաքուր, թեթև երազների մեջ, իսկ չորս կողմերդ ծափալվում է համատարած՝ ճր ոռ... ճր ոռ...

Հանդի կամ դաշտի ծղրիդն է իր անթիվ ու անհամար nGutnGtnnu:

Կամ գուցե նիշո՞ւմ եք էն մելամաղձուր ճրռողցը, որ ամառվան իրիկունները մենակ ու միալար հնչում է գյուղական խաղաղ տան մի որևէ անկյունից։

Եվ ի՜նչ դուրեկան թախիծ է բերում մարդու finanıl. ի նչ խաղաղություն, մանկության օրերից, մանկության իրիկուններից, նրանից էլ կարծես դենը՝ հեռավոր ու անո $pn2$  6h $2nnnn$  pn Gubsen

Ինքն է այստեղ, Թումանյանը՝ իր մանկության օրերին, բնության գրկում, մանկության նիշողությունների քաղցրու-*<u>mula</u>* fitum unuuha:

Ամառները, երբ Թիֆլիսից գյուղ էր գնում, նա հաճախ pundnuնni էր Դիդը՝ զբոսնելու. պառկում էր նրա ստորոտին ու նայում մոտակա արտերին, նեռավոր անտառապատ սարերին և մտքով թռչում, սյանում դեպի Լոռում անցկացրած իր մանուկ օրերը, երազանքները, արկածներն ni luuntinn:

«Հե՜յ, գիտի նա՜... ի՜նչ օրեր եմ անցկացրել փոքր ժամանակս էստեղ։ Երեխեքով նավաքվում էինք Դրդի դոշր՝ ning thấp puinniu, suulutinha ulini\* phâniu, *utsplitnhu*  $\psi$ unu mundinu thap ni monut... h a, juni th...

միջնակներում ինչքա՜ն մորի եմ` հավաքել, Արտերի ծմակներում կխտարի որս արել...»

Նա նիշում էր իր խաղերը, արկածները, իր լավ օրերը, որ անց էր կացրել այնտեղ։

 $-$  ca h  $a_2$  pul tp, dupp np shenul t... gu'in th huuորյմ, վազում, վազվզում, ինչքա՞ն էի չար ու չարաճճի, ինչ ojhն mutu չth umppniu...  $f$ ...  $f$ ...

Իր կյանքի վերջին օրերին, 1923 թվի մարտին, Մոսկվայում, մի անգամ էլ աննուն կարոտով նիշում է Դիդը.

«Շատ էի ուզում, որ Դիդ գյուղի ուսին լինեմ. Էնտեղ եմ անցկացրել երեխա ժամանակիս լավ օրերը... շա՜տ եմ  $\mu$ uunugti  $\mu$  funtin,  $\mu$ u un...

Մանուկ Թումանյանի վրա խոր տպավորություն է արել

<sup>\*</sup> Պկու- նվագածության գործիք՝ նասկի ցողունից կամ եղեգնից **պատրա**կտած։

**Դերեդ գետն իր վշշոցով ու իր ձորով։ Դեբեդի ձորն ու** նրա վշշոցը ճաճախ է պատանում ու նիշվում բանաստեղծի սլոեմներում ու պատմվածքներում։ Դեբեդը մասնակից է սլոևտի և նրա երկերի ներոսների ապրումներին։ Դեբեդը ոդիացած է, շնչավորված։ Նա մերթ սգում է ու նեծեծում՝ ծեր նանի նետ խավար անդունդում, մերթ նուզված, խլաձայն ողբով սողում դեպի ցած կամ տխուր շարական երգում, իսկ ավելի հաճախ՝ մռնչում է մենակ, խոր ու մութ ձորերում, խոսում բանաստեղծի հոգու հետ, իսկ linu ականջը Դեբեդի ձայնին է, Դեբեդի նետ․

Իր կենսագրական նյութերի մեջ Թումանյանը գրում է.

«Իմ մեծ ուսուցիչն է եղել Դեբեդի վշշոցը՝ գիշերները լոության մեջ միշտ ականջ էի դնում Դեբեդի ձայնին, երրեմն խուլ ու խոր, երբեմն պարզ ու անավոր։ Եվ կարծես hinumu th Angniu Atun...»

Այո', կենդանի է ու շնչավորված Դեբեդը Թումանյանի  $\mu$  // (lungumentary of the bandwide of the bandwide method is the bandwide of the bandwide of the bandwide of  $\mu$ tinu փրփրադեզ այիքները, նրա ժեռուտ, քարքարոտ ափերը, նրա խիտ, անտառապատ ձորերը, նրա ափի շքեղ և դունագեղ ծաղիկները... Հարազատ ու թանկ էր Դեբեդը  $\mu$ անաստեղծի հոգուն։

Դեբեդի վշշոցը գյուղում գիշերային խաղաղության մեջ ավելի յավ է յսվում, ավելի տպավորիչ է ու խորնրդավոր, թան ցերեկը։ Ցերեկները գետը երևում է գյուղի ձորափի ժայռերի գլխից, այդտեղից ամբողջ ձորն է բացվում՝ խոր, լայնաբերան, և անդնդում, ձորի միջով օձապտույտ ու կատաղի նոսում է Դեբեդը, նրան զուգանեռ անցնում է երhumoninha:

Դեբեդի ձորը բանաստեղծի սիրած վայրն էր, որ գյուղի ամենամոտ ձորն է, գտնվում է հենց Դսեղ գյուղի տակ և կոչվում է «Տան տակի ձոր»։ Այդ այն ձորն է. nnh նկարագրություններով է սկսում Թումանյանն իր «Լոռեցի Uwpna»:

Դերեդի շքեղ ու նարուստ ձորը նամախ էր նիշում բանաստեղծը։ «Ամբողջ ձորը ծածկված էր խիտ անտառով, գետը ճազիվ էր երևում նրա վրա կախված ծառերի տակից։ Անով ու սարսափով էինք մտնում այդ անտառը՝ Դեբեդի մեջ լողանալու համար։ Մեր այգում՝ հրե՜ն այնտեղ,
ճսկայական ընկուզենիներ կային։ Կանգնում էինք նրանց տակ, փայտե ճղորուտներով անագին տարածության վրա խփում էինք ծառերի վերին ճյուղերին, թափում կաղաղանան ընկույցները... Հիմա... քաչայացել է մեր ձորը, կտրատել են ծառերը և դեռ կտրատում են անդադա<sup>7</sup>ր»:

Դեբեդի այդ ձորն այն ժամանակ նարուստ է եղեյ նաստաբուն, դարավոր կաղնիներով, ընկուզենիներով և պրտղատու այլ ծառերով ու խաղողի այգիներով։ Այդ ձորումն է եղել բանաստեղծի պապերի ընկուզենու հին այգին ու ջրաnugn:

Երբ 1898 թվին կառուցվում է Թիֆյիս—Ղարս երկաթուղին, Դեբեդի ձորի ճարուստ անտառը և ընկուցենու այգին ոչնչացնում են։ Կտրվում են նարյուրավոր հաստաբուն ընկուզենիներ և հազարավոր դալար ծառեր։ Երկաթգծի մոտ պանպանվել է այդ նաստաբուն ընկուզենիներից միայն մեկը, այն ընկուզենիներից մեկը, որի հովանու տակ աշակերտ Թումանյանը ներկա է եղել իր պապերի **քեֆ**ին և որի նկարագիրը տվել է իր «Հին օրննության» մեջ։

> Կանաչ վիթխարի ընկուզենու տակ, **Dntig humulit humani dujummuli**, Միասին բազմած, Uh moul laugumo, **Phy the wents** bi nimulumuni Utin fiuluu mumukna ni utin fimintinn' <sub>9</sub> <sub>1</sub> munh w th the m...

Ասում են, մինչև նիմա էլ Գեբեդի ձորում դեռ մնում են այդ այգու նետքերը՝ խորը թաղված գինու երկու մեծ կարաս, խաղողի որթեր, իր տատի սիրած թթի և նոնի ծա-. nunn:

 $Q$  minhg ith the quality of the sum of the mean of the product with  $Q$ ներից մեկը, ուր փոքրիկ Հովնաննեսն իր խաղընկերների նետ ամառը նաճախ գնացել է լողանալու։ Դեբեդ գետում իր ընկերների նետ ձուկ է բռնել, յողացել խաղացել։

Ի՞նչ ճաճելի և ուրախ ժամեր է անցկացրել բանաստեղծն իր ընկերների նետ.

> ...Էն առվակում կեսօրին, Upp np 2nqhg atquanul,

Գնում էինք լողանում, Տկյոր, աշխույժ խմբակով, Աղաղակով, աղմուկով **Jumnul thup, dungdanul** Գույն-գույն մանրիկ ավազում։ Կամ նետևում նևինև Թիթեոնիկին ոսկեթև...

Այս նեշտ ու թեթև, ուրախ ժամերի նետ բանաստեղծն ունեցել է և տխուր պաներ։ Ձորում, գետափին, դափաներում\* նա **հանդիպել է չքավոր ու կարիքավոր գյուղացի**ների, գիշերներ անցկացրել նրանց հետ, ցավակից եղել նրանց, լսել զրույցներ նրանց ծանր ու դժվարին Կյանքի dwuha:

Ավելի ուշ, աշակերտական տարիներին, այդ <u> նեքիա-</u> թային գիշերների մասին ինքը ճիշում էր ու «...Աշակերտ վախտս էր. Ղոխնանց Պապը մեր ձորումը սիշերները կրակի ղրաղին չիբուխ էր սարքում, հեքիաթներ ասում... Դեբեդը վշշում էր... ձորերը թշշում, ձեն տալիս, պախրեն գոռում էր... Ղոխնանց Պապը պատմում էր, itude ti junut thop. ju y muming tn...»

 $u_n$  գիշերներն ու զրույցները, գյուղացու պատմածնե րը Թումանյանը **Ոետագայում** պատկերել է «Հառաչանք» untulnut:

## WRPGPANT

գեղեցկությունն ու  $6$ նության <u>շքեղությունը,</u> ammh կյանքն ու կենցաղը Թումանյանն ավելի խոր կերպով զգացել է ու ապրել սարերում։ Սարը նրա տարերքն էր։ Սարի սերը վաղ է զարթնել նրա մեջ և մնացել մինչև իր կյանքի վերջը։ Սիրում էր սարը, սարի կյանքը, սարի արշալույսն nt illinguinium:

«Իմ կյանքի ամենալավ ու ամենաքաղցր օրերը սարերում եմ անցկացրել»,— ասում էր Թումանյանը, Ոիշելով իր կյանքի շրջանները, որ անց էր կացրել Լոռում։ Սար գնալը Թումանյանի մեջ թողել է շատ թանկ նուշեր։

<sup>•</sup> **Դափա**— տաղավար, ձորերում, բանջարանոցներում uuundu րնակելի տեղ, շինված է փայտից, վրան թեք մանը տախտակներ  $\mathbf{n}$ ningth, unupp' pug:

Իր մանկության շրջանի գարունները Թումանյանը սարերում է ապրել։ Սիրում էր, երբ վաղ գարնանն սկսվում էր փոթորկի, կայծակի, նեղեղի ու տարափի շրջանը, երբ ջրերը նորդանում էին, բնությունը զարթնում՝ սարերն ու ձորերը կանաչ հագնում, մեկ թուխպ ու մշուշի մեջ էին կորչում, մեկ պայծառանում, շքեղ ու սիրուն տեսարաններ կազմում, և այդ բոլորից հետո՝ բացվում էր սարի գարնան չքնաղ առավոտը՝ թարմ, ցողապատ ու բուրավետ, նետն էլ բինաներում զարթնում էր սարվորների կյանքը՝ աշխույծ, զվարթ ու կենդանի։

«Անուշ» պոեմում Թումանյանն առանձին կարոտով է վերապրում սարի գեղեցիկ թարմ առավոտը, առանձին շքեղությամը է նկարագրում ու երգում բնության թովչանքն ni fiduypn.

> Unu pugultg punu unuulnu, Վարդ է թափում սարին, քարին,

Շաղ են շողում ծաղիկ ու խոտ, Շնչում բուրմունք եղեմային։

Ա՜խ, *ի*՜նչ նեշտ են սարի վրա Սանում ժամերն անո՜ւշ, անո՜ւշ...

սրտին թանկ էր ու նարազատ սարի Թումանյանի կյանքի ամեն ձայն ու աղաղակ, ամեն վայր ու տեսարան։ Հետագայում, երբ արդեն բանաստեղծ էր, նա կարոտով էր նիշում սարի կյանքն ու տխրությամբ դառնում այդ անqueo, a Guiguio ontinha.

> Եվ մութ այրերից մամռոտ ժայռերի, Թավուտ ծմակի լռին խորքերից, Մանուկ հասակիս հնչուն ծիծաղի Արձագանքն անա լսում եմ նորից...

...Եվ անքուն նովվի սաստող, ազդարար Աղաղակները ականջումս են դեռ։ Իսկ առավոտյան աղմուկը բինի,— Հաչոց, բառաչոց, խրխինջ ու գոչյուն... Այն աղմուկի մեջ կիսավայրենի Ինձ սիրելի է ամեն մի հնչյուն։ Ես այն սարերումն էի երեխուց...

Թումանյանը չէր կարողանում մոռանալ սարերի նե– phumutha uuunnutha qhetinn, tipp uumunnatinn, hntag on-36

վա աշխատանքից հոգնած, հավաքվում էին վրանների առաջ և սկսում շվի ածել, երգել, պարել, իսկ մեծերը սարքում էին իրենց չիբուխներն ու սկսում պարզ կեռնական զրույցը՝ համեմած առակներով ու պատկերավոր nundվածքներով։ Պատմություններ էին անում սարերի կյանքից, անցած դեպքերից, իրենց որսորդական արկածներից և կենդանիների կյանքից։

 $\kappa$ **E**, **E**, *E*, *unuly* thap *ulmul, 2ningn* Gumnunnul. մինչև կեսգիշեր զրույց անում, նեքիաթ ասում, որը չիբխին In qnn muihu, nnn panid tn... ptnh totya ti zih  $\mathbf{r}$ ածու**մ...» Այսպես էր նիշում ու վերապրում բանաստեղծը** սարերում անցկացրած գիշերները։ Սարվորները հաճախ մութ գիշերներին ականատես էին յինում զանազան դեպplinh' unohli muhigatinia, annininiua «huuluinh» ilniu muiյուն, նարա տայուն և այյն... ու խանգարվում էր սարվորների գիշերվա խաղաղ կյանքը։ «Մեկ էլ տեսար մի սարի muhg munubytg uh qhi, unudquluus duis.- Luulun hl. ... Այդ գուժավոր ձայնը ձգվելով՝ տարածվում է լեռներում ու նանկարծ երկու կողմերումն էլ բինեքում իրարով 

Սարերի նավարի գիշերների նկարագիրը Թումանյանը <u>սատկերել է իր բանաստեղծություններից մեկի մեջ,</u> npp fitlig «Umntinnul» վերնագիրն է կրում։ Բանաստեղծը նկարագրում է սարերում տեսած իր այդ գիշերներից մեկը, անձրևն ու տարափը, նավարն ու աղաղակը։

> Union hourd, attinha untud Przugaupu uuptpnu, Գագաթների տեսքը կորավ n funn wundtig huudumnui: Երկինքն ամպած, տիտղ ու սև  $\mu$   $\mathfrak{g}$  the indication. Ztann<sup>7</sup>i, fitinni jtinul fitinli Խաղում փայլակն անդադար։ ...Ամպը գոռաց ու տրաքեց, Եվ անձրևը սաստկացավ,

 $\lambda$ nyhylu - «nt'), nt')...» ununulytig, Onin puhg utip hugun...

Հրացաններն որոտացին, Ոչխարն եղավ ցան ու ցիր, Հավարն ընկավ, ողջ զարթնեցին... Գիշերը մո՜ւթն, ակնակիր...

Լոռու սարերում, մանավանդ գարնանը, կայծակ ու նեղեղ հաճախ են լինում. լեռնային բնության ամենագեղեցիկ ու ամենաշքեղ երևույթներից մեկն է այդ։ Ուժեղ էր և խոր Թումանյանի սերը դեպի լեռները, դեպի կայծակն ու ճեղեղը, դեպի որոտն ու ճայթյունը և նրա արձագանքը լեռներում ու ձորերում։ Նա սիրում էր ընության այդ տարեր**քր, սիրում էր Լոռու ամպամած յեռները, ազատ** սարերի բարձունքները և նրանց ձյունապատ գագաթները։

Լեռներին է դիմում բանաստեղծն իր երգերում, որպես մանուկ օրերի իր դայակի, իր ներշնչման աղբյուրի, որպես, ապաստարանի և հանգրվանի, նվիրական, թանկ ու հաpuguun untahuh ni nGutanny:

Որքան հարազատ ու թանկ են եղել նրա հոգուն այդ վայրերը, նույնչափ սիրեյի և մոտ են եղել այդ շրջապատի դեմքերը։ Սարերում նա ապրել է իր քեռիների, տատի ու պապի և իր մոր շրջանում՝ միշտ սիրված, գուրգուրված։ Նրա խաղրնկերն էր գառնարած Նիկայր, որի հետ գառ-**6th** t պահել սարերում։

Քեռիները փորձված որսկաններ ու նովիվներ են եղել. ճաճախ փոթոիկ Հովճաննեսին իրենց ճետ սարերն են տարել ման ածելու. «Նա ինձ տանում էր ման էր ածում գառների մեջ,— գրում է Թումանյանն իր «Անմադր» պատմրվածքում,— նետր նանդից նաղարջի կարմիր ճյուղեր էր բերում ինձ նամար, իսկ իրիկունները նանում էր սրինգն ni moniu:

Ու աստղայի, լուսնյակ գիշերները, անագին խարույկի շուրջը բոլորած, ծափ էին տալի, խնդում էին իմ պապն ու տատր, իմ քեռիները, իսկ ես թիթեռի նման թրթռում, պար th quit, Gnuilg 2nough Utes:

Քեռիները նրան սարն էին տարել որսի։ «Աշակերտ վախտը նենց որ գյուղն էր գալիս միասին գնում էինք որuh,— պատմում էր Մովսես քեռին:— Շատ էր սիրում որun, puungh situ ti zuun ti juul ulun mujing tii tu *թվան*քը առնում էր, նանդերը, սարերը դուրս գայիս»:

Թումանյանը ձորերում Անդրեաս քեռու զրույցն է լսել գայլերի մասին, նրա նետ արջաորսի գնացել, այդ բոլորը 38

տեսել է, ապրել և հետագայում պատկերել է իր երկերում, ինչպես՝ «Արջաորսը», «Գեյր», «Եղջերուն», «Շունը» և այյն։

nnuh duutuutuut, puuhuntinu suutntinnut ni uutinunներում, նա մոտիկից ճանաչել է շրջապատի բոլոր գեղեցիկ վայրերը, պատմական ննությունները։ Նա սիրում էր **հատկապես Տափակ մերու աճարկուտր և Արփաթալի** lunnalunun<sup>\*</sup>:

Uhnnu էր ավելի սաղարթախիտ, թավ անտառը, անտառի յուրանատուկ բույրը, ծառերի ստվերը, տերևների նովը։ Վճիտ ու պարզ աղբյուրների մոտ, խոր ու խորհրըդավոր անտառի մեջ սիրում էր յսել թռչունների ձայնը, նրանց տխուր ծկլտոցը, որ մարդու սրտին թախիծ և whomumul the ptennul, husutu «ustuly» mesnich duyun Quinh annnu:

Հայրենի կուսական անտառներն առանձին  $2$ **p** $knn$ **puul ni ythnpuul til huulinii Innni puinän uuintinnii:** <sup>ւ</sup>եյուղից մինչև իր մանկության վայրը՝ Մթին Ձորը (Ղարանլուղդարա սարր), ճանապարնը ծածկված էր խիտ ու գեղեցիկ անտառներով։ Այդ անտառները Թումանյանը **Guitunnit** t tinunh գանձը, հարստու<del>թ</del>յունը։ Նա น์hวเท մտահոգված էր նրանց պահպանման գործով։ Նա guuind Լը լսում անտառները ոչնչացնելու, ծառերը կտրատելու մասին։ Հատուկ սեր ու նետաքրքրություն ուներ դեպի utitumn:

Մեր երկրի պատանիները խնամքով պիտի վերաբերվեն դեպի անտառը, ծառը, պահեն ու պահպանեն նրանց։

էոռու անտառները շքեղ են գարնանը, մանավանդ աշնանը։ Թումանյանին առանձնապես դուր էր գայիս ուշ աշնան անտառը գույնզգույն տերևներով՝ կանաչ, դեղին, կարմիր, ոսկեգույն, և անտառի մեղմ դուրեկան onn` nwaaցած կանաչ խոտի ու նողի շնչով։ Սիրում էր ուշ աշնան անտառի տերևաթափը, երբ չոր տերևները ոտքի muul խշշում են և ներդաշնակում ժայռերի միջից խոխոջացող *unpunnh fitun:* 

Մանկության օրերը, հայրենի բնության տպավորու-

uundni u hundunh juhin ni atintighli iudiniundtinn ajninhg iniuud-Ոինգ-քսան կիլոմետը հեռավորության վրա։

**թյուններ**ը նա մտաբերում էր շատ տարիներ հետո, hn կյանքի վերջին շրջանում, երբ քաղաքական-հասարակական լայն կյանքով զբաղված՝ զուրկ էր իր ծննդավայրը գնայու ճնարավորությունից։ Բանաստեղծն առանձին կարոտով ու թախիծով էր նիշում, վերապրում սարերի կյանքը, մանկության պայծառ օրերը. այս կարոտը արտացոլվել է «Պատրանք» գեղեցիկ և նուզիչ բանաստեղծության մեջ։

Նա նիշում է իր նարազատներին, իր փոքր եղբորը, որի **հետ անց է կացրել իր մանկությունը սարերում, հիշում է** իրենց սարի շանը՝ 2ալակին, որը մութ ու անավոր գիշերներին վրանների մոտ ոչխարի նոտի թևին\* նստած նսկել է նոտը գայլից ու գողից։

Մանկության օրերի այդ ճարազատ ու թանկ ձայները մնում են նրա ականջում որպես պատրանք...

> Վեր է կացել էն սարում Utin 2 unulin hn withg, Գնում է մութ անտառում, Ruly uluutinu tinuhg:

Զընգում են նրանք խոր Էն անտարում կուսական. bu huasnu tu annha ann. hud wuntu t, wh hquil...

2n ip... Վաղուց են, ա'խ, նրանք Utin umnunha aflungti. Էն զիլ ձեներն է մենակ Իմ ականջում մնացել...

### ԳՅՈՒՂԱՑԻՆԵՐԻ ՀԵՏ

...Եվ պարզ աչքով ես տեսնում եմ Հայրենիքս ծաղկավետ, Այն ճռխ երկրից ես յսում եմ Անճոգ ծիծաղ յացի ճետ: («Հիշողություն ճայրենիքից», 1890 թ.)

Գեղեցիկ ու փարթամ բնության ծոցում ապրող մանուկ Հովնաննեսի օրերը միշտ չէ, որ ուրախ են անցել։ Ուրախ և աննոգ օրերին զուգորդել են և խառնվել տխուր տպավո-

<sup>\*</sup> Թև— ոչխարի նանգստի ժամանակ ամեն մի շան նստեցնելու և **flultum** npn?yun wtmp:

րություններ, ապրումներ։ Նա լսել է գյուղացիների տխուր երգն ու նառաչանքը։ Տեսել է գյուղացու թշվառ կյանքն ու *bullp upwuunulign:* 

Վաղ մանկությունից շփվելով գյուղացիների հետ, նա մոտիկից դիտել է գյուղացիների ծանր ու չարքաշ կյանpp, տեսել է, թե ինչպես գյուղացուն կեղեքում և շանագործում են քյոխվաները, գյուղի վաշխառուներն ու պետական պաշտոնյաները։ Այդ տպավորությունների արդյունքն t munding munthul hunuhnu qulud quu «Գութանի երգր», որի մեջ աշխատավոր ու չքավոր գյուղացու ցավի և կարիքի մրմունջն է լսվում.

> Պարտքատերը գանգատ գնաց, Քյոխվեն կգա, կծեծի, Տերտերն օրննեց, անվարձ մնաց, Կբարկանա, կանիծի...

Ութսունական թվականներին Լոռում, ինչպես և մյուս շրջաններում, թեև արդեն վերացել էր ճորտատիրությունը, րայց պատանի բանաստեղծը տեսնելով գյուղացու չարքաշ կյանքը, նրա կեղեքումները տերերի կողմից, նրա նողագուրկ դրությունը, ակամայից գյուղացու դրությունը նա– մեմատում է ճորտի դրության հետ և հետագայում իր ճանապարնորդական նկատողություններում գրում է.

«Այս ժողովուրդը թեև քսանական թվականներին ապրստամբվել, ձեռք էր բարձրացրել ճորտության դեմ, բայց անագին մեծամասնությամբ այսօր էլ մնում է ակամա ճորտ, այս գավառում եղած խոշոր կայվածատիրու-` բնոր**նիվ ស្រយោជ្រ:** 

Ամենայավ, բերրի նողերը պատկանում են թավադնե $phG$ ):

Գյուղացին նողից ու նացից զուրկ՝ վարում է, ցանում թավադների նողը, ծառայում է նրանց, կատարում է աղա նողատերերի հրամաններն ու կամայականությունները և ինքը ապրում զուրկ ու խեղճ։

Նրա միակ ապավենը և ընկերը մնում էր իր գութանը, լծկանը, որին և դիմում է աղի մըմունջներով.

> Արի', եզը ջան, Ulumulan suuli umh<sup>-</sup>,

Արի՜, ընկեր ջան, Թառյան ջան, արի՜. Հո՜րովելա՜...

**խեղճ ու աղքատ գյուղացին «**ձեռը պակաս, ուժը նաmuδ», «Ruqun ni ih guith inter», hn uu onha dun iuatյու նամար աշխատում է, իր տխուր նորովելը կանչում, որպեսզի պանի «մերկ ու սոված մի տուն յիքը մանուկներին», որոնց ինչպես ինքն է ասում՝ «կրակն ածես նոտ  $\mathbf{h}$  qui $\cdots$ 

Անա այդ ժամանակներում է ապրել Թումանյանը, գյուղացու ծանր ու չարքաշ ճորտ դրությունն է տեսել։

Հայրենասեր բանաստեղծը, տեսնելով գյուղացու հեծեծանքը, վիշտը, ինքն էլ տանջվում է նրա հետ։ Նրա մեջ բուռն ցանկություն է զարթնում պատմել իր աչքով տեսա- $\delta$ ր, պատմել այն մասին, թե գյուղացին՝

> Ինչպես է ապրում երկրում իմ սիրած, Եվ պատանեկան վստան ցնորքով Նրանց բողոքին լինել ձայնակից. ...Եվ կաղաղակեմ, քանի տեսնում եմ Քո շեմքի վրա օտարի նետքեր, Եվ կնառաչեմ, քանի ծխում են Rn lindph inu Gonugon iknptin:

Այս ցասկոտ տողերը, որտեղ երևում է բանաստեղծի ատելությունը կեղեքողների և մեծ սերը աշխատավոր ժողովրդի հանդեպ, ըմբոստ բանաստեղծը գրել է իր կյանքի uun zngudnur 1890 puha:

Գյուղացու նեծեծանքով և բողոքով յի ծանր կյանքն է տեսել Թումանյանը, ձայնակցել է նրան և

Սիրել տանջվել նրա ցավերով...

Գյուղում ուր աչք է դարձնում պատանի բանաստեղծը, յսում է միայն թախծայի և ծանր հառաչանք։ Գյուղացու նորովելը՝ տխուր ու միալար, նովվի սրինգը՝ վշտոտ և թախծոտ, ծեր այգեպանի զրույցը՝ դառն նեծեծանքով լի... Նա տեսնում է բազմանոգ գյուղացու ճակատի մութ ամպերն ու խոր ակոսները:

Թե երկրագործն է նորովել կանչում, Թե մայրը որդուն օրորք է ասում, Թե նովիվն իրան սրինգը ննչում,— Մի նուսակտուր նառաչք եմ լսում։

Անա ժողովրդի այս նազարավոր ցավերը նայրենի գեղեցիկ երկրի պատկերը դարձնում են նրան տխուր, բասիրտը լցնում *fiunuyulipny nt puluhonu:* նաստեղծի Իննսունական թվականներին գրված իր մի բանաստեղծության մեջ Թումանյանը ցավով բացականչում է.

> Իմ նայրենիքը տխո՜ւր է, տխո՜ւր... Ուր աչք եմ դարձնում՝ տխուր ավերակ,

Ամեն տեղ միայն, միայն ցավայուր Հեծության ձայներ, երկչոտ աղաղակ...

Աշխարնից, մարդուց նույսերը կտրած՝ *<u>Rufiquinte</u>ntul t fiul d guithg infignit...* 

Գյուղացու գանգատը, նրա հեծության ձայնը, հայրենի երկրի տխուր պատկերը բանաստեղծի զգայուն հոգում անջնջելի հետքեր են թողնում, որոնք հետագայում իրենց արտանայտությունն են գտնում նրա գրվածքների, պոեմների մեջ, որոնցից մեկը հենց «Հառաչանք» անունն է ็ **unnเน**: Այստեղ յսում ենք ութսունամյա չարքաշ գյուղացու հառաչանքն ու նուսակտուր նեծեծանքը։

> ...Էս խոր ձորերում Էս է չորս քսան տարիս լրացավ, Ոչ մի խնդություն տեսա իմ օրում,  $\mathsf{D}_2$   $\mathsf{L}_1$  in unique the urgum  $\mathsf{L}_2$  $U$ , Uniphystom unucly unuphytip<sup>\*</sup>, Պտիտ եմ գայի էս ձորի միջին, Կռիվս եմ տայի նազար ցավի նետ Ու չեմ կարենում, չեմ ճասնում վերջին...

Գյուղացու տնտեսական, սոցիալական կյանքի պատկերը ներկայացնող այդ պոեմը սկավում է տխուր նախերգան-

<sup>\*</sup> Suphte - wwp կերակուր։

քով, հեծության երգով։ Ծեր այգեպանը ողջ գյուղացիության ծանր դրության արտանայտիչն է. նա չքավոր գյուղացիության տնտեսական և իրավական դրության ընդհանրության պատկերացումն է.

> Տկյոր ու սոված էսպես տարին բուն Քարի-նողի նետ կռիվ ենք տալի... ...Էսքան տանջվելով, քրտինք ենք անում, Էլ էն սևերեսն, էլ էն սովածն ենք...

Բանաստեղծի մանուկ հասակի տխուր տպավորությունների և պատկերների արտանայտությունները տեսնում ենք նաև նրա առաջին պոեմի՝ «Մարոյի» uto, npp apti t տասնութ տարեկան հասակում՝ 1887 թվին։ Բանաստեղծի վրա խորն է ազդել գյուղական ադաթի ու տգիտության այդ զոնի՝ Մարոյի տխուր պատմությունը։ Պոեմի սկզբում պոեup u2unu ni puluhonu k fihani hp fitimunifinis:

> Uunn, mupu jun, yunuuutn. Դու մանկության իմ ընկեր, Ո՜րքան ենք մենք խաղացել, Իրար սիրել ու ծեծե՜յ...

Անա՜ Նեսոն, բանաստեղծի մանկության շրջանի մի ուրիշ ընկերը։ Նեսոն գյուղի ընդունակ երեխաներից է։ Նա էլ նին գյուղի չքավորության և տգիտության ցոնն է։ Նեսոն դուրս է մնում դպրոցից, որովնետև նայրը չի կարողանում վճարել ուսման վարձը՝ տարեկան երեք ռուբյի։ Եվ Նեսոն մնում է անուսում, բռնում գողության ճանապարնը։

Իր մանկական նիշողությունից քաղած «Իմ ընկեր Նեunն» պատմվածքում Թումանյանն առանձին կարեկցությամբ է խոսում Նեսոյի դժբախտ կյանքի մասին,  $2$ t $2$ untinul, nn նրա կյանքի վատ ճանապարն բռնելը նետևանք էր նյութական անապանով դրության։ «...Նեսոն աղքատ է... Նեսոն տգետ է... Նեսոն լցված է գյուղական չարքաշ կյանքի դառնություններով... նա էլ, եթե ուսում առներ, կրթվեր. ապանով լիներ՝ լավ մարդ կլիներ, գուցե ինձանից էլ շատ, ավելի լավը...»

Չքավորության մի ուրիշ զոնն էլ տասներկու տարեկան Գիբորն էր, որին նայրը՝ Համբոն, բաղաբ է տանում՝ մի

44

գործի տա, մարդ դարձնի, իրեն նեցուկ ունենա, բայց քադաքում անխնա շանագործվելով, ծեծվելով Գիքորը նիվանnumuit nu utnumu...

Մարո, Նեսո, Գիքոր՝ անա Թումանյանի գրվածքների մանուկ օրերի դեմքերը. նրանք բոլորն էլ նեղինակի մանկության շրջանի տպավորությունների նետ են կապված։ Բոլորն էլ ո՞րն, նանապետական գյուղի տգետ ու չքավոր գյուղի և նրա նախապաշարումների ու ադա<del>թ</del>ի զոներն են։

Թումանյանի վրա խոր տպավորություն է թողել և հայ գեղջկունին իր վշտոտ դեմքով, իր ծանր կենցաղով, իրավազուրկ վիճակով։ Եվ նա իր լեգենդներում ու պոեմներում առանձին կարեկցությամբ է պատկերում նայ գեղջկունուն։ Իր երկերում նա պատկերում է նանապետական գյուղի ադաթի ու այդ զոների ողբերգական վիճակը՝ Անուշին, Մարոյին և մյուսներին, նայ գեղջկունուն՝

> Աշխարնքը բանտ Ution *warwh*un bu uh atmh wuluunnu...

Նա մութ և նետամնաց գյուղում ապրում է փակված ու min. qninu ni alizulud mundulatinni.

> Լոության կապանքն իրեն շրթունքին, Ու ինքը ամբողջ կեղտի մեջ կորած...

Գյուղում, գյուղացիների շրջանում ապրելով, Թումանյանը մոտիկից տեսնում է ու մասնակից լինում նահապետական գյուղի գեղջկական կյանքին, նրանց նիստ ու կացին, նրանց կենցաղին ու սովորույթներին։

Նա մասնակցում է գյուղի ժողովրդական տոներին, ուխտագնացություններին, բարեկենդանի օրերի խմբական պարերին ու խաղերին։ Նա առանձնապես սիրում էր Վարդավառը և Համբարձման տոնը, այդ օրվա ծաղկաքաղը, նարսն ու աղջիկների վիճակ նանելը՝ ջանգյուլումը։  $U_{\rm t1}$ տոները թանկ էին նրա համար nnutu dunuh ni երգի օրեր, որպես ժողովրդական առողջ և կենսուրախ երգի ցուցադրման օրեր։ Նա շատ էր սիրում գյուղի նարսանիքը՝ զուռնա-դնոլով, ուրախ շուրջպարն ու կոխի տեսարանը. որը նետագայում պատկերում է իր երկերում, նատկապես «Անուշ» պոեմում։

Գյուղում հայրական տանը Թումանյանը կանոնավոր ստացել։ Այդ ժամանակ գյուղում  $\langle$ n $\cdot$ կրթություն չի ntuntumuli quin, n's nuu, n's nuuunhumuluntontus:

Նրա դպրոցը տունն էր, գյուղական միջավայրն ու լեռնային հարուստ բնությունը. նրա ուսուցիչներն էին՝ հայրը, մայրը, տատերը, գյուղի նեքիաթ պատմող ծերերը, ինքը՝ dnnnunnnn:

Թումանյանն իր նախնական գրաճանաչությունն ստանում է նոր մոտ։ Հայրը թեև գյուղի գրագետներից և առաջավոր մարդկանցից էր, բայց քաղաքից կտրված լինելով, գիր-գրականություն քիչ ուներ, եղածն էլ ավելի կրոնական anptin tha, hasultu uwnunu, duutwahnp k wya:  $\zeta$ nn anptiրից առաջինը, որ կարդացել է ու սիրել, եղել է խ. Աբովյանի «Վերք Հայաստանին» և Սարգիս եպ. Հասան-Ջալալյանի «Ճանապարնորդություն ի մեծն Հայաստան» աշխատությունը։ Այդ գրքերի ընթերցանության տպավորության տակ նրա մեջ շատ վաղ  $\beta$ ասակում զարգանում է **հայրենասիրական զգացում՝ սեր դեպի հարազա**տ dnnnվրրդի պատմական անցյայր, որի մեջ խորանայուն նպասnngundulathny ni unduluonni $unn\mathbf{u}$  +  $ununn\mathbf{u}$ **pyniachny hunnium Innha:** 

Ութ տարեկան նասակից նա սկսում է գրել-կարդալ սովորել իր նորեղբայր Գրիշկա բիձու նորաբաց դպրոցում։ Գրիշկա բիձան գյուղի տիրացուն էր. նա գյուղի երեխաներին հավաքում էր իրենց տան օդայում ու «դպրոց» բացում։ Այդ դպրոցում մատիտներն արճիճից էին, թանաքը՝ կակաչ ծաղկից, որ իրենք աշակերտներն էին պատրաստում։ Բացի գրել-կարդալուց, մանուկ Օնաննեսը Գրիշկա բիձու մոտ սովորել է նաև երգել։ Աշակերտները, օգտվելով իրենց ուսուցչի թույլ և խեղճ բնավորությունից, <u>հաճախ </u> դասերին կատակներ ու չարաճճիություններ էին անում։

Գրիշկա բիձու դպրոցում Օնաննեսը մնում է միայն մի pull muthu: bu ununtin *puun* ph pull t unullinut, pull h nn «niumighyն» է հազիվ գրամանաչ մի տիրացու էր:

Այնունետև մանուկ Հովնաննեսին տալիս են Սանակ dundumbunh nunngn, nin dünid t tinuni munh: Un nunn-46

ցը նույնպես առանձին բան չի տալիս նրան։ Սահակ վար, ժապետի դպրոցի պատմությունը Թումանյանը <u>հետևյալ</u> ձևով է նկարագրում իր «Ինքնակենսագրության» մեջ։

«Մի օր մեր դռանը մայրս ճախարակ էր մանում, ես խաղում էի. մին էլ տեսանք, քոշերը հագին, երկար մազերով ու միրուքով, երկաթե գավազանը շրխկացնելով՝ մի omunuhun wuguul:

— Հասի՜ր, էդ կլեկչուն կա՜նչիր, ամանները տանք կլեկի,— ասավ մայրս։ Խաղս թողեցի, ընկա ուստի ճետեից, կանչեցի։ Դուրս եկավ, որ կլեկչի չէ, այլ մեր ազգական, փեսա՝ տիրացու Սհակն է։ Սկսեցին զրույց անել։ Տիրացուն խոսք բաց արավ իր գիտության մասին։

— Տիրա՜ցու ջան, բա ի՞նչ կլինի, մեր գեղումը մնաս երեխանցը կարդացնես,— խնդրեց մայրս։

 $-$  Որ դուք համաձայնեք, ինձ պահեք, ես էլ կմնամ,  $\tilde{h}$ նչ պետք է ասեմ,— հարոնեց տիրացու Սհակը։

Գյուղումն էլ տրամադրություն կար, և մի քանի օրից նետո տիրացու Սնակը դարձավ Սնակ վարժապետ։

Մի օթախում նավաքվեցինք մի խումբ երեխաներ, տղա nı unshlı. zunuttahüp tinliyin ni punda Gumunun Gütinh ilniyi եղավ ուսումնարան, և այստեղից սկսեցի իմ ուսումը։

Utn Ustuly dunducutun uta hunundunnu tn «quuduquittuil tipuu puul»: In tipuu pt quittuguith, nn finuguith շամփուրի էր նման, երբեմն ծռում էր երեխաների մեջքին, ականջները «քոքանան» էր անում և մեծ կաղնենի քանոնով «շան լակոտների» կաշին պյոկում։ Ես չեմ կարողանում մոռանալ մանկավարժական այդ տեռորը։

Վարժապետի առաջ կանգնած երեխան սխալ էր անում թե չէ՝ սարսափից իրեն կորցնում էր, այլևս անկարելի է լինում նրանից բան հասկանալ, մեկը մյուսից հիմար բաներ էր դուրս տալիս։ Այն ժամանակ կարմրատակում, սպառնալի՝ չուխի թևերը ետ ծալելով տեղից կանգնում էր վարժապետը ու բռնում... Քիթ ու պռունկն արյունոտ երեխան գալարվելով բառաչում էր վարժապետի ոտների տակ. ցանացան սրտաճմյիկ աղաչանքներ անեյով, իսկ մենք, սփրթնած, թուքներս ցամաքած, նայում էինք gnunungun ծտերի նման շարված մեր բարձր ու երկար նստարանների վոա։ Ջարդված երեխային վերցնում էին utiountinhg:  $\alpha$ , which  $\alpha$ , where  $\alpha$  is the sum of the sum is the sum in the set of the set of the set of the set of  $\alpha$ ,  $\alpha$ ,  $\beta$ 

Մի երեխայի ուսումնարան ղրկելիս նայրը խրատել էր, pt' «վարժապետը ինչ-որ կասի, դու էլ էն ասա»։ Եկավ։

Վարժապետն ասում է՝ «Ասա՛ այր»:

bu h linlunu t' «Uuu um»:

- Sn', շա'ն զավակ, ես բե'զ եմ ասում՝ «Ասա' այր»:

 $-$  Sn',  $2u$ 'ն quululu, tu pt'q tu uunut «Uuu uyp»: Այս երեխայի բանը նենց սկզբի՜ց վատ գնաց և այնpան ծեծ կերավ, որ մի բանի ժամանակից «ղաչաղ» ընկավ, տանիցն ու գեղիցը փախավ, **Rughtphill tp Jug** գալի։ Բայց մեր Սնակ վարժապետի չարությունից չէ՜ր դա։ Այդ տեսակ անաստված ծեծ այն ժամանակ ընդունված էր և սովորական բան էր մեր գյուղական ուսումնարաններում։ Ininuigh Ganha h zum psang the princent:

Այդ ծեծերից ես չկերա, որովնետև վարժապետը քաշվում էր նորիցս, բայց մանավանդ՝ մորիցս էր վախենում։

Չմոռանամ, որ Սնակ վարժապետին սիրում էին **ut**n amınnı uu ühlişlı onu fiheni tilisi

Ինչաես տեսնում եք, Տեր-Թոդիկյան տիպի դպրոցներից էր Սնակ վարժապետի դպրոցը։ Գործադրվում էին նույն «մանկավարժական մեթոդները»՝ ծեծ գավազանով, հայնոյանք, և դրա նետ միասին՝ մտավոր չնչին պաշար։ Սնակ վարժապետը սովորեցնում էր գրել-կարդալ։ Բոլոր դասագրքերը կրոնական բովանդակություն ունեին։

դասընկերներից մեկը պատմում էր, Թումանանի թե ինչպես աշակերտները առավոտը վաղ վեր էին կենում, վառարանը վառում, օդեն մաքրում, տաքացնում և ներթով վարժապետի համար մածուն և հաց էին տանում, աղբյուphq onin phonis, with still his muling dundwigting fiuմար փայտ էր տանում, իսկ ամռանը գնում էին **q**ininh <u>հանդերը վարժապետի համար մոռ ու մոշ կամ փայտ հա-</u> վաքելու։ Այսպես էր պատմում Գաբո բիձեն և թվում էր մեկ-մեկ վարժապետի համար իրենց կատարած ծառայությունները և ավելացնում. «Դասերը պատրաստելու համար duutuutuut stn utinut uta...»:

 $\check{\phantom{\phi}}$ Ժամանակի պատմական դեպքերից Թումանյանի վրա մեծ տպավորություն է թողել 1877—78 թվականների ռուս-48

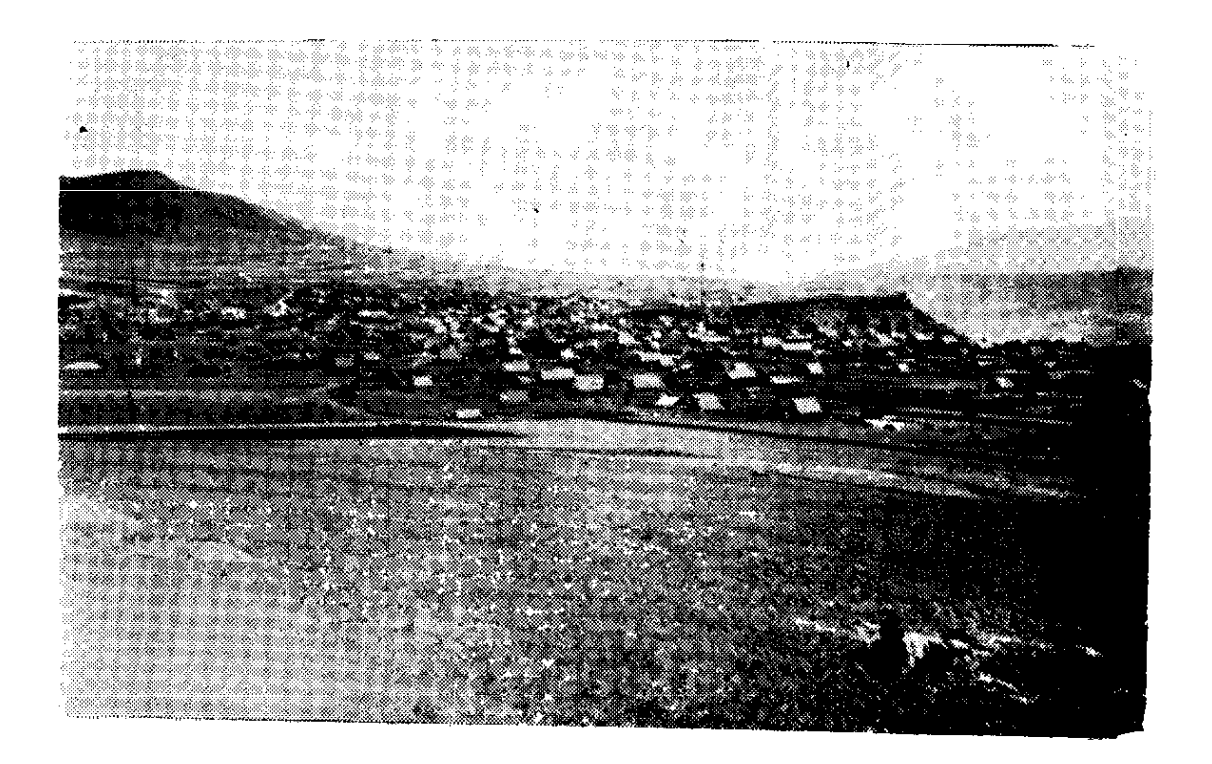

Դսեղի <mark>հա</mark>մայնապատկերը

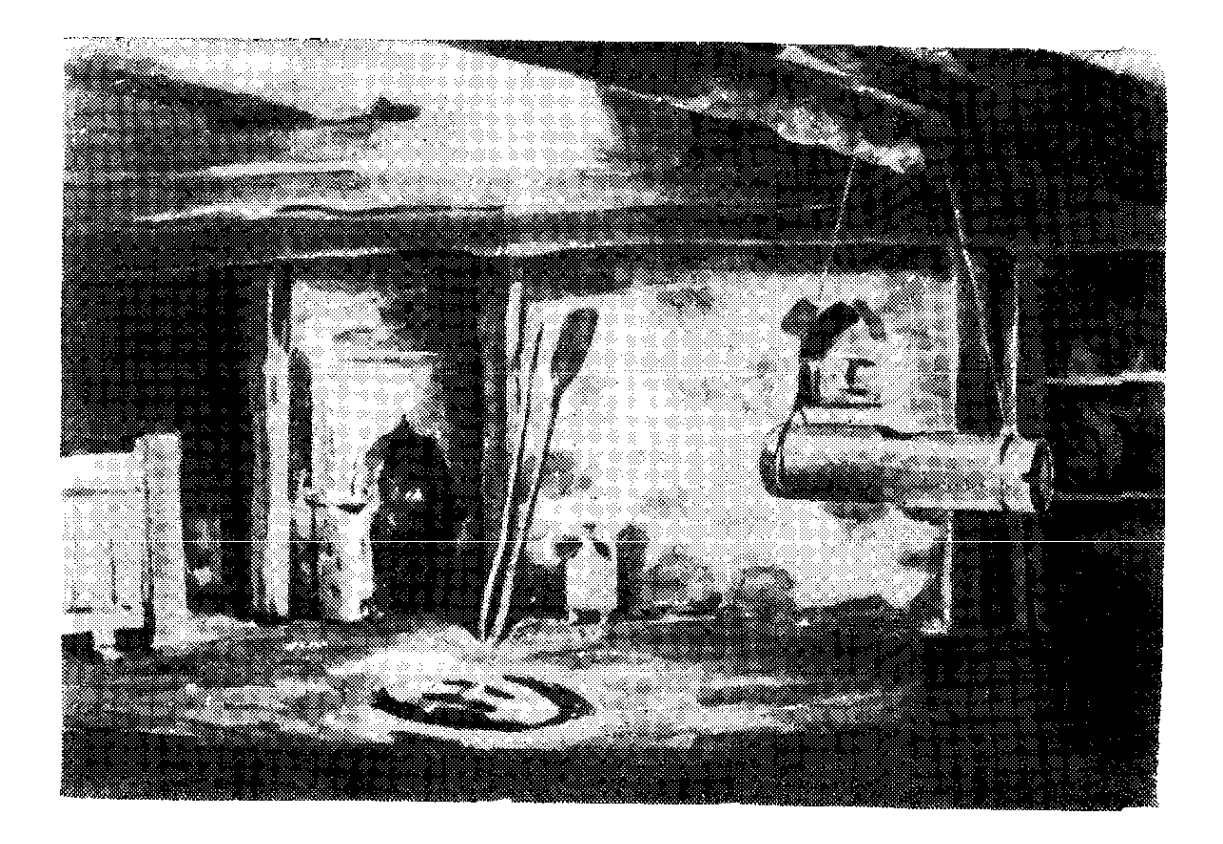

Այն տունը, որտեղ ծնվել է Հովն. Թումանյանը

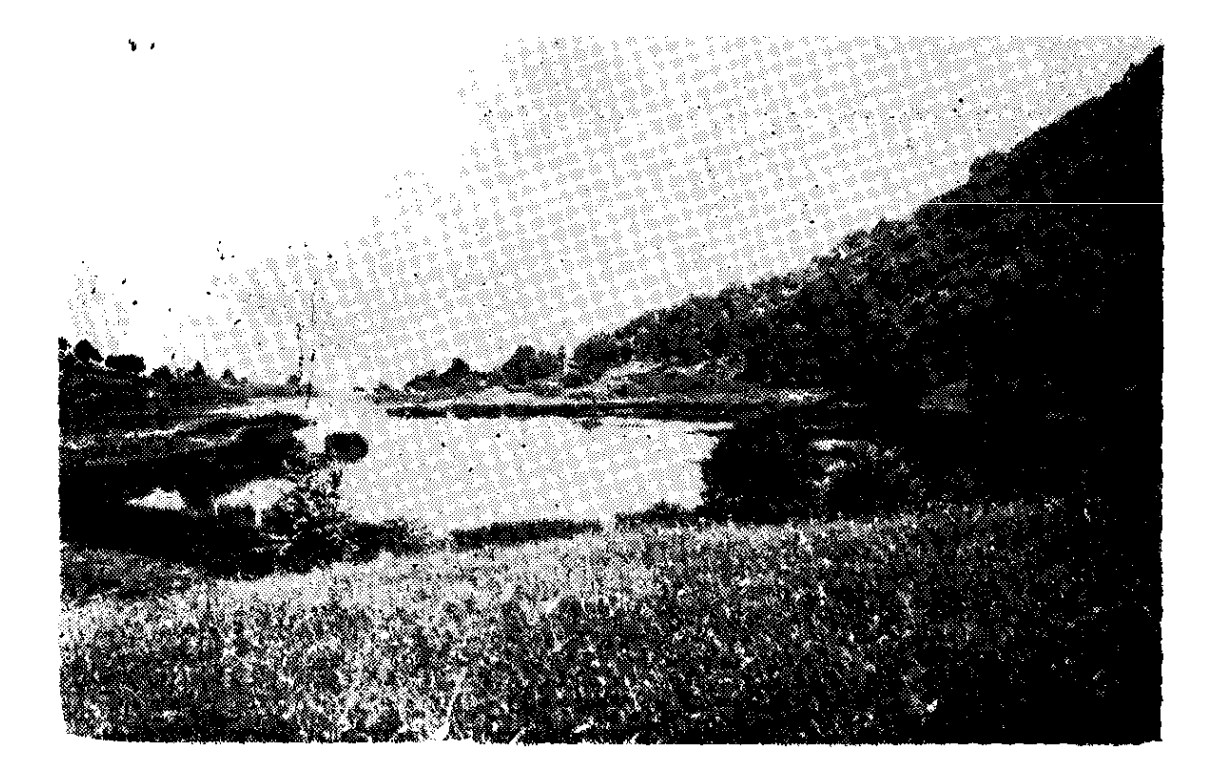

Թումանյանի սիրած «ծովերը» Դսեղի մոտ

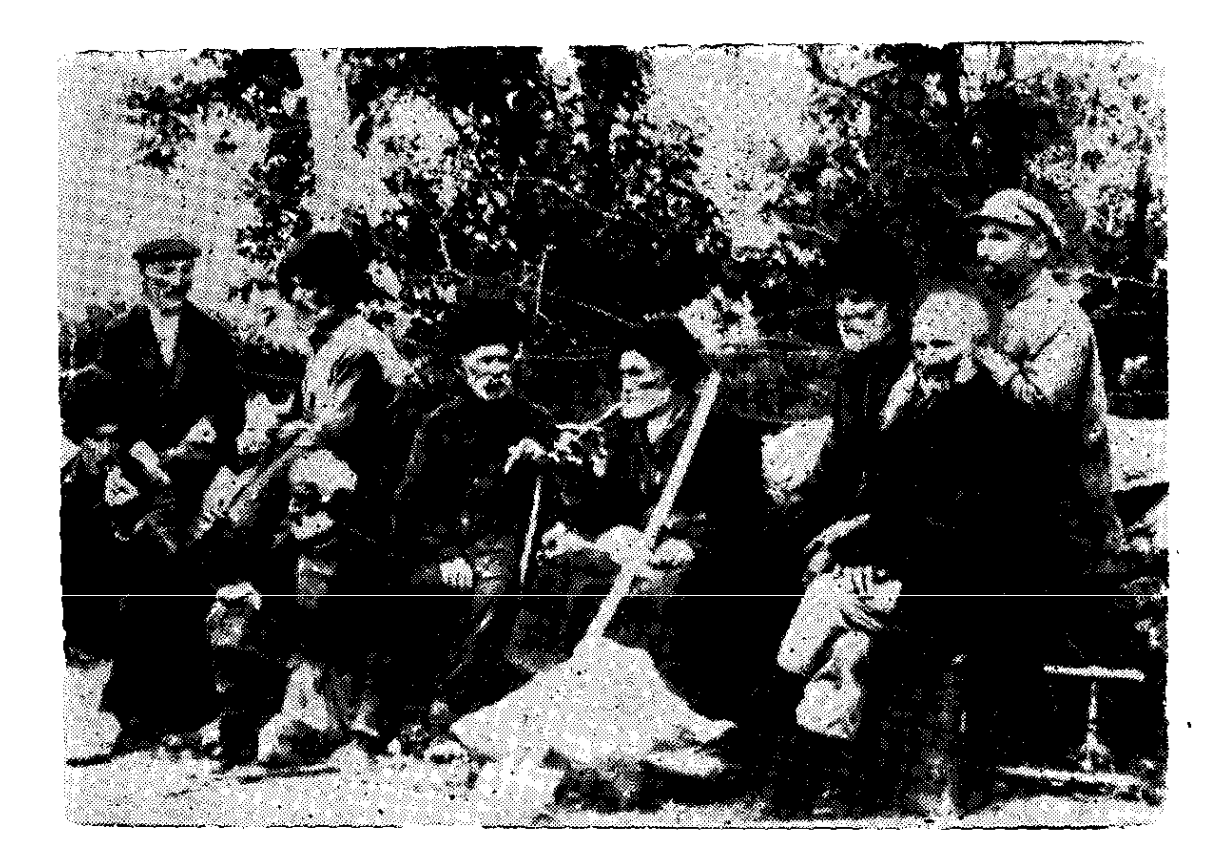

Հին Թիֆլիսը

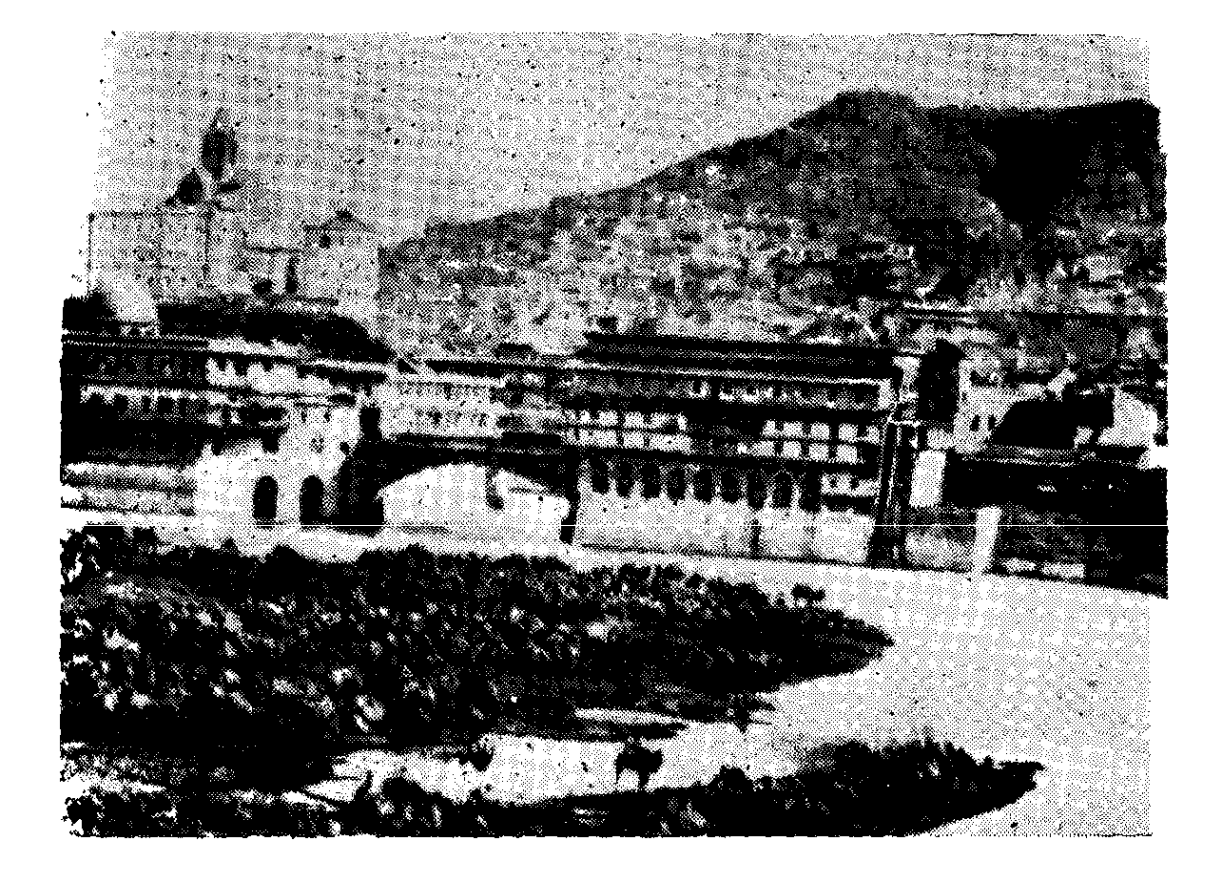

Հովն. Թումանյանի գրրած առաջին ոտանափո. րը, որ նետագայում բա towunknon app L unt նիշող**ությամբ**:

haguen humann. northy homm,<br>young hu Vary Par Grue Grunden your early with, a per yunnels, pormizencemb, ny grezuich of equinomet Mora upphara yum to uppair  $.$  1882-3.

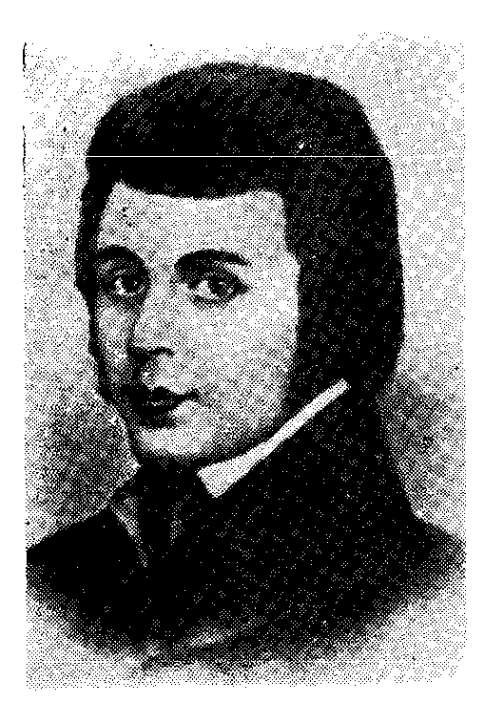

<mark>Խաչատու</mark>ր Աբովյան

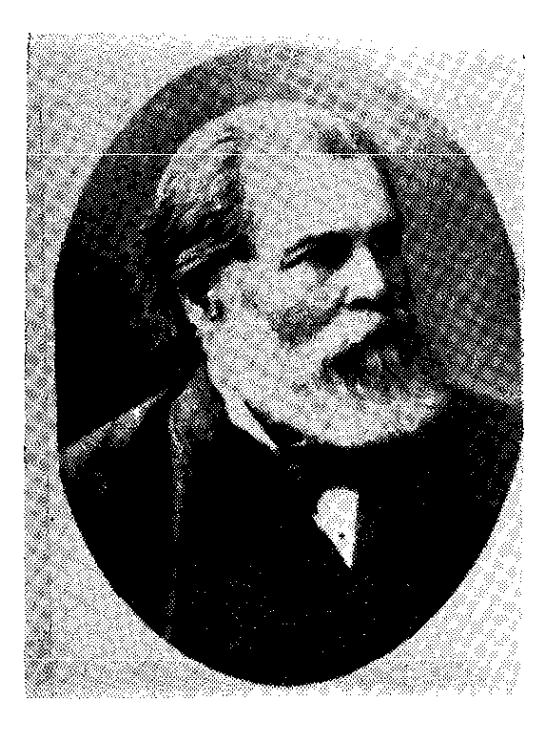

Ծերենց<br>(Հովսեփ Շիշմանյան)

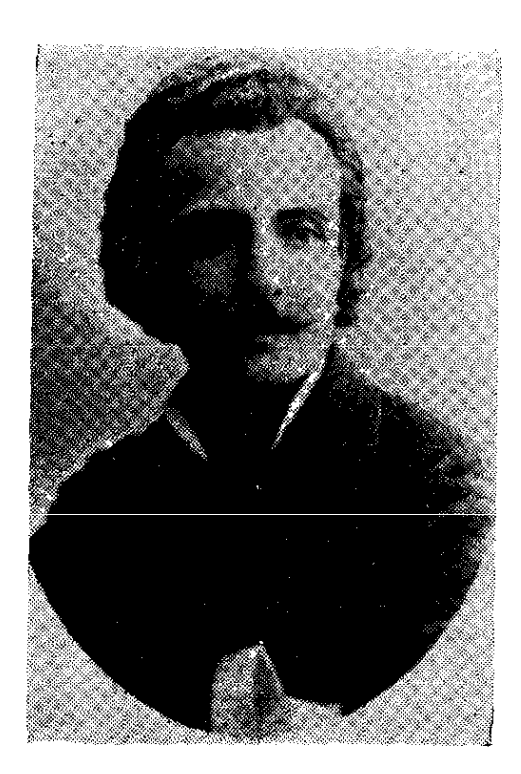

**Munpru UnuntunG** 

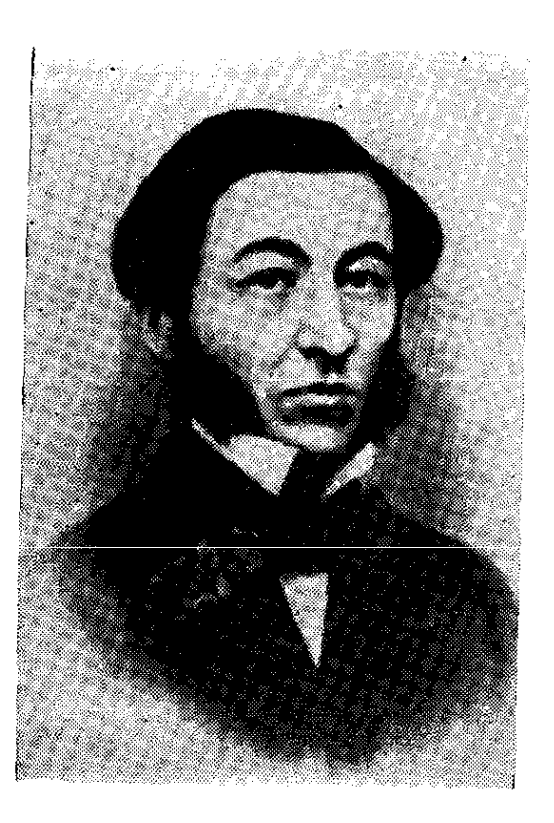

Միթայել Նալբանդյան

տաճկական պատերազմը։ Այդ դեպքի տպավորության տակ ինքն էլ սկսել է ոտանավորներ գրել։

Երբ Թումանյանը տասը տարեկան է դառնում, 1879  $\mathbf{p}$ վի օգոստոս ամսին հայրը նրան տանում է Էջմիածին, Գևորգյան ճեմարանը գիշերօթիկ տալու,  $p$ *u*<sub>19</sub> mauդեղնած նելով ֆարաջավոր աշակերտների դեմքերը և մեկին էլ մեռած, իր տղային ետ է բերում գյուղ։

Այդ մասին Թումանյանն իր ինքնակենսագրության մեջ գրում է նետևյալը. «Մի անգամ, շատ փոքր, Էջմիածին եմ եղել, միտս է միայն նորաքույրս, մեր փեսա Վարդանը, նրանց տունը, նրանց դեղին կավե պարիսպն ու պարտեզը, սև բադրիջանի ու պոմիդորի թփերը և նրանց նոտը, կուռկուռները, Էջմիածնի տաճարի ներսը, փոշոտ ու արևոտ ճամփեն, փշատի ու նոան ծառերը»:

Էջմիածնից Դսեղ վերադառնալուց նետո, նայրը՝ լսելով Ջալալօղլու նորաբաց դպրոցի մասին, նույն թվականի աշնանը Հովհաննեսին նրա փոքր եղբոր հետ տանում է Ջալալօղլի (այժմ Ստեփանավան) և տայիս է Լոռում նայտնի Տիգրան վարժապետի երկսեռ մեծ և օրինակելի դպրոցը, ուր մնում է երեք տարի։

Թումանյանն իր կենսագրական նյութերի մեջ հետևյալ ձևով է նիշում գյուղից Ջալալօղյի գնայու նախընթաց գի- $2$ երը. «Զայալօղլի տանելու նախընթաց գիշերը՝ գաթա. նում։ Աղ է աղում երկանքով, յաց է յինում ու խոսում մեgwնից իրեն-իրեն՝ մենակ։ Ես էլ անքուն տեղիս մեջին յաց tu thunu:

Ճամփին ձյուն ու քամի. հայրս երկուսիս՝ ինձ ու իմ եղբորը ձիու վրա դրած, իրեն փարաջեն էլ հանած մեզ վրա գցած, ինքը ոտով, ցեխի ու ձյան մեջ գայիս էր ձիու կողpny:

Նրա սպիտակ մեծ մորուքը ձյունախառն puutha gnhu էր տայիս, կրծքին խփում, ուսովը տանում։

Էդ գիշեր նասանք Քոլագերան, մի տաք օդա»:

Մյուս օրը առավոտյան Քոյագերանից ձիով ճանաuunhunu tu Quyuyonth:

Ջայայօղյին այն Ժամանակ Innn dunsuduc-unuտուրական կենտրոնն էր։ Այդտեղ էին գտնվում  $2$ nyw $a$ h վարչական բոլոր հաստատությունները և զորքը։ Ջալալօղլին միաժամանակ համարվում էր զինվորական գյուղաքաղաք։ Գտնվելով Թիֆլիս-Ալեքսանդրոպոլ տանող խճուղու վրա՝ այն նաև առևտրական կենտրոն էր։ Բնակչության մեծ մասը հայեր էին, որոնք պարապում էին գլխավորապես առևտրով և արնեստներով, իսկ ռուսները՝ ammuտնտեսությամբ։

Իր կենցաղով, կյանքով և նիստուկացով Ջայալօղլին տարբերվում էր Լոռու մյուս գյուղերից, իսկ երբ 80-ական *puuuuuu Gutinhu, 20nnfihu Shanwa Stin-Tuuupuuuh ywaptinh,* բացվում է երկսեռ երկդասյան դպրոց, ավելի է բարձրա-Enul Quyuyonyni ynymninuyua Gywauynionian:  $U_{\rm$ **n** nunngnu unudg hunnnyowa ulunu ta ununnti sui, nniu, ինչպես նաև նույն մանուկներ։

Դպրոցի տեսուչը ինքը Տեր-Դավթյանն էր՝ ժամանակի կրթված և զարգացած դեմքերից մեկը։ Նա Սարգիս եա․  $\lambda$ ասան-Ջայայյանի սանն էր։ 1866 թվին ավարտել էր Թեոդոսիայի վարժարանը։ Նա Սուրեն Սպանդարյանի  $finn$ Սպանդար Սպանդարյանի դասընկերն էր։

Shanwa Stn-Դավթյանը բացի մայրենի լեզվից, լավ գիտեր ռուսերեն, ֆրանսերեն, տաճկերեն և ֆարսերեն։ 1868 թվին Սարգիս եպ. Հասան-Ջալայյանի հետ, որպես Gnw քարտուղարը, ճանապարնորդում է Կ. Պոլիս, ապա Եգիպunnu. Umbulip: Um aununnnnnnnnnng und tunn nin ամիս։ Կ. Պոլսում կատարելագործել էր ֆրանսերենը։

Արտասանմանից վերադառնալով Ջալալօդյի, ShanwG Տեր-Դավթյանը դպրոց է նիմնադրում։ Դպրոցն ուներ կանոնավոր ուսուցչական կազմ։ Ավանդվում էին <u>հետևյալ</u> առարկաները՝ նայոց լեզու և պատմություն, ռուսաց լեզու, աշխարհագրություն, թվաբանություն, երգեցողություն, ֆրանսերեն, ֆիզիկա և ընդնանուր պատմություն։

աշխարհագրության և պատմության Դպրոցի տեսուչը, դասատուն ինքը՝ Sեր-Դավթյանն էր։ Նա դպրոցին կից 50

niatn Runnium գրադարան, որից օգտվում էին դպրոցի *w*/whathmathpi

Դպրոցում աշակերտները հատուկ տարազ ունեին. ձմեոր տղաները հագնում էին մոխրագույն, աղջիկները՝ շագանակագույն հագուստ, սև գոգնոցով, իսկ ամառը բոլոր աշակերտները սպիտակ զգեստ էին հագնում։ Ահա այդ դպրոցն է ընդունվում տասը տարեկան Հովհաննեսը։ Իր պատմվածքներից մեկում՝ «Իմ ընկեր Նեսոյում», Թումանյանը նետևյալ կերպ է նկարագրում իր դպրոց գնալը. «Մի երկու տարի մեր գյուղի ուսումնարանը կարդալուց tunn. ներս ինձ տարավ մեր կողմերի գյուղաքաղաքը, էնտեղի niuniu Gumu Gn induid: Էս արդեն բոլորովին ուրիշ աշխարհք  $t$ ր։ Տները սպիտակ, կարմիր տանիքով, ժողովուրդը զուգ ված ու մաքուր, ուսումնարանն էլ մեծ ու գեղեցիկ, ու ոչ թե մի վարժապետ, ինչպես մեր գյուղումն էր, այլ մի քանի վարժապետ ու մինչև անգամ վարժունիներ, որ նորություն  $t_n$  huð hun meigundungun, undung sum nonglung:

Տեղին ու դպրոցին վայել իմ նագուստն էլ փոխեցին։ Քաղաքացի աշակերտի շորեր հագա, գեղեցիկ ու մաpnin»:

Թումանյանի ռասընկերունիներից մեկը՝ Տիգրան Տեր-Դավթյանի մեծ աղջիկը՝ Վերգինե Պապաջանյանը, ո՞ետևյայն էր պատմում Թումանյանի՝ Ջալալօղլու դպրոցն ընդունվելու մասին. «Տեր-Թադևոսը նորս լավ բարեկամներից էր. միշտ մեր տանն էր իջնում, և շատ էինք սիրում նրան։ Երբ դպրոցը բացվեց, նայրս խորնուրդ տվեց Տեր-Թադևոսին, որ իր տղային բերի տա նոր դպրոցը։ Տեր-Թադևոսը գնաց Դսեղ, մի քանի օրից նետո իրեն տղին բեռով-բարձով բերեց Ջալալօղլի։ Առաջին երկու-երեք ամիսը Հովնաննեսը մեր տանն էր ապրում, ինչպես ասում են՝ ղարիբության գոտիկը մեր տանը բաց արեց»:

Տեր-Դավթյանի տանը Թումանյանն իրեն յավ tn զգում՝ օգտվում էր տեսչի հարուստ գրադարանից, ապրում էր Տեր-Դավթյանի երեխաների շրջանում, որոնք ունեին նատուկ ժամեր՝ ընթերցանության, խաղերի, զրույցի, երգի  $\mathbf{u}$   $\mathbf{u}$  $\mathbf{u}$   $\mathbf{u}$ :

Այնունետև նայրը տղային տալիս է մի կոշկակարի՝ Խուրշուդ Գրիգորյանի տանը բնակվելու։ Թումանյանն այնտեղ մնում է շատ կարճ ժամանակ, որովնետև ընտանիքը բազմանդամ էր, և երեխաները խանգարում էին դասերը աատրաստելուն։

Այդտեղից փոխադրվում է իր նորաքրոջ՝ Թալալ նոքրի՝ Սաղաթելյանների տունը, որ գտնվում էր Ձորագետի ափին, մի շատ գեղատեսիլ տեղ, բարձր ժայրի գլխին։

Հորաքույրը, Թումանյանի դասընկերների պատմելով,  $2\mu$ um pumh, uhnunhn ni fiminuntin yha tn: Unuadha quinգուրանք ուներ մանուկների նկատմամբ․ նրանց սեր  $n_{1}$ մածուն էր տայիս, նեքիաթներ էր պատմում՝ կախարդական աշխարնից, օձերից ու նրանց թագավորներ**ից։ Խո**unu էր սատանաների մասին, թե ինչպես սրանք զուռնադնոլով խաբում են մարդկանց և տանում նարսանիք։ Այդ բոյորը ուժեղ տաավորություն էին անում մանուկ Հովհաննեսի վրա, և նա իր վառ երևակայությամբ լրացնում էր Թալալ նանի հեքիաթները։ Հորաքրոջ մոտ կարճ ժամանակ ապրելով՝ Թումանյանը շուտով փոխադրվում է Ասատուր Խանաղյանի տունը, որ գտնվում էր ձորի գլխին և որտեղից գեղեցիկ տեսարան էր բացվում դեպի Լոռու դաջ-<u>wang ni judnis the atinh depign: Un pawdunughq</u> Gw anfi tn, և այդտեղ t, nn 1881 թ. annu t hn unushu մանկական ոտանավորները։ Այստեղ նա իրեն լավ է զգացել. anfi էր իր տանտիրուքյուց՝ բարի և fininuutin Uwinմthg. այստեղ էլ մնում է մինչև Ջալայօղյուց ճեռանայր։

Թումանյանը դպրոցի ընդունակ աշակերտներից էր։ Նա առանձնապես սիրում էր Տեր-Դավթյանի պատմության դասերը և հափշտակությամբ էր լսում նրա պատմածները Եգիպտոսի, եգիպտական բուրգերի, Նեղոս գետի և դամ բարանների մասին։ Այդ բոլորը բանաստեղծի վառ երևակայության վրա խոր տպավորություն են թողնում։ Փոքրիկ Հովնաննեսն այնքան է ոգևորվում, որ որոշում է  $q$ *fi* $w$ Եգիպտոս՝ իր նետ տանելով նաև դասընկերներին։ Այդ ցանկությունը երկար ժամանակ մնաց Հովհաննեսի մեջ։

Թումանյանը թե՛ արտաքին տեսքով, թե՛ բնավորությամբ տարբերվում էր իր ընկերներից։ Սրախոս էր, ինքնավստան, սիրում էր բնությունը, երազանքը...

Իր մանկության ընկերներից մեկը՝ Անուշավան Աբովյանն, առաջին անգամ տեսնելով Թումանյանին դպրոցում,  $52\degree$ 

նեովից նիանում է նրանով։ Իր նուշերում նա գրում է. «Նա իր տարիքից անհամեմատ բարձր ու վայելուչ հասակ ուներ, մշտաժպիտ նշաձև աչքեր, արծվաքիթ և ազնվություն արտահայտող սպիտակ ճակատի վրա թուխ գանգուր խոպոպիկներ։ Մի խոսքով՝ մի արտակարգ նմայիչ գեղեցկու $p_1$ ուն, որ միանգամայն ապ $p$ եցրեց ինձ»\*:

Նման նկարագիր է տայիս նրան բանաստեղծի դասոնկերունիներից՝ Վարսենիկ Գևորգյանը. «2նայած իր տարիքին (տասնմեկ տարեկան) Հովհաննեսը բավական բարձրանասակ էր, գունատ դեմքով, սևաթույր մազերով։

Իր առանձնահատուկ և աչքի ընկնող բնավորությամբ միանգամայն տարբերվում էր իր ընկերներից։ Նա սրախոս էր, ինքնավստան, բայց ոչ նանդուգն, կենսունակ էր  $n_{L}$ չար, բայց ոչ անկարգ։ Նա ոչ շատ մոտենում էր իր ընկերներին, ոչ էլ վիրավորում որևէ մեկին։ Սիրում էր բնությունը, գորտերի կոռոցը, սիրում էր ոտանավորներ գրել, pung zum hüpfluuthnuh tn»:

 $b$ րկրորդ դասարանից, 1880—81 թվականներից Թումանյանը սկսում է գրել ինքնուրույն ոտանավորներ։ Դասընկերները պատմում են, թե ինչպես նա դասամիջոցին դասարանից դուրս գալով, առանձնանում էր դպրոցի պարwitch tunnpnul, Guunnul th dunh mul l ulunul th anti:

Թումանյանը 1881 թվի մարտին գրած իր առաջին սիրային ոտանավորը նվիրում է դասընկերունիներից մեկին, նրա նկատողության առթիվ, թե իրենով չտարվի՜, այլ իր nwutinn ununnh: Ufiw win nunugwunnn.

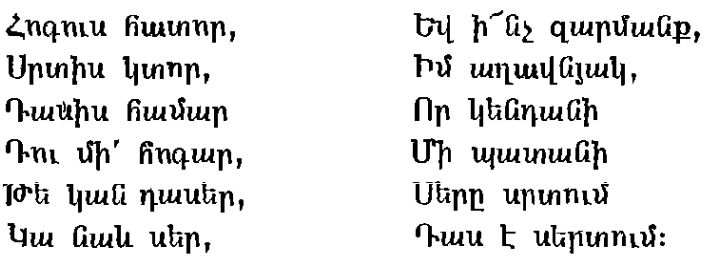

#### 1881 p. umm, Quymonth

Դարոցի բակը հարուստ է եղել լորենու սաղարթախիտ ծառերով, որոնք առանձին գեղեցկություն են տվել դպրոցի

<sup>\*</sup> Ան. Աբովյան. «Հիշողություններ Թումանյանի կյանբից», «Պատկոմ», 1923 թ., էջ 8:

բակին։ Անա այդ լորու ծառերի տակ է, որ գարնանը, Թումանյանը դասամիջոցին գրել է այդ ոտանավորը, այդ ծառերի տակ է, որ նա առանձնացած մտորել է ու երա $q$ ել $\ldots$ 

Ջալալօղլու դպրոցում Թումանյանը գրում է և մի քանի այլ ոտանավորներ, որոնցից մեկը նվիրում է մի նույն քարնատի՝ Սավա վարպետին, որը լավ նեքիաթ պատմող էր։  $U_{1n}$  վարպետը աշխատում էր Ջալալօղյուց դեպի Քոլագերան կայարանը տանող խճուղու վրա և աշխատանքի ժամանակ գոն է դառնում պայթած ժայրերին։

Ջալալօղյու դպրոցի երկրորդ դասարանում Հովնաննեսը աչքի է ընկնում բանաստեղծական ընդունակություններով։ Այդ տարիներին է, որ նա իր դասընկերներին առանձին ոգևորությամբ նկարագրում է մանկության տարիներին Դսեղի շրջակայքում տեսած սարերն ու ձորերը, սրընթաց գետերն ու գարնան հեղեղները, սարվորների, գյուղացիների չարքաշ կյանքը, այն ամենը, ինչ հետագայում, իննսունական թվականներին այնպես անսպառ **finnnui** է Gnu պոեմներում և բանաստեղծություններում։

Այդ շրջանումն է, որ բացի սիրային բանաստեղծու- $\bm{v}$   $\bm{v}$  and  $\bm{v}$  and  $\bm{v}$  and  $\bm{v}$  and  $\bm{v}$  and  $\bm{v}$  and  $\bm{v}$  and  $\bm{v}$  and  $\bm{v}$  and  $\bm{v}$  and  $\bm{v}$  and  $\bm{v}$  and  $\bm{v}$  and  $\bm{v}$  and  $\bm{v}$  and  $\bm{v}$  and  $\bm{v}$  and  $\bm{v}$  կան բանաստեղծություններ։ Ուշագրավ են և սրտառուչ **հայրենասիրական բանաստեղծությունները. օրինակ՝ «Օրոր** $p_1$ » (1882 թ.), «Երբ որ կանցնի ձմեռն սաստիկ» (1883 թ.)  $\mathbf{u}$   $\mathbf{u}$ 

 $\alpha$ Onnnph» տասը քառատողից պատկերավոր է յոթերորդ տունը, որից երևում է, որ բանաստեղծը լավատեղյակ էր իր նայրենիքի ծանր վիճակին և նամակված էր նայրենաuhnuyuu junn uhnny ni yzuny.

> Uh munitum t Gu njunin, Աչքերն արցունք, ինքը լուռ։ Uh unip  $k$  is up up in the  $\mathfrak{g}_k$ , Մեզ այրելու նուր անշեջ\*...

Տասներեք տարեկան պատանին մոր բերանով օրոր է ասում իր բայիկին, որ քնի և իր ազգի ծանր կիճակը չտեսնի.

<sup>\* «</sup>Երկերի ժողովածու», 1-ին նատոր, էջ 429:

RGt', pGt', hu npnh, U<sub>2</sub>ptinn hinith, spuilituu, On pr palma huu waah **Trung guilton** surfullmu...

Այս դպրոցումն է գրել իր առաջին` երգիծական puնաստեղծությունը՝ «Հայ վաճառականը» (1883 թ.). nnh ծաղրում է տեղացի ճարպիկ առևտրականներին, մեջ որոնք հազար ու մի ձևով և խորամանկություններով խաբում էին խեղճ գյուղացիներին ու ռուս զինվորներին։

> Հայ վաճառական, հայ վաճառական, Խաբի՜ր ու զրկի՜ր աղքատ եղբորդ, Հարամ ռոճիկով լից քո գանձարան  $\mathsf{u}$  միշտ կուշտ պանիր ուռած մեծ փորդ։

Rtiq h'ay mnup, mum', pt mqqn hutina t, Cuun humyuuynn t, pt au ynigh hug, **Քեզ ինչ փույթ, թե եղբայրը մեղք է, Միայն քո փորր** լինի տկզած.,

Մանից չի փրկի քեզ ժանգոտ փողը, Մարմինդ կկյանե անգութ սև նորը, Ամեն բան կանցնի և կանհետանա, Միայն բարի անունն այստեղ կմնա...

Quyuyonin nunngniu նա juil undnnnn uzulutnun ներից էր, շատ էր կարդում, աշակերտներին երգեր էր սովորեց-Gnur «Մանի՛ր, մանի՛ր, իմ ճախարակ...» (Ազատն աստված այն օրից», «Մանկության օրեր, երազի նման...» և նեքիաթներ պատմում։

«Պատանի Հովնաննեսը, երբ դասարանից դուրս էր գաառանձնանում էր դպրոցի բակի լորիների տակ ու  $1hu.$ սկսում էր գրել. մենք էլ ճաճախ խանգարում էինք նրան։ Նա դեռ մանկուց զգացել է իր բանաստեղծական ձիրքը, միշտ ասում էր՝ ես պետք է պոետ դառնամ, որովնետև սիրում եմ ոտանավորներ գրել։

Աշակերտ ժամանակ նա մի ոտանավոր էր գրել։ 2որս տող է մնացել ո՞իշողությանս մեջ»,— գրում է դասընկերը l uto phynu win punwunnn.

Սև գոմեշներ, կարմիր եզներ, Ջանել տղերք, փոքրիկներ, Մաճդ բռնած ծերունի, Ի՞նչ ես կովում սև նողի նետ...

Մի ուրիշ ոտանավորի մեջ Թումանյանն արտահայտել է րնության սերը, երգելով Ձորագետը և նրա ձորը։ Այդ ոտանավորը մեզ չի նասել։

Դպրոցում, դասերից դուրս, մի խումբ *աշ*ակերտներ երեկոները հավաքվում էին տեսչի տանը և նրա երեխաների հետ միասին պարապում էին ընթերցանությամբ։ Կարդում էին «Հյուսիսափայլ», «Կռունկ», «Փորձ» և այլ ամսագրերում զանազան թարգմանություններ ու chnpnhl պատմվածքներ։ Նրա դասընկերունիներից մեկը՝ Վարսենիկ Գևորգյանը, որը տեսչի փոքր աղջիկն էր, **กิ**โก2ทนโ էր և մի առ մի թվում այն ժամանակ կարդացած anptրը՝ «Երեք նրացանակիրներ», «Չեստերտոնի dunuu Gans. «Խավարից դեպի լույս», «Պող և Վերգինե», «Քրիստափոր Կոլումբոսի ճանապարնորդությունը», Ղ. Աղայանի «Երկու pnijnn», Բիչեր Սթոուի՝ «Քեռի Թոմասի տնակը», «Թզու**yns** *u und*:

Իր ընկերների ասելով՝ աշակերտական խմբի **nuuun** չափածո երկերը կարդում էր Թումանյանը։ Դեռևս այն ժամանակ նա սիրում էր կարդալ ոտանավորներ, մանավանդ դրամաներ։ Նրա սիրած գրքերից էր՝ «Քնար նայկականը», որտեղից նա մեծ սիրով կարդում էր Սայաթ-Նովայի տաntnn, tinghduluus li dinnulnuluus tingtin:

Այնունետև սիրում էր կարդալ Միքայել Նայբանդյանի ոտանավորները, նրա կենսագրությունը. նրա երգերից սիրում էր.

> Մանկության օրեր, երազի նման Անցաք, գնացիք, էլ չեք դառնալու...

Սիրում էր Գևորգ Բարխուդարյանի թարգմանած Շիլլերի գործերը, որոնցից հավանում էր հատկապես «Ավաquulutunn» և «Օոյեանի կույսը»։ «Հյուսիսափայլից» կարդում էին «Դքսունի դր Շևրեոզ», «Ֆերիզադեի երգր», «Անգլիական լրտեսունու նիշատակարանը»:

Ընթերցանության ժամերին երբեմն մասնակից էր յի-56

նում և ինքը՝ տեսուչ Տեր-Դավթյանը։ Նրա սիրած գիրքն էր Վիկտոր Հյուգոյի «Թշվառները»։ Նա ուներ այդ գրքի ֆրանսերեն պատկերազարդ շքեղ հրատարակությունը. կարդում էր նատվածաբար և թարգմանում աշակերտների նամար։ Այդ գրքի ընթերցումը տևել է երկու-երեք ամիս։ Կարդում էր՝ Հոֆմանի «Հավատարմությունը ամեն արգելքի Sumponi t» գիրքը և «Խավարից դեպի յույսը»:

Բացի ընթերցանությունից, աշակերտները շատ էին սիրում նեքիաթներ յսեյ։ Նրանք ազատ ժամերին հավաքվում էին դպրոցի պանակի մոտ, որին քեռի Ակոփ էին ասում, ու լսում էին նրա պատմած նեքիաթները։ Քեռի Ակոփը պատմում էր «Գյույի բաղի», «Արաբի Զանգուի», «Դուդի ղուշի» և ուրիշ նեքիաթներ։ Բայց ավելի նետաքրքիր էր պատմում դպրոցի վառարաններ նորոգող՝ գյառգյառեցի ուստա Սիմոնը։ Ուստա Սիմոնը շատ գրավիչ և հետաքրքիր պատմում էր «Հազար ու մեկ գիշերվա» նեքիաթներից, որ փոքրիկ ունկնդիրները մեծ սիրով և ուշադրությամբ լսում էին։ Ասում են՝ Թումանյանը շարունակ ուստա Սիմոնի հետ էր յինում և սիրում էր նրան:

Թումանյանը Ջայայօղյիումն է առաջին անգամ յսել «Քաջ Նազար» նեքիաթը, բայց ոչ ուստա Սիմոնից, այլ մի պոյսեցի բուժակից, որը այդ ձմեռ կարճ ժամանակով նայտնրվում է Լոռում և նյուր է մնում դպրոցի տեսչի տանր։ Ձմռան երկար գիշերներին իր շուրջը նավաքած դպրոցի երեխաներին՝ այդ պոյսեցի բուժակը Աշուղ Ղարիբի խաղերն է ասում, նեքիաթներ ու ծիծաղաշարժ դեպքեր պատմում Քաջ Նազարի արկածներից։

Բացի նեքիաթներից, երեխաները նավաքվում էին, երգեր սովորում ու խմբով երգում։ Խումբը ղեկավարում էր Թումանյանը։ Երգում էին՝ «Մեր ձագուկը փոսում նստած քնում է», «Ցուրտր փչեց», «Է՞ր նեռանաս», ճատկապես uhnniu thu tnoti.

> Երբոր բացվին դռներն հուսո, Եվ մեր երկրեն փախ տա ձմեռ...

Այնունետև խմբով գնում էին շրջակա ձորերը խաղայու և վազվզելու։ Դպրոցական խաղերից տղաները սիրում էին upninum, juhunha, ytan:

Գեղեցիկ է Ջայայօղյու նորիզոնը և հարուստ նրա բնու $p_1$ րդենը։ Մի կողմից՝ Դվալի կամ Բզովդայի լեռնաշղթան է, մյուս կողմից՝ Լայվարը, իսկ երրորդ կողմից՝ Ղարախաչի Մթին սարի գեղեցիկ լեռնագոտին՝ ամպոտ գագաթներով։ Ամառը չքնաղ է Վարանցովկայի, այժմ Կալինինոյի դաշտավայրը՝ թավշանման կանաչ խոտ, բազմերանգ, բուրումնալի ծաղիկներ, լեռնային թարմ ու կենարար օդ։ Շրջակայքում կան գեղեցիկ զբոսավայրեր, ինչպես՝ Գոմերի ձորը, Օռան Լոռին, Արջասարը, Ջալալօդյու ձորը, Լոռու բերդը, Տեր Ուհանանց գոմերի ձորը և այն։ Աշակերտները խմբով գնում էին այդ ձորերը զբոսնեյու, գետում յողանալու, ձուկ էին բռնում, թրթնջուկ քաղում, յվածաղիկ հավա $p$ ում բերում գյուղ։

Բնության սերը, որ զարթնել էր Թումանյանի մեջ Դսեդում, դեռևս մանկուց, այստեղ ավելի է խորանում։ Նա հաճախ է հիշում իրենց գյուղն ու սարերը, պատմում իրենց uwnh կյանքից ու որսից, սարի եղնիկներից, խիտ ու մթին անտառներից։

Արձակուրդներին Թումանյանը միշտ Ջայայօղյուց գնում էր գյուղը՝ Դսեղ։ Գնում էր ոտքով. գիշերը մնում էր Կուր-<u> թան գյուղում, առավոտը ճանապարհը շարունակում</u> **Ln** ռեպի գյուղ։ Ամեն արձակուրդի տուն գնայիս՝ իր գրքերն  $t_1$  նետն էր տանում, դնելով նաբգայի (բրդից գործած փոքnhu luninsha) uto:

Զայայօղյու դպրոցը Թումանյանը չի ավարտում։ 1883 թվին դպրոցը փակվում է։ Թումանյանը վերադառնում է hnting aminn և միարժամանակ մնում այդտեղ։

Իր դասընկերներից մեկն այսպես է նիշում Հովնաննեսի Quyuyoning fitmu Guyn. մի անձրևային օր finn fitm գնացին Դսեղ։ Մենք էլ, մի խումբ ընկերներ, **Gulguyung** դրինք մինչև քարի գյուխը և կամրջի մոտ բաժանվելիս խմբով երգեցինք. «<sup>Է</sup>՞ր նեռանաս քո մայրենի աշխարfing...»: bapp quent the la muntu-

 $-$  bu dtq hunultul bahuunnu...

# $(1883 - 1886)$

Հովն. Թումանյանի նայրը՝ Տեր-Թադևոսը, տասնչորս տարեկան իր տղային՝ պատանի Հովհաննեսին, 1883 **n**uh օգոստոսին Դսեղից տանում է Թիֆլիս՝ Ներսիսյան դպրոցը unuynı:

Այն ժամանակ Լոռուց Թիֆլիս էին գնում ձիով, ֆուրգոնով կամ ոտքով։ Ճանապարնորդությունը օրեր էր տե- $1$ uni $\ldots$ 

Նրանք գնում էին ձիով։ Տան փոքրիկ երեխաները՝ Հովհաննեսի քույրերն ու եղբայրները, թռչկոտելով ու խաղալով գնում են մինչև Ձաղի ձորը, ճանապարն դնում ու վերադառնում գյուղ։ Մայրն իր ւողային վերջին որաժեշտը տալուց հետո, արցունքն աչքերին գնում է հերանց տուն, 1 ug 1 hanu, մղկտում, թե՝ «Տղիս տարա՜ն...»

Պատանի Հովնաննեսի առաջին ճանապարնորդությունը մեծ տպավորություն է թողել նրա վրա. նա հետագայում **հաճախ էր հիշում դրա մանրամասնությունները։** 

Թումանյանն իր այդ ուղևորության ընդհանուր նկարաchnn տվել է «Գիքորում». «Մի իսաղաղ առավոտ էր. uh տխուր առավոտ։ Տանեցիք և նարևանները եկան մինչև  $\alpha$ յուղի ծերը, Գիքորի թշերը պաչեցին ու ճամփա դրին...»

Հայր ու որդի Թումանյանները գնում էին Լոռու խիտ ու **մթին անտառների միջով, խոր ձորերով, սառն ու** y Ghun աղբյուրների մոտով։ Գիշերում էին ճանապարնի վրա գրտնըվող գյուղերում և ապա առավոտը նորից շարունակում ճանապարնը, Լոռու բարձունքներից՝ Լալվարի փեշերից իջնում Բորչայվի դաշտը և երրորդ օրը միայն հասնում  $\Phi$ իֆյի՛ս։

Այդպես էր Լոռուց Թիֆյիս տանող ճանապարնը մինչև երկաթուղի անցկացնելը՝ 1898 թվականը։

Դասընկերների պատմեյով, Դսեղից Թիֆյիս mwGnn ճանապարնը անջնջելի տպավորություն է թողել պատանի բանաստեղծի վրա։ Նա ամեն անգամ մեծ հաճույք է ստացել, երբ իր նայրենակից ընկերների հետ, կտրելով **u**m ճանապարնը, դպրոցական արձակուրդներին ձիով վերաnunնnu էր Թիֆյիսից Դսեղ։

Հետագայում էլ նա առանձին կարոտով էր հիշում Լոռու խիտ անտառներն ու գեղեցիկ լեռները։

«Ձորի գլխից երբ ցած էիր նայում, սիրտդ փառավորում Էր։ Այգինե՜ր, ընկուզենինե՜ր... ի՜նչ ընկուզենիներ կային... ձորը լիքն էր որսով․ եղնիկները մտնում էին այգիները՝ արածում։ Մի խոսքով կուսական որ ասում են՝ իսկը կուսական բնություն...

Բնությունն ինձ համար ամեն ինչ է։ Գուցե մանկության տպավորություններից է, բայց ես ինձ թեթև եմ զգում pնության մեջ, մանավանդ մեր սարերում...»

Այսպիսով, 1883 թ. հեռանայով իր ծննդավայրից, Թումանյանն իր ետևն է թողնում Լոռու շքեղ բնությունը, բնու**թյան հետ՝ իր ան**նոգ մանկությունը, ազատ և ուրախ օրերը, իր հարազատներին և նրանց ջերմ ու սիրառատ uhowdwinn:

Տասնչորս տարեկան պատանին ընկնում է նոր ու անծանո<del>թ</del> շրջապատ։

Գյուղում, նայրենի կտուրի տակ անցկացրած աննոգ օրերի տպավորությունները նրան հանգիստ չեն munhu Թիֆյիսում, նա նիշում է գյուղը, բնությունը, իր ազատ օրեոր՝ տխրում է, կարոտում...

 $* * *$ 

Թիֆյիսում Թումանյանը սկզբում ապրում է Հավլաբար թաղամասում, Քուռ գետի ափին, իր ազգականներից մեկի տանը։ Այդ մասին Թումանյանը իր ուշ շրջանի նոդվածներից մեկում գրել է.

«1883 թվականն էր։ Ինձ մեր գյուղից Թիֆյիս էին բերեյ Ներսիսյան դպրոցը տայու։

Պետք է ապրեի մորս կողմից իմ ազգական Բաղդասար քեռու կամ ինչպես մենք էինք ասում՝ Բաղդի քեռու տանր։

Էդ տունը Բաղդի քեռու քենակայի տունն էր, Հավյաpum, 2nnwpuph thtphigmig ny fitinn...»

Այդ տանը Թումանյանը ապրել է երկու-երեք ամիս։ Քադաքր մեծ տպավորություն է թողնում Թումանյանի վրա։

«1883 թվին, երբ ես առաջին անգամ Թիֆյիս եկա ուսումնարան մտնեյու, ինձ թվաց, թե ընկա մի նսկայական հարսանքատուն։ Զուռնա, դնոլ, դայիրա, նաղարա, 60

ծափ-ծիծաղ, պար, երգ, էն էլ ո՜չ թե տներում, այլ դուրսը, դռներին, կտուրներին։ Մանավանդ իրիկնապաներին։ Կիրակի ու տոն օրերին նո գյուխ էր պետք, որ դիմանա։ Զուգված, զարդարված, շրիվում ու զրնգում էր ամբողջ punupn:

Տեսնողը զարմանում էր, թե՝ էս մարդիքը ե՞րբ են աշխատում, որ էսպես շարունակ ուրախանում են ու պար գա- $1$ hu» $\ddot{\cdot}$ :

«Գիքորի» նետևյայ տողերը նույնպես Թումանյանի տպավորությունների արտանայտությունն unu shli են. «Մրգով յիքը խանութները, դեզերի նման դարսած գույնըգգույն չթերը, տեսակ-տեսակ խաղայիքները, niuniumumum գնացող կամ դարձող երեխաների խմբերը, իրար tunling սյացող կառքերը, ուղտերի շարքերը, կանաչի բարձած ավանակները, թաբախները գյխներին - կինտոները... Էս ամենի գոռոցն ու գնգոցը, աղմուկն ու աղաղակը hnun խառնված ղժվժում էր նրա գյխում»:  $\mathbf{C}$ 

Գյուրի ացատ և անճոգ կյանքից ճետո ընկնելով Թիֆյիս, պատանի Հովնաննեսը դժվար է տանում քաղաքի կյանքը, այդ անհարազատ միջավայրը, մանավանդ  $nn$ նյութապես էլ նրա դրությունը լավ չէր։ Քաղաքը նա անվանում է՝ «անիրավ աշխարհք»։

#### \* \* \*

Տեր-Թադևոսն սկզբում իր որդուն տայիս է կադետական կորպուս\*\*: Հայրը շատ էր ուզում, որ իր տղան զինվորական դառնա, որովնետև պապը նայտնի զինվորական էր եղել, բայց պատանի Հովնաննեսը՝ չկարողանալով տանել գիշերօթիկի փակ ու ծանր կյանքը, շատ ժամանակ չանցած թողնում է զինվորական դպրոցը։

Տեսնելով, որ պատանի Հովնաննեսը չի դիմանում գիշերօթիկ զինվորական դպրոցի խիստ կարգ ու կանոնին, նայրը նրան ընդունել է տալիս Ներսիսյան դպրոցի երկդասարանը, որտեղ նա պիտի յրիվ միջնակարգ  $pnnn$ կրթություն ստանար։

\*\* Միջնակարգ զինվորական դպրոց ցարական Ռուսաստանում։

<sup>\* «</sup>Երկու մեծ թիֆլիսեցիներ», 1913 թ. մարտի 14, «Թումանյանը pliliunuun», to 240:

Ներսիսյան դպրոցում ուսանում էին գիշերօթիկ (որդեգիր) և երթևեկ աշակերտներ։ Գիշերօթիկները, գլխավորապես, գավառացի տղաներն էին լինում, իսկ երթևեկները՝ տեղացիներ, բնիկ թիֆլիսեցիներ, որոնց մեծ մասը քիչ թե շատ ունևոր դասի զավակներ էին։ Գիշերօթիկները. չնչին բացառությամբ, թոշակառուներ էին։ Թոշակառու գիշերօթիկ աշակերտ ընդունվեյու նամար աննրաժեշտ էին ազդեցիկ կապեր վարչության կամ հոգաբարձության շրջանում։ Գյուղական քանանա Տեր-Թադևոսը նման **Luuutn** կամ ազդեցություն չուներ, ուստի Հովնաննեսը ընդունվում է իբրև երթևեկ աշակերտ։ Այդ նշանակում է, որ նա դպրոցից դուրս, քաղաքում մի անկյուն պիտի ունենար ապրելու քնամար և իր ծախքերն ինքը պիտի քոգար։ Տեր-Թադևոսի նյութական դրությունն այդ ժամանակ լավ չի եղել, և նա **ո՞նարավորություն չի ունեցել քաղաքում սովորող ի**ր որդու  $\boldsymbol{\kappa}$ ամա<sub>ր</sub> քիչ թե շատ տանելի պայմաններ ստեղծել։

Բանաստեղծի՝ Դսեղի դպրոցի դասընկերներից utun' Գաբո բիձեն, որը իր ազգականն էր, Թումանյանի hnn դրության մասին նետևյայն էր ասում. «Տեր-Թադևոսը առաջ նավ չէր ապրում։ Երբ Օնաննեսը Թիֆյիս աշակերտ  $kn.$  $unr$ ին բան չէր կարողանում ուղարկել, որ ապրեր ու ununntin»:

Ապրելով նեղ պայմաններում, ինքնասեր պատանին մոտիկներից և ընկերներից ծածկել է իր դրությունը։ Կյանքի այդ դժվարին ճանապարնին նա չի րնկճվել, այլ րնդնակաոակը, իր կարիքավոր և նուսայքված ընկերներին օգնել է, finiumnha, նեցուկ եղել նրանց։

1883 թ. դեկտեմբերից Թումանյանը  $\theta$  the munitary  $\mathbf{r}$ ուզունյարցի ժամկոչ Ավագ Շեկվարդանյանի տունը, որ գտնվում էր նախկին Վորոնցովի կամուրջի մոտերը, Միքայելյան փողոցի վրա (այժմ Պլեխանովի պողոտա)։ Ներքնանարկում նեղլիկ ու խոր ընկած մի սենյակ էր դա, ավելի շուտ՝ նկուղ։ Ժամկոչ Ավագը չքավոր, բարի ծերունի էր, ծանրաբեռնված մեծ ընտանիքով, բոյորը միասին ապրում էին այդ սենյակում։

Ժամկոչ Ավագի տանը Թումանյանը բանաստեղծու $p_1$   $p_2$   $p_3$   $p_4$   $p_5$   $p_6$   $p_7$   $p_8$   $p_9$   $p_9$   $p_9$   $p_9$   $p_9$   $p_1$   $p_1$   $p_2$   $p_3$   $p_4$   $p_5$   $p_7$   $p_8$   $p_9$   $p_9$   $p_1$   $p_1$   $p_2$   $p_3$   $p_4$   $p_5$   $p_7$   $p_8$   $p_9$   $p_1$   $p_2$   $p_3$   $p_4$   $p_5$ ցել։ Նա նկատողություն է արել, կշտամբել նրան, թե ինչու nuutinn pnnuo' «Cnia ni huundh» tunling t nahti:

Այդ տանը Թումանյանը ապրել է մինչև 1886 թ. նունիսը, մինչև դպրոցից նեռանայը, և այդտեղ է, որ գրել է «Շունն ու կատուն», «Անբախտ վաճառականները» և մի շարք բանաստեղծություններ:

Ընկերների հիշողությամբ՝ Հովհաննեսը աշակերտ ժամանակ բարձրանասակ, նինար, սև ու խիտ մազերով, բարի ու մեղմ հայացքով պատանի էր. հագին ուներ շագանակագույն բլուզ, որի վրա կապում էր լայն դեղնավուն կաշվե qnunh:

Ծնողներին ուղղված նամակից երևում է, որ նա ձմեռվա վերարկու չի ունեցել. «Ստացա ձեր ուղարկած 10 ռուր- $[hG,$  qpnu t  $G$  u  $\delta$ Gnnathpha, unun sunu, un thunu մանեթ ու մի քանի շանի, որ պարտ էի, Չերչոնց տղերանցը տվի... Պալտոն ավելորդ եմ համարում, որովնետև այստեղ տաք է, ուսումնարանը տաք է և մեջտեղն էլ մի քանի puy, և ուրիշ գնալու տեղ չունեմ»\*:

Դասընկերներից մեկը՝ Սիմոն Հովվյանը, իր նուշերում գրում է. «Ես չեմ նիշում, որ Հովնաննեսը ձմեռը վերարկու յիներ ճագնեյիս կամ կրկնակոշիկներ գործածելիս», իսկ դասընկերներից մի ուրիշը՝ Ան. Աբովյանը, իր նուշերում opmu t. «Sulihg-quunhg նա ամիսներով ոչինչ չէր umu-Gniu և ապրում էր մեծ դժվարությամբ»:

Ժամկոչ Ավագի տանը, նրա բազմանդամ ընտանիքում, երեխաների յաց ու աղմուկի մեջ մի սենյակում, Թումանյանը բնավ հնարավորություն չի ունեցել ինքնամփոփ ` և ները փախչում էր տնից, գնում դպրոց, իր դասընկերների նետ միասին դասերը պատրաստելու կամ շրջում էր փողոցներում և իր մտքերին անձնատուր լինում։

Դասընկերների վկայությամբ՝ նա շատ ընթերցասեր, gumquiguio, ytigummulu, unumunu u prinnh ynning uhnyuio

<sup>\* 1885</sup> *why*, finisolaunh 1:

ընկեր է եղել։ Սիրով օգնում էր թույլ աշակերտներին, գրքեր կարդում, երգեր սովորեցնում նրանց։ «Սիրում էինք Հովնաննեսին, երբ նա գյուղական կյանքից նամով-նոտով պատմություններ էր անում, կատակներ անում, նյութ դարձնելով և դասատուներին, և ընկերներին»:

«Մեր ըն<del>թ</del>երցասեր ընկերներից մեկն էլ պոլսեցի էր, մի որբ տղա, որը ազատ կարդում էր անգլերեն լեզվով Շեքսպիրը, որով տարվեցինք ամենքս էլ, բայց ամենից շատ Հովնաննես Թումանյանը»։ Այսպես է գրում իր ընկերներից մեկը՝ Ներսիսյան դպրոցի աշակերտ Տիգրան Վերանյանը։ Այստեղից երևում է, որ Թումանյանի սերը **դ**եպի Շեքսպիրը զարթնել է դեռևս աշակերտական տարիներին՝ Ներսիսյան դպրոցում։

Ընթերցասեր պատանի բանաստեղծը իր գրական կյանքի վաղ տարիներին բացի նյութական զրկանքներից, ըն**թերցման նամար գորեր էլ շատ դժվարությամբ էր** dtnp  $\mathbf{p}$ երել։ Իր նոդվածներից մեկում Թումանյանը գրում է. «Շատերը կնիշեն, թե 80-ական թվականներին ի՜նչքան քիչ էր գիրքը Թիֆյիսում և ի՜նչ դժվարությամբ էր ընթերցանության գիրքը ճարվում թե՛ նայերեն, թե՛ ռուսերեն։ Դժվար էր մանավանդ ինձ նման մի օտարական պատանու հա- $\mathbf{u}$   $\mathbf{u}$   $\mathbf{p}$   $\mathbf{v}$ :

Թումանյանի այս ընթերցասիրությունը իր դրական ազդեցությունն է արել ընկերների վրա։ Ինքը սովորություն է ունեցել գրքեր հավաքել և նույն խորհուրդն է տվել ընկերներին, որոնք աշխատել են նետևել նրան։

Հովնաննես Թումանյանի արխիվում պանպանվել են նրա աշակերտական ընդնանուր երկու տետր, ultwahn: Առաջին տետրի առաջին էջի վրա գրել է իր դասացուցակը. «Դասացուցակ Ներսիսյան դպրանոցի չորրորդ դասարանի։ Տփխիս»։ Մյուս էջի վրա գրել է. «Ազգ երթայ և ազգ գայ և երկիրս յավիտյան կա»։ Ընդնանուր տետրի մեջ գրված են հետևյալ առարկաները. հայոց լեզու՝ քերականություն, **հին հայկական ձայնանիշերով մի երգ, ապա՝ ալգեբրա,** ռուսերեն և միջին դարերի պատմություն։

Մյուս տետրում կա երեք բաժին՝ մատենագրություն, նոգեբանություն, տրամաբանություն։

Ներսիսյան դպրոցում երկու տարուց ավելի մնայով, Թումանյանը ձեռք է բերում որոշ զարգացում, նատկապես նումանիտար գիտությունների բնագավառում։

Այս շրջանում Ներսիսյան դպրոցի դասատուներն էին վիպագիր Ծերենցը (Հովսեփ Շիշմանյանը), որը uuduutiդում էր հայոց պատմություն և ֆրանսերեն, Շիլյերի թարգմանիչ Գևորգ Բարխուդարյանը՝ ռուսաց պատմություն և Ռուսաստանի աշխարհագրություն, բանասեր Կարապետ Կոստանյանը՝ նայոց լեզու, նայտնի թարգմանիչ և մանկավարժ Փիլ. Վարդանյանը՝ ընդնանուր պատմություն, Գր. Վարձելյանը՝ թվաբանություն, Ամիրան Մանդինյանը՝ ընդ**հանուր աշխարհագրություն, Վարդան Սույթանյանը՝ ռուսաց** լեզու, բառարանագետ Աբիսողոմ Հովնաննիսյանը՝ ֆիզիկա և հանրանաշիվ, Միսակ Ասիլյանը՝ եկեղեցական պատմություն, նկարիչ Շամշինյանը՝ նկարչություն և այլն։ Դպրոցի տեսուչն էր Արշակ Նանապետյանը, իսկ վերակացուն՝ այն ժամանակ նայտնի «պարոն Գրիգորը»՝ Sեր-ՀարությունjwGn:

1<sub>n</sub> nunighsներից Թումանյանն առանձին սեր և **նամա**կրանք է տածել դեպի նայոց պատմության դասատուն՝ Ծերենցը։ Այդ մասին նետագայում բանաստեղծը նաճախ է fihonui:

«Նա (Ծերենցը, Ն. Թ.) վերին աստիճանի մա**բ**ուր  $n<sub>L</sub>$ պայծառ նոգի էր, անսանման սիրելով մեր ազգի պատմությունը, այնտեղից էլ վերցրեց իր վեպերի նյութը»։

Իր անսանման սերը դեպի նայ ժողովրդի անցյալը, Ծերենցը ճաղորդել է նաև աշակերտներին։ Որպես մարդ և **քաղաքացի,** որպես նայրենասեր Ծերենցը, ըստ երևույթին, nidtin iniuuudnninimia t minti uuunuuah **բանաստեղծի** վրա։ Անշուշտ սիրեյի ուսուցչի ազդեցությամբ, ոգեշնչված նայ ժողովրդի անցյալով, դեռևս աշակերտական նստարանից բանաստեղծը սիրել է նայոց պատմությունը, նայ ժողովրդի ստեղծած ճարուստ կուլտուրան։ Դասերից դուրս նա իր գիտելիքները պատմության մասին լրացրել է ըն**թեր**ցանությամբ, հավանորեն Ծերենցի հանձնարարած գրականությամբ։
**Թումանյանի սերն ու հետաքրքրությ**ունը դեպի հայ ժո դովրդի պատմությունը, որ գարթնել էր նրա մեջ nunlu րուստ իր ծննդավայրում, ապա Ջայայօղյու դպրոցում սովորելիս՝ պատմության դասատու Տիգրան Տեր-Դավթյանի շնորնիվ, Թիֆյիսում իր սիրեյի ուսուցչի և յայն ընթերցանության հետևանքով այդ սերը զարգանում է ու խորանում, այնունետև նայ ժողովրդի պատմությունը դառնում է բանաստեղծի մշտական հետաքրքրության առարկան, միաձույվում նրա ողջ ստեղծագործության նետ։

Թե որքան մեծ տպավորություն է թողել Ծերենցը Թումանյանի վրա, այդ երևում է հետագայում վիպսսանի գերեզմանի վրա, նրա մանվան 25-ամյակի առթիվ ասված Թումանյանի խոսքից։ Ծերենցին բնութագրում է nnutu «նոր պատմական վիպագրության նիմնադիր նայ գրականության մեջ»\* և մեծ նիացմունքով ավելացնում է. «2գիտենք նրա ազատասեր ոգո՞ւ վրա նիանանք. Gnu dun ճայրենասիրության ու ժողովրդասիրության unu<sup>r</sup> quinմանանք, նրա նոգու ազնվության ու մաքրության dnw<sup>"</sup> ուրախանանք, թե նրա սրտի քնքշության ու ճաշակի նորու $p_1$   $p_2$   $q_3$   $q_4$   $q_5$   $q_6$   $q_7$   $q_8$   $q_9$   $q_9$   $q_1$ 

Իր կյանքի վերջին օրերին, վերնիշելով իր պատանեկու**pointlip, Ominulatulan ution uppind the fundant upp juil uup**րու, տաղանդավոր վիպագրի ու ճայրենասերի մասին։

\* \* \*

Աշակերտական տարիներին, ինչպես ասացինք,  $\mathbf{\Omega}_{\mathrm{NL}}$ մանյանը ապրել է Թիֆլիսի արվարձաններում՝ Հավլաբարում, ապա Խարփուխում, որը գտնվում էր քաղաքի ծայրամասում, քարքարոտ ժայռերի վրա։ Այդ թաղամասերի բնակիչները պատկանում էին քաղաքի չքավոր դասին և ճնշող մեծամասնությամբ մանը արհեստավորներ էին։ Հայերի նետ կողք-կողքի ապրում էին նաև վրացիներ, բոյորը խոսում էին թե՛ նայերեն և թե՛ վրացերեն։

<sup>\* 1913</sup> թիվ, մայիսի 26, «Թումանյանը քննադատ», էջ 259։

<sup>\*\*</sup> Նույն տեղը:

Uga mouyuunnuli k, np unupha udquut du nhumu't և ուսումնասիրում Թիֆլիսի արհեստավորների կյանքը, jumi u undnpnu Guli dpug stania:

\* \* \*

Դպրոցում Թումանյանն ունեցել է մտերիմ ընկերների շրջան, հոգեհարազատ ընկերներ, որոնց հետ նա իրեն լավ է զգացել, կարդացել է իր բանաստեղծությունները, նրանց մասնակից դարձրել իր ապրումներին։

Դասընկերների մեծ մասը զանազան գավառներից եկած պատանիներ էին։ Նրա ընկերական շրջապատում եղել են ղազախեցիներ, շուշեցիներ, ախայցխացիներ, գանձակեցիներ, ցանգեցուրցիներ և այլն։ Այսպիսով, Թումանյանը հադորդակից է լինում Հայաստանի տարբեր գավառների վիճակին, նրանց նիստուկացին և կյանքին։ Ամեն մեկն իր նետ բերել էր իր ծննդավայրի լեզուն, սովորությունները, qnnigatinn...

Ընկերների ճետ նա հաճախ զբոսանքի, պտույտի էր դուրս գայիս Թիֆյիսի շրջակայքում, տոն օրերին մասնակgnul niwunwa Gwgnio ma Gutinha, nhunni dinininin Ghuunniկացը, իր երկերի նամար նյութեր ժողովում։

Cültnütnha U.G. Umnuluu Gn filmu t hntig um apnսանըները. «1884–1885 թ. թ. ճանախ գնում էինը Օր. թաճայա և կանաչ խոտերին թինկը տայով քա՜մ խոսում էինք, նա՛մ գարեջուր խմում՝ մեզ նամալսարանի ուսանող-Gtm tinuutuukind»\*:

Իր դասընկերներից մեկ ուրիշը այսպես է նիշում Թումանյանին, «Հովնաննես Թումանյանին ես ճանաչում էի դեռ  $1885$  **p.**  $\overline{u}$  the mundual muntual functional Unungunuկից գայով Թիֆլիս՝ մտա Ներսիսյան դպրոցի առաջին դաuunuum:

Um duutuuuu 2. Onutuuuun, nnpuu Rhonut tui, tinliրորդ թե երորդ դասարանի աշակերտ էր. նա քիչ էր մասնակցում աշակերտական խաղ<mark>երի</mark>ն, միշտ մտազբաղ, խո<sub>շ</sub> նուն, առանձին պատկառանք էր ազդում դիտողի վրա, և

<sup>\* «</sup>Պատկոմ» 1923 թ. № 2. էջ 10:

կարծեք թե նույնիսկ այդ նասակում նրա շարժումների, դեմքի ու հայացքի արտահայտության մեջ նկատվում **kn** ինչ-որ վենություն։ Ես նրանից փոքր էի, նրա նետ առանձնապես ո՜չ ծանոթ էի, ո՜չ էլ ընկեր, միայն սրանով ուզում եմ ասել, որ մեր սիրելի Թումանյանն ուներ մի առանձին գրավչություն, որով դեռ պատանի հասակից դեպի իրեն  $k$ ր գրավում ուրիշների ուշադրությունը։  $2k^2$  որ կային ուրիշ **հա**րյուրավոր աշակերտներ, բայց նրանցից շատ քչերն են՝ fine numbranda und fine della service di fine di partita di service di fine di fine di fine di fine di fine di

Առաջին անգամ Հովն. Թումանյանն իր դասընկերների նետ նկարվել է 1885 թվի մայիսին, երբ Ներսիսյան դպրոցի երրորդ դասարանի աշակերտ էր։ Նկարվել է դպրոցի բակում։ Կենտրոնում իրենց դաստիարակ Գրիգոր Վարձելյանն է, որը միաժամանակ թվաբանության դասատուն էր։ Թումանյանի ձախ կողմից կանգնած էր իր մտերիմ ընկերը՝ **Շալամյան Դավիթը, իսկ աջ կողմից՝ Հարություն Ճուղուր**յանը, հետագայում գյուղագիր։

Ժամանակի դեպքերից Թումանյանի վրա մեծ տպավոnniomul է unti b. U. Sningtauh մանը, որը տեղի է ունեցել Փարիզում 1883 թվի սեպտեմբերի 3-ին։ Այդ մասին Թումանյանը գրում է նետևյայր. «Նոր եկած օրերս h. ընկերս մի օր այսայված տուն եկավ ու հայտարարեց, թե Sուրգենևը մեռել է... զգացինք, որ մի մեծ դժբախտություն է պատանել, որ նրա վրա էդքան ազդել է, որովնետև **ք**իչ կպատաներ, որ նա իրեն էդպես կորցներ։ Եվ մենք երկու on դես-դեն ու սրա-նրա մոտ էինք վազում միասին։ Լավ չեմ նիշում, թե ինչո՞ւ, բայց վազվզում էինք Տուրգենևի uuunaunnu»:

Նշանակալից դեր են խաղացել Թումանյանի կյանքում պատմական դեպքերը, վայրերն ու զրույցները։

Այսպես, 1877 թվի ռուս-տաճկական պատերազմի ժամանակ Թումանյանը թեև գյուղական դսյրոցի աշակերտ էր (ինը-տասը տարեկան), բայց և այնպես անջնջելի տպավորություններ է ստացել այդ ժամանակվա **<u>p</u>unupuluu** դեպքերից և դեմքերից։ Իր առաջին ոտանավորները նա գրել է հենց այդ պատերազմի հերոսների քաջագործությունների տպավորության տակ։ Ինքնակենսագրության մեջ

նա գրում է. «Օատ վար եմ սկսել ոտանավոր գրել։ Տասրmundutly munthung duntunguh trata the traymut dannվրրդի մեջ։ Այդ երգերին տներ էի ավելացնում և գրում էի զանազան ոտանավորներ՝ երգիծաբանական, հայրենաuhnuluuun lu uhnuuha»':

Աշակերտական տարիներին, ինչպես գյուղում՝ մեծերից, ծերունիներից, այնպես էլ Թիֆլիսում իր դասընկերներից, շատ է լսել ժողովրդական առակներ ու լեգենդներ. լսել է և դեռ այն ժամանակ մի մասը մշակել է ու գրել։ Այդ լեgtanathing in unulathing ta «Onta n humnla» h «U.aբախտ վաճառականները», որ յսել է նա իր քեռի Իսայուց ամառը՝ սարերում։ Մասնավորապես «Անբախտ վաճառականների» մասին նա գրում է հետևյայր. «...Էդ արակը upuliting dunungulju tinnut hu pannigu tu juti ni mujudների մեջ իմ առաջին գրվածքներից մեկն է...

Մի ժամանակ (1885— 1887) էր տեսակ բաներ, dn∸ լյովրդական առակներ ու լեգենդներ շատ էի գրում բարpunny ni zuin էլ niuth, puig npnyfitinu չէի munni, ntuդեն կորան, նրանցից մնացին «Շունն ու կատուն», մեկ էլ «Անբախտ վաճառականները...»

Գրական վաղ տպավորությունները, առաջին lunnuappting til 10. Upnillungh «Uting Luituniunungha», ցած Միք. Նայրանդյանի նոդվածներն ու երգերը, Րաֆֆու «Սամվելը», որոնց ընթերցումը խոր ճետք է թողնում պատանի բանաստեղծի զգայուն հոգու վրա։ Նույն այդ աշակերտական տարիներին ռուս պոետներից կարդում է Պուշկինի ու էերմոնտրվի բանաստեղծությունները և պոեմներից մի քանիսը, ինչպես և Կռիյովի առակները։ Բանաստեղծի կինը պատմում է. «1888 թիվն էր, երբ ամուսնացանք, Հովհաննեսը մի կապոց ուներ։ Այդ կապոցում երեք-չորս ahnp կար՝ Հոմերոսի «Իլիականը» և «Ոդիսականը», Խ. Աբովյանի «Վերք Հայաստանին» և Լերմոնտովի «Երկերի ծողովածուն»։

Իսկ ժամանակակիցները գրում են, «Ներսիսյան դպրոցի աշակերտները բոլորն էլ «Հյուսիսափայլին» էին համա-

 $^*$  «Ինքնակենսագրություն», 1905 թ.։

upnu u upuntutnunth uuguunut tha undu huduumuh գրվածքներին»։

«Ձմեովա եղանակներին հավաքվում էինք Բուղդանյա նի մոտ, առավելապես նրա գրքերից օգտվելու նպատար կով։ Խ. Աբովյանի «Վերը Հայաստանին» երկուսս էլ թե պետ վաղուց կարդացել էինք, բայց ցանկանում էինք նո րից կարդալ ու չէր ճարվում։ Հովնաննեսի նայրն ուներ Gwuul qntg, ninunytgha, annhg ywnnwghap»:

«Վերք Հայաստանին» լինելով դպրոցական տարիներ սիրված և մի քանի անգամ ընթերցված գոքերից utun ուժեղ ազդեցություն է թողնում բանաստեղծի վառ երևա կայության վրա, նրա մեջ զարգացնելով հայրենասիրակա ջերմ զգացմունքներ։

Այսպիսով, իր կյանքի դեռևս վաղ շրջանում Թուման juda hn dnu hnnið է մեծ innundnnhs fu. Upndjudh b նեղափոխական դեմոկրատ Միք. Նայբանդյանի ազդեցու mnian: Utid th dtinghahu hutuyen @niutuajuah huutun: Uh **քայել Նայբանդյանի և «Հյուսիսափայյի» մասին գրած նող** duont Gu wunt t. «Cutn uhptigh tn puig quiuntun, 201 րարձակ տետրակները և պատանեկական ոգևորությա**մ** կարդում էի։ Առանձնապես դուր էին եկել Կոմս Էմմանուել «Հիշատակարանն» ու մյուս գրվածքները»։ Նա առանձի uhnnd ու երախտագիտությամբ է նետագայում վերնիշով «EG optinn, tinn huithemulituit huinnini th linu antiuon Gupp...»

Ներսիսյան դպրոցի երրորդ-չորրորդ դասարանի աշա կերտները հետևել են ժամանակի մամուլին, ծանոթ են եղ գրական պայքարին ու կյանքին։ «Հյուսիսափայլից» զավ նրանք կարդացել են «Նոր դար», «Մշակ» թերթերը։ Ա տարիներին է, որ պատանի բանաստեղծն սկսում է գրա tingtin, itiqtianatin, untufatin:

Ներսիսյան դպրոցում սովորելու սկզբնական շրջանով Թումանյանի մտավոր հորիզոնը, ընդհանուր զարգացում եղել է սանմանափակ և առավելապես ազգային բնույթ կրել։ Այդ է ասում ինքը՝ բանաստեղծը, երբ համեմատում իր և իր ընկերներից մեկի մտավոր qարգացումը. «... 1 **ոեալական դպրոցումն էր սովորում, ես՝ Ներսիսյան։ Ե հաճախ իրար դեմ էինք բերում՝ ես հայկականը, նա օտքո** 70

րը՝ գլխավորապես ռուսականը։ է՜լ գրականություն, է՜լ պատմություն, էլ ներոսներ, է՛լ ժողովուրդ, ես Վարդան Մամիկոնյան էի մեջ բերում, նա դիմացը նանում էր Աբիյեսին, նա Իլյա Մուրոմեցին էր առաջ քաշում, ես դուրս էի բերում Հայկին (էն ժամանակ Դավիթը հայտնի չէր մեր anuluunnouud uho):

Հիշում եմ, թե ինչքա՞ն երկար ժամանակ և ի՞նչ տաք պատերազմ ունեցանք Տիգրան Մեծի և Պոմպեոսի շուրջը։

...Նա շատ Լը ծաղրում իմ ազգասիրությունը... Եվ մի քանի տարուց հետո մեր վեճերը շատ էին փոխվել։ Քանի ես նակվում էի դեպի օտար գրականությունն ու ցրվում էի **Ոեոուները, նա ուժեղ թափով կենտրոնանում էր հայության** unux:

Um nauhnn, anh fitim 1883 with humanimon wunning **էր մ**ի սենյակում, լավ գիտեր ռուս գրականու<del>թ</del>յունը, ռուս annullturlig uhemut Ln Sningtaltha li Snamha, «uhemut En unuddduuytu Inquiha, waqhn qhintin «Suinuu «Rnijpula»: Շարունակ կարդում էր, գիշերները ուղղակի լուսացնում էր ընթերցանության վրա։ Շատ է պատանել, որ մեր nunh Եփեմիա ձայոն, նրա նորեղբոր կինը, առավոտները կանչել է մեզ, որ գնանք տեսնեն**ք, թ**ե ինչպես է ընկերս սեղանի առջև նստած քնել գլուխը դրած Գոգոյի pug qnph  $upu...$ 

Թերևս այդ ընկերոջ ազդեցության տակ նա սկսում է ռուսերեն կարդալ Տուրգենևի, Գոգոլի, ռուս մյուս կլասիկների գրվածքները։ Թումանյանի մտանորիզոնի յայնացմանը և գրական ճաշակի զարգացմանը նպաստում է նաև ռուս բանաստեղծների՝ Կռիլովի, Պուշկինի, **L**tnununuh երկերի ընթերցանությունն ու անգիր անելը դպրոցում։ Բանաստեղծը գրում է. «Պատանեկան հասակում, ուսումնարանում սովորած Կռիյովի առակների ազդեցության տակ ես ոտանավորով գրել էի մի շարք առակներ մեր կովկասյան առակներից։ Դրանցից ոչ մեկը չի տպվել և չկա undus:

Մեծ նշանակություն են ունենում և ազդեցություն թողնում Թումանյանի գրական ճաշակի, մտավոր qunquiguul u ստեղծագործական հղացումների վրա ռուս մեծ պո**ւսոներից** Ruunyuuytu Tmizyhun u Lununumin, nnnug tnyum Gw կարդում է դպրոցում և դպրոցից դուրս։ Այդ և իր սիրած գործերի մասին նա հիշատակումներ է անում հետագայում, 900-ական թվականներին, գրական դեմքերին գրած նամակներում։

«... Դեռ դպրոցում սովորած, թե դպրոցից դուրս կար. դացած ռուս բանաստեղծների գործերը ինձ այնքան ึ กีนเ⊹ nuquin ni uhntih tili, onhliuli Պուշկինի «Буря мглою небо кроет», «Полтава», «Цытаны», *цши Цирипинина* «Демон», «Ангел», «Ветка Палестины», «Песнь о царе Иване Васильевиче», «Три пальмы», «Мцыри», «Тучки небесные, вечные странники», «Спор», «Выхожу один я на дорогу», «Пророк», «И скучно и грустно»

Ինչպես ռուս մեծ պոետները, այնպես էլ առնասարակ ռուս հարուստ գրականությունը Թումանյանի համար դեռևս պատանեկությունից ոգեշնչման անսպառ աղբյուր են եղել։ Նա մեծ ցանկություն է ունեցել գնալ Ռուսաստանի մեծ քաղաքները՝ շարունակելու իր ուսումը, մոտիկից ծանոթա-Guijni nniu qnuluuGnipjuiGG ni linijuminuihG:

Աշակերտ ժամանակ Թումանյանը եղել է և Րաֆֆու մոտ, «Սամվել» վեպի վրա աշխատելու շրջանում։ Այդ մասին բանաստեղծն այսպես է հիշատակում իր մի հոդվա ծում. «Հենց էդ օրերը, դեռ աշակերտ, եղա Րաֆֆու մոտ երը առաջին փոած «Սամվելն» էր գրում ու սրբագրում, Մի թիչ նետո եղա նաև Արծրունու խմբագրատանը, մի երկու անեկդոտանման բան էլ տվի թերթի համար»։ Իր իսկ տված նյութերից երևում է, որ Թումանյանն էլ, ինչպես առնասարակ գրողներից շատերը, առաջին whawi antr սկսել է թերթերին թղթակցելով։

献幸和

Թումանյանը սովորություն է ունեցել իր նոր գրված**բ**ները կարդայ ընկերների շրջանում։

«Շատ հաճախ, մանավանդ շաբաթ երեկոները, մեր ընկեր և իմ նայրենակից Մելքոն Ասլիբեկյանի մոտ **t**nhun ժամեր մեծ գոհունակությամբ լսում էինք նրա պատմվածքները, նրա գրվածքները։ Առնասարակ նրապուրիչ էր նրա խոսքը», - գրում է իր ժամանակակից Բագրատ Թումանյանը։

72

Իսկ իր դասընկերներից մեկ ուրիշն իր նուշերում գրում է, «Դասերից նետո ընկերներով նավաքվում էին**ք** Ալեքսանդրյան այգում, նա իրեն գրպանից թերթի կտորներ էր նանում, ըանաստեղծություններ կարդում, 1885—86 թ. թ. Հովհաննեսի բանաստեղծությունների մեծ մասը ամբողջացած չէր ու տեղ-տեղ ընդարձակ յուսանցքներ էին թողն<del>ը</del>ված նետագայում լրացնելու նպատակով»:

Ան. Աբովյանի վկայությամբ Թումանյանն առաջին անquui qpuluuli muuquntq L unti «Unn nun» onuptinonui, ih նամակ տպելով Դսեղ գյուղի ընդհանուր նկարագրության և գյուղացիների նիստուկացի մասին։ Այնուհետև լոռեցիների կյանքից մի շարք նյութեր է տայիս «Նոր դարին»:

Ինչպես ասացինք, 1886 թվին, դեռևս աշակերտ, Թումանյանը գրում է «Շունն ու կատուն» և «Անրախտ վաճաnuuuuuuumn»:

Դասընկեր 2. Ճուղուրյանը պատմում է. «Երրորդ թե չորրորդ դասարանի աշակերտներ էինք։ Էն ժամանակ՝ 1885-86 թ. թ. Հովնաննեսը Եգորովի տանն էր ապրում՝ Նորաշենի փողոցի վրա։ Մի քանի նոգի էինք՝ ես էի, Մելբոն Ասլիբեկյանն էր, Դավիթ Շալամյանը... Առաջին անauni hunnug «Cnila ni hunnili» և 2 nihninulig inntinulig սևագիր պոեմը՝ Լոռու ավազակների մասին։ Շատ էր ոգեվորված այդ նյութով․ մեծ տրամադրությամբ էր խոսում և լավ էլ գրել էր։ Նրան ոգևորում էր այդ ավազակների իգիթությունը, ազնվությունը, ասպետությունը, ճարպկությունը։ Ութը եղբայր են եղել. մինը՝ Սոլոմանն էր. կառավարու $p$  multim helion multimum terms in the matter of the multimum multimum multimum multimum multimum multimum multimum multimum multimum multimum multimum multimum multimum multimum multimum multimum multimum multimum multi տարիներ շարունակ Լոովա սարերում թաքնվել են, փախել։ Նրանք որքան խիստ էին ու անգութ դեպի ունևորներն ու կայվածատերերը, էնքան մեղմ էին ու կարեկից դեպի չունևորներն ու աղքատ գյուղացիները։ Հարուստներին թայանում էին, խյում, տանում տայիս աղքատներին։

Ժամանակի դեպքերից Թումանյանի վրա շատ խոր է ազդել և տպավորվել 1885 թվին, Ալեքսանդր 3-րդ ցարի ժամանակ հայկական ծիսական դպրոցների փակումը։ Ասում են՝ պատանի բանաստեղծի բարկությունն ու վիշտր չափ ու սանման չուներ։ Զայրույթով էր լցված միապետու-

73

**թյան դեմ։ Հ. Ծուղուրյանը ჩի**շում է, որ 1885 թ. Թումանյանը մի բանաստեղծություն է գրել դպրոցները փակելու uinphy և իր այդ ոտանավորի մեջ ցարին waywat t' «quiquel»:

Հետաքրքրական է և բնորոջ ապագա բանաստեղծի **համար Հայաստանին նվիրված 1884 թ. անավարտ սևագիր** բանաստեղծություններից մեկը, որը գրել է երկրորդ դաummulnui.

> hayn't tu ununin, Թշվառ Հայաստան, Է<sup></sup>ր է վիզդ ծուռ, Մայր իմ սիրական։

. . . . . . . hasn't usunn Lh tin ununuumip. t<sup>o</sup>n tu tutina auuntu **Phun Unlumung:** 

**Bould bu juil abinhu,** Որ Արևմուտքեն Oamun shuu pha, Lum wupnyd dupphu...

Այսօր էլ թարմ են ննչում սկսնակ բանաստեղծի երգի այս տողերը, որ նա իր Հայրենիքի փրկությունը Արևմուտքից չի սպասում, որ Արևմուտքը միայն «անբույժ ythpp» է ptpnui:

\* \* \*

Իննսունական թվականներին Ներսիսյան nunngh խիստ ռեժիմը աշակերտներին արգեյում էր թատրոն հաճախելը, բայց նրանք գաղտնի էին ներկայացումներ դիտում։ Աշակերտությունն առանձնապես ոգևորված էր Պետnnu Unuunuun huunnu:

«Այդ ժամանակ մեծ նոչակ էր ստացել դերասան Ադամյանը,— նիշում է Սիմեոն Հովվյանը,— նենց որ ձեռքերս մի բանի կոպեկ էր ընկնում, վազում էինք թատրոն։ Թումանյանն առաջիններից մեկն էր լինում»։

Ինչպես պատանի Լերմոնտովը դրամատուրգիական փորձեր արել է թատրոն նաճախելուց և Մոչայովի խաղո

տեսնելուց հետո, այնպես էլ Թումանյանը պատանի հասակում ոգևորվել է Պետրոս Ադամյանի խաղով և պիեսներ antım unnatın untı:

Թումանյանն առաջին անգամ թատրոն է գնացել hn ուսուցիչ Տիգրան Տեր-Դավթյանի հետ, որի մասին խոսում է Պետրոս Ադամյանի մանվան առթիվ գրված իր նոդվա- $\delta$ nuf:

«Անա էս ժամանակ, - գրում է Թումանյանը, - Ադամյանի թունդ ժամանակը, Լոռուց Թիֆլիս եկավ իմ նին՝ ուսուցիչը՝ Տիգրան Տեր-Դավթյանը, որին պարտական են իմ ճասակակից գրեթե բոլոր լոռեցիները, և իր նախկին աշակերտներից մի քանիսին հավաքեց, թե եկեք ձեզ տանեմ «Համլետի» ներկայացմանը, Ադամյանին տեսեք Համthuh nhnnu: Sunuy: Shuusp: En ghehnn hað **hu**uun եղավ մի կախարդական գիշեր և գրեթե վճռական նշանակություն ունեցավ իմ ամբողջ գրական կյանքում։ Եղ գիշեր ես էնքան սիրեցի Համյետը և նետո էլ Շեքսպիրը, որ մի pullh nnuuu qntgh ni uhzui nyllyugnh, nnnuhtunu... Ctipuպիրի գործերի նման չէին դուրս եկել։ Սակայն էնքան ուժեղ tn կախարդանքը, որ մինչև օրս էլ ես ինձ ավելի դրամատուրգ եմ համարում, քան ուրիշ մի բան»:

«Էն գիշերից հետո, ես գաղտնի ճանապարհով դարձյալ ընկա Ադամյանի ներկայացումներին, մինչև անգամ մի գիշեր էլ խաղացի նրա հետ։ Էդ խաղը, որ բոլորովին անակնկալ մի սկանդալ դուրս եկավ ու խեղճ Ադամյանին գրեթե սպանեց բեմի վրա, հենց էդ խաղն էլ պատճառ եղավ, որ ես ծանոթացա նրա հետ։ Էդ էլ էսպես եղավ։ Պոլիսից Թիֆյիս էր եկել ժամանակին հայտնի դերասան Կյուրեղյանը և, եթե չեմ սխալվում, տիկ․ Հրաչյայի հետ «Վարդան Մամիկոնյան» էին խաղալու։ Անա այդ խաղի մեջ Ադամյանն էլ վերցրել էր Եղիշեի դերը։ Վարդան Մամիկոնյա ն... Եղիշե ... Ադամյա ն... Ես էլ Ներսիսյան դպրոցի աշակերտ, - վճռեցի՝ տեսնել, ինչ ուզում է լինի, ptyniq nunnghg nninu wutil: Uh puinh fingh huð uninրեցրեց, թե էնպես մի կարճ ու ապանով ճանապարն կա, nn Ruu Unuunuaha yintuatu. Ruu yunnua Uuunyuguնին, դեռ նրանց հետ էլ կիսաղաս ու քեզ էլ դպրոցից դուրս **sha wahi:** 

 $-$  h'asultu:

— Թե՝ ներկայացումից առաջ կգնաս բեմի tunlun. կհայտնես, որ ուզում ես զինվոր խաղալ, կրնդունեն, շորերդ կփոխեն, բեղեր կշինեն, ու կյինես բեմի վրա. էլ ո՜չ կճանաչեն, ո՜չ դուրս կանեն։

Փոխանակ մի ժամ առաջ գնալու, ես մի քանի duu առաջ գնացի, մինչև իրիկնապան սպասեցի։ Իրար ետե-·վից եկան, հարցուփորձ արին, վերջապես ինձ ընդուն**ե**ցին նայոց զինվոր։ Շորերս փոխեցին, տրիկո նագցրին, գույնըզգույն լանջապանակ հագցրին, մի ոսկեզօծ *Lunundt* սաղավարտ կոխեցին գլուխս, մի փայտե սուր կախ արին կողքիցս, սուր ծերը արծաթի գույն թղթով պատած, ឋh նիզակ էլ ձեռս տվին, և արդեն կազմ ու պատրաստ th մեծ պատերազմի համար։

Էսպես կերպարանափոխված ու զինավառ՝ որ հայելու մեջ ինքս էլ ինձ տեսա՝ լցվեցի գործի լրջության գիտակցությամբ։ Ռուս զինվորներ էին բերել, նրանց հետ տարան մի երկու անգամ էլ բեմի վրա պտտեցրին, փորձ արինք, թե որ կողմից պետք է մտնեինք, ինչ անեինք ու ինչ ասեինթ՝ և ընդամենը ասելիքներս մի քանի ըացականչություններ էին- «Կեցցե՛ Վարդան», «Կեցցե՛ զորավար» և սրա նման բաներ, նրանից հետո մեռել պիտի խաղայինք, իբրև պատերազմի դաշտում Ավարայրի դաշտում սպանված հայ \_զինվորներ։ Անա նենց այդ սպանված զինվորների դերն էր, որ ես չկարողացա կատարեմ ու դուրս եկավ սկանդալ։ Վերջին գործողությանը, վարագույրը բանալուց առաջ, մեզ տարան պառկեցրին զանազան տեղեր՝ թե՜դաշտում, թե՜ լեռնալանջերին, իբրև սպանված ու թափված զինվորներ։ Ես ընկա մի լեոնայանջ։ Բանն էն է, որ էդ լեռնայանջ ասածդ կտավի վրա նկարած լեռներ ու ժայռեր են, ետևից  $ln \tan - ln \tan$ արանք-արանք տախտակներով շինած։ Էդ տախտակների վրա պառկեցինք՝ իբրև յեռնայանջերին։ Ես էլ, ինչքան կարող էի, պատմական մեծ ողբերգությանը վայել մի դիրք ընդունեցի, սաղավարտս ու նիզակս էլ մի կողքիս ընկած, տախտակի լենքով մին պառկեցի, բայց էնպես պառկեցի, որ կարողանամ ներքև՝ դաշտին նայեմ, ուր մի սևացած արկղի վրա, իրըև ժայրի վրա գալարվելով ու «ա՜խ, Հայաստան, Հայաստան...» մրմնջալով, մեռնում էր Վարդան Մամիկոնյանը— Կյուրեղյանը։ Նրա մոտ պիտի գային և Վասակի կինը՝ տիկին Հրաչյան, և վերջապես Եղիշեն՝ Ադամյանը *<u>btn</u> Ounnigh fitin:* 

Վարագույրը բացվեց, առաջին անգամ էի բեմից հասարակություն տեսնում. անհամար գլուխներ ու աչքեր, բոլորը հառած դեպի մեց։ Բեմի վրա կես մու<del>թ</del>, լուսնյակ գիշեր և խորնրդավոր յոություն, միայն Վարդանն է, որ ոլոր-մոլոր է գայիս ու ցավայի մըմնջում.— «Ա՜խ Հայաստան, Հայաս $mu, \times$ 

դանի համար է բերում Հայաստանից։

Ոտներս ինձ քաշեցի, սրան ճանապարհ տվի։ **Filma** ներքև, սկսվեցին նրանց փոխադարձ որջագուրանքները, aninaninumanduna ni unpugud nilumking...

 $\n **UhQ**\n$   $k_1$  քանկարծ թատրոնը թնդաց ծափեթից, **g**luhu վրա Ոայտնվեց Եղիշեն – Ադամյանը ծեր Ծառուկին հենdmy<sub>1</sub>

 $-$  Ծη΄, αμιαμιμμη mημ...

Ոտներս դարձյալ ինձ քաշեցի, սա էլ անցավ։

 $-$  Վարդա՜ն, իմ Վարդա՜ն...  $-$  մըմնջայով Ավարայրի nաշտն իջավ։ Հենց դաշտն իջավ թե չէ, որ պիտի խաղաս րս ... հասարակությունը ամեն կողմից ս ըս արավ ու յռեց, պատրաստվեց։ Էդ ժամանակ ես էլ ուզեցի պատրաստվեմ, որ լավ լսեմ ու տեսնեմ. վիզս որ ծռեցի, թեքեցի դեպի ներքև, անկանոն դիրքի պատճառով թուքս կատիկս թոավ թե ինչ՝ հանկարծ մի հազ բռնեց ինձ։ Ես ցնցվում եմ ամբողջ մարմնով, ինձ հետ շարժվում ու ճոճըոում է ամբողջ դեկորացիան, բոլոր տախտակներն  $n_{\iota}$ կտավները – այսինքն բոլոր սարերն ու ժայրերը, և հակաոակի նման էն ամենահանդիսավոր րոպեին, **թատ**րոնի խորին լոության մեջ։ Թատրոնում ընդքանուր ծիծաղ բարձրացավ, գալերեան սկսեց աղմկել ու աղաղակել—բրա՜վո՜… ph'u, կեցցելն հայոց քաջերը.. .և այլն, և այլն։

Ադամյանը մնացել էր քարացած, Խեղճ **մեջտե**ղը կանգնած։ Վերջապես հազս դադարեց, ժողովուրդը հանգըստացավ, նորից ս՜ըս՜, նորից լռություն։ Ադամյանը մի  $\mu$ ոքը էլ սպասեց ու խաղաց։ Գործողությունը վերջացավ։ Վարագույրն իջավ թե չէ՝ ժողովուրդն սկսեց դղրդայի ծափանարություններով Ադամյանին կանչել, իսկ Ադամյանը տեղից թոավ դեպի մեռելները՝ կատաղած գոռալով.

— Ան ո՞վ էր, ծո՜... pug duմանակ չկա, էնտեղ կանչում են, վարագույրը բարձրացնում են։ Գնաց։ Էս խառնակ դրությունից օգտվելով փախա, զինվորական համազգեստս հանեցի ու փախա դեպի պարտերը։ Ծանապար**ո՞րն, դեպի բեմի ետևը եկողները ո՞արցնում էին, թե է**ն ո՞վ էր, որ էնպես նազում էր ու աչքերն էլ բաց ներքև նայում։ Ես մտածեցի, որ էս աչքերի բացն էլ քանի չեն իմացել, շուտով թողնեմ բեմական ասպարեզը, գնամ տուն։

Մյուս օրն էր, թե մեկ երկու օրից նետո, պատմեցին, թե այժմ Ադամյանն էլ բարկացած չէ, ծիծաղելով է պատմում էդ դեպքը և նարցնում է, ուզում է ինձ տեսնի։ Ես գնացի, զարմանալի սիրով ու քաղաքավարությամբ ընդունեց, մանավանդ երբ իմացավ Ներսիսյան դպրոցի աշակեոտ եմ և ինչ պատճառով էի գնացել, իրեն գրքերից մինն էլ նվիրեց ի հիշատակ իմ կարճատև, բայց աղմկալի բեմական գործունեության։ Նրանից հետո մի քանի անգամ **l**unu  $\n *unm:*\n$ 

Ինձ թվաց մի շատ քաղաքավարի ու քնքուշ, բայց հիվանդ մարդ, և, չգիտեմ ինչու, մենակ մարդ։ Գուցե էն էր պատճառը, որ հյուրանոցում էր ապրում, չգիտեմ, բայց մե-Guil umn...»\*:

Թումանյանն իր այդ նուշերում գրում է, թե զինվորի դերը անհաջող խաղայուց հետո բեմական ասպարեզը <del>թ</del>ողի, բայց ինչպես երևում է նրա կենսագրական փաստերից, 90-ական թվականներին իր ընկեր գրողների հետ միասին, որպես սիրող, մասնակցել է զանազան ներկայացումների։ Ինչպես օրինակ՝ 1894 թվին Ղ. Աղայանի, Շիրվանզադեի նետ մասնակցել է «Ուրիել Ակոստայի» բեմադրությանը, nnh մասին ժամանակին գրվել է մամուլում։

1885–86 թվերին դպրոցը Թումանյանին այլևս չի բավարարում, նա մտածում է դպրոցը թողնելու մասին։

\* \* \*

<sup>\* «</sup>Ադամյանի օրերից», 1916 թ. նունիսի 8, «Թումանյանը բննա. nuun», to 867-871:

«Եվ շատ կարդալուց էր գուցե, որ նրա ճաշակ<sub>ր</sub> էնքան զարգացավ, որ նա էլ չէր հավանում դպրոցն ու այնտեղի nuuuuuuuunnumun, qnnu t U.G. Upnijuun, ujuuntu որ շարունակ ձգտում էր դպրոցից դուրս գալ, պատրաստվել և դնալ ուրիշ տեղ բարձրագույն ուսում ստանալու։

Դպրոցից դուրս գայուց հետո նա սկսեց հաճախել քա-<u>ղաքային գրադարան-ընթերցարանը և գրքեր է </u> **Lunnwind** ujunuuu ulas":

Դպրոցից հետո Թումանյանին մշտապես gpun**t**gan խնդիրներից մեկը, նրա երազը ուսումը շարունակելն էր, մի բան, որի մասին շատ են մտածել և՛ ինքը, և՛ իր մոտիկ ընկերները, բայց զուրկ լինելով նյութական ննարավորություններից, չեն կարողացել իրենց ընկերոջ ոնամար նպաստավոր պայմաններ ստեղծել։ Այդպիսով, Թումանյանին չէր նաջողվում իր իղձն իրագործել, գնալ Մոսկվա, Պետերբուրգ՝ ուսումը շարունակելու...

Իր այդ իղձը նա փայփայել է նաև նետագայում։ 1900 թ. գրած նամակներից մեկում գրում է. «Ես ավելի համեստ մի ցնորք ունեմ՝ գնալ մի երկու տարի մնալ Պետերբուրգ կամ Մոսկվա, բայց ամաչում եմ ասել...»

Թումանյանը մեծ կարևորություն էր տալիս ինքնազարգացմանը։ Դպրոցը թողնելուց հետո նա աշխատում է ընթերցանությամբ լրացնել իր ուսման պակասը, բացի այն, որ օգտվում է գրադարաններից, այլև իր սուղ միջոցներից որոշ գումար է նատկացնում գրքեր գնելուն։ Այդ շրջանի ընկերները, տեսնելով իրենց ընկերոջ ընթերցասիրությունը, օրինակ են առնում նրանից և իրենք էլ սկսում են գրքեր գնել։ Դասընկերներից մեկը գրում է. «Ես տեսնում էի, որ նա գրքեր էր ճավաքում, կարդում էր և առճասարակ ընթերցասեր էր։ Համախ ինձ էլ էր խրախուսում ընթերցանությամբ պարապել»։

Ինքնազարգացման, անհագ ընթերցանության 2Gnnfihy նրա մտանորիզոնը լայնանում է, մտավոր պաշարը նարըստանում, նրա աշխարհայացքը դեռևս պատանի հասակում յվստյամ է կազմակերպվել, ձևավորվել։

<sup>\*</sup> Ան. Արովյան. «Հիշողություններ Հովն. Թումանյանի կյանքից», «Պատկոմ», Երևան, 1923 թ., № 2, էջ 11:

Ամառվա արձակուրդներին Թումանյանը առաջիններից է լինում, որ հայրենակից դասընկերների հետ ձիով ճանապարնվում է դեպի Լոռի, իր ծննդավայրը։

«Հովհաննեսը, երբ սովորում էր Թիֆլիսում, ամառները միշտ գալիս էր գյուղ,— վկայում է բանաստեղծի կրտսեր եղբայրը։— Սիրում էր ճանդերը ման գալ, զանազան ժայռերի կամ խաչարձանների վրա փորագրություն կատարել։ Մեզ՝ փոքրերիս, տանում էր որսի, ձորերը ման ածում, խոսում էր, կարդում, պայոմում և այդպիսով միշտ ուշանում էինք անտառներում կամ ձորերում։ Հայրս և մայրս շատ բարկանում էին մեզ վրա, բայց ավելի շատ Հովհաննեսի վրա, թե՝ ամենամեծը դու ես, և դու էլ չես մտածում ընտանիքի և ապրուստի մասին, երեխաներին էլ խա**բո**ւմ ես nı fitunn muldnığ:

Քիչ ժամանակ անց հայրս մեղմանում էր և հարցնում, թե ինչ նոր երգ ենք սովորել Հովհաննեսից։ Ասում էինք սովորած երգերը՝ «Անհոգ ես, sahuntu has մեր **l** pn մասին», «Ազնիվ ընկեր, մեռանում եմ» և այլն։

Մայրս ամեն առավոտ մեզ վաղ էր արթնացնում, իսկ նայոս բարկանում էր մորս վրա և ասում՝ թող երեխաները թնեն։ Մայրս Հովճաննեսին չէր արթնացնում, ասում էր՝ նա օտար տեղից է եկել, ո՞վ գիտի քաղաքում շատ է քնել,  $p\ddot{a}$   $p\ddot{b}$ :

Մենք՝ փոքրերս, Հովհաննեսի հետ գաղտնի պայման ունեինք, որ հերթով ամեն առավոտ մեկումեկս պետք է քնեինք նրա անկողնում։ Այս բոլորը կատարվում էր ամաոային կայի աշխատանքների օրերին»:

> $\mathcal{G}_{\mathcal{F}}$  $*$   $*$

1886 թվի գարնանը ոգեշնչված Լերմոնտովի ազատատենչ պոեզիայով, **հատկապես՝** «Մծիրիով» և Շիլյերի «Ավազակներով», Թումանյանը, դպրոցը թողնելով, հեռանում է դեպի Լոռի՝ իր նայրենի լեռների գիրկը։ Լոռու ձորերում նա հանդիպում է ցարիզմի դեմ ըմբոստացած  $2n$ փուրի տղաներին, որոնք այդ ժամանակ ապաստան էին ginti Innini anntinniu:

80

Թումանյանի կյանքի այդ շրջանի օրերը նիշում է բա. նաստեղծի դպրոցական ընկերներից Ս. Հովվյանը, nnn գրում է. «1886 թվականի ամառվա ծիրանի սեզոնն ιm, ուրեմն ճունիսի վերջը կամ ճուլիսի սկիզբը։ Ես այդ օրերը Ուզունյար էի գնացել պապոնցս գյուղը, և ապա Ուզունյարի ձորը և այգիները՝ նորաքրոջս այգուց ծիրան բերելու։ Իջա Դերեդի ձորը, և անա, Օնաննեսը տրեխները նագին, սևամորթ փափախը գլխին, բերդանկա կոչված հրացանը ուսին Չոփուրի տղա Ռամազի նետ էր։ Հովնաննեսը այդ շրջանում կարծես մի յուրանատուկ Կարլ Մոորի է նմանում»:

տղաները gumuhun Չոփուրի **uninianih** ռեժիմի դժբախտ զոներն էին, որոնք թափառում էին Լոռու լեռներում և ձորերում, նեղում էին ճարուստներին և oo նում spuulnn aininuighatnha:

Դերեդի ձորումն է, որ նա նանդիպում է ծերունի այգեպանին՝ Ղոխնանց Պապին, զրույց է ունենում **gininuigni** ծանր, չարքաշ կյանքի մասին, տեսնում ութսունամյա ծերունու զրկանքներով լի կյանքը, և նրա մեջ առաջանում է «Հառաչանք» պոեմը գրելու գաղափարը։

Ղոխնանց Պապի հետ ունեցած իր հանդիպումը բանասmund find t u hn huusuh dunghs ontinhs. Unututumus.

«Աշակերտ վախտս էր։ Ղոխնանց Պապը\* մեր ձորում գիշերները կրակի դրադին չիբուխը սարքում էր, նեքիաթներ ասում։ Դեբեդը վշշում էր... ձորերը թշշում, ձեն տալի... պախրեն գոռո՞ւմ էր... Ղոխնանց Պապը պատմում էր, մենք էլ ականջ էինք դնում... Լավ պատմող էր... Էդ պատմածներից կտորներ ունեմ «Հառաչանք» պոեմում»։

Թումանյանն իր ընկերներից շատերին է պատմել 2ոփուրի տղաների կյանքից, ասել է, որ մի պոեմ, մի դյուցազներգություն պիտի գրի, այդ պոեմը «Հաոաչանքն» էր, nnn, umhung, ugmg mguntunun:

Ավ. Իսանակյանը, որին նույնպես Թումանյանը ոգևորված պատմել է Չոփուրի տղաների պատմությունը, իր նուշերում գրում է. «Օհաննեսը պատանի հասակից տենչացել

<sup>\*</sup> Ղոխնանց Պապը (1818-1906) Լոռու Այգենատ գյուղից է, այգեպան։ Մշտապես ապրելիս է եղել Քոբերի մոտերը իր այգում։ Լավ պատմող և զրույց անող ծերունի է եղել, իմացել է շատ ճեքիաթներ, unuliatin, նաև «Հազարան բյբուլ» նեքիաթը։

է դրել մի պոեմ՝ նրանց քերոսական կոիվների մասին. «Հառաչանք» պոեմի զարմանալի գեղեցիկ հատվածն այդ չիրականացած պոեմի թանկագին մնացորդն է»:

«Հառաչանք» պոեմը գրված է որպես բողոք ցարական կարգերի դեմ։ Պոեմը լրիվ մեզ չի հասել, այլ մնացել են **հատվածներ։ «Հառաչանքի» առաջին տարբերակը, ինչպես** ինքն էր ասում, խուզարկության ժամանակ (1908 թ) աննետացել է։

Ներսիսյան դպրոցից հեռանալուց հետո Թումանյանը միառժամանակ մնում է գյուղում։ Ուսումը շարունակելու բուռն ցանկությունը սրտում, ամառն անց է կացնում գյուղացիների շրջանում, շրջագայում է մոտակա վայրերը, մասնակցում է գյուղական աշխատանքներին, երազում նորից uhnunundun Թիֆյիս։

«Նա ավելի սիրում էր անասուններն արոտ տանելը, տավարածությունը։ Տանում էր անասուններն ազատ թող<sup>⊿</sup> նում անտառում, ինքը մի քարի գյիլի նստած կամ մի ծառի տակ պառկած անձնատուր լինում իր ցնորքներին...

Մեջքի վրա պառկած, մտազբաղ աչքերը հառած հոյակապ երկնակամարի խորքը կամ այնտեղ մխված բարձո գագաթներին, գլխի վերևը շարժվող տերևների մեղմ շրշյունի, թոչունների ծվոցի ու ծլվլոցի ձայներով թովված, արթուն երազներ էր տեսնում։

Անա Թիֆլիսը, նի՞ն անագին Թիֆլիսը... դանդա՞ղ, յայնածավալ Քուռը խաղաղ թավալվում է քաղաքի գոռոցի. ճարայնըոցի մեջ։

Ահա հրաշալի տները...  $p$ արվանսարաները... ահա Ներսիսյան դսյրոցը՝ նոյակապ տաճարն ուսման... մանուկ $a$ ե $n$ , պատանինե $n$ ։

17 տարեկան պատանին, ամառը ապրելով գյուղում, երազում է թողած դպրոցը, նիշում է իր դասընկերներին։ Գյուղացիների շրջանում նա տեսնում է գյուղացիների ծանր կյանքը, դաժան իրականությունը, տեսնում է ինչպես գյուղացուց կոռ ու բեգար են կատանջում, և այդ տպավորու**թյունների տակ է, որ 1887 թվին գրում է իր առաջին պոե**մը՝ «Մարոն», «Արև և լուսին» լեգենդը, «Գութանի երգը», «Հին օրննություն», «Ամառվա գիշերը գյուղում» բանասmundnionnialunn le mula:

1886 թ. աշնանը Թումանյանը վերադառնում է Թիֆլիս։ Արևս ճնարավորություն չունենայով շարունակելու ուսուժամանակն անց է կացնում քաղաքային un. Gu hn գրադարան-ընթերցարաններում գրքեր կարդայով, թիֆլիսաբնակ լոռեցիների շրջանում՝ զրույցով և նյութեր հավաբելով։ Հաճախ լինում էր գործակատարների, արհեստավորների շրջանում։ Ինքն էլ շատ կարճ ժամանակով ծառայում է խանութներից մեկում։ Այդ ճանդիպումները առիթ են դառնում մոտիկից դիտելու և ճանաչելու բազաց Արտեմի, գործակատար Վասոյի և փոքրիկ Գիքորի տիպերը։

Հարազատներից, հայրենի շրջանի բանիմաց ծերունիներից շարունակ ժողովրդական խոսք ու զրույց, առակ nı լեգենդ հավաքելով, անմիջականորեն ժողովրդական ստեղ-<del>ծա</del>գործության վճիտ աղբյուրից նյութեր քաղելով, պատանի բանաստեղծը մշակում է դրանք և ստեղծում իր գոfiunatinn:

Իր հայրենակիցների շրջանում ժողովրդական յեգենդներ, առասպելներ, զրույցներ ժողովելով, միաժամանակ ուսումը շարունակելու փորձեր է անում, սակայն ապարդյուն։ Հակառակ նրա այդ ցանկության, 1887 թ. օգոստոսին, ստիպված, պաշտոնի է մտնում Թիֆլիսի հոգևոր կոնuhuunnhu:

Սակայն պաշտոնի մտնելով նա չի կտրվում ո՜չ գրքից

1', էլ գրականությունից։ Ընդճակառակը, իր ազատ ժա**իրը** նվիրում է ընթերցանությանն ու ստեղծագործությանը։ **Հենց ա**յս տարիներին նա գրում է և հրատարակում hn **Rzudwy**nn ikakundkinng ni ujnhudkinng un pulihun u uh *ի*արք բանաստեղծություններ։ Հետագայում  $\n *w*$  $\n *w*$  $\n *w*$  $\n *w*$  $\n *w*$  $\n *w*$  $\n *w*$  $\n *w*$  $\n *w*$  $\n *w*$ nnwap, nundamu punntunuguð annðan:

Բանաստեղծի տպավորվող և զգայուն հոգին ստեղծագործական բուռն շրջան է ապրում։ Գրագրի uununun թեև լրիվ չի ապանովում նրա կյանքը, բայց տալիս է որոշ ինքնուրույնություն, քաղաքում ապրելու և գրադարաններից oquidum haunuunnimma

Անա այդ տարիներին է, որ սկսվում է երիտասարդ Հովհաննես Թումանյանի ստեղծագործական վերելքը։ Սակայն այդ մասին կխոսենք բանաստեղծի լրիվ կենսագրու**plum** utp:

## **ԲՈՎԱՆԴԱԿՈՒԹՅՈՒՆ**

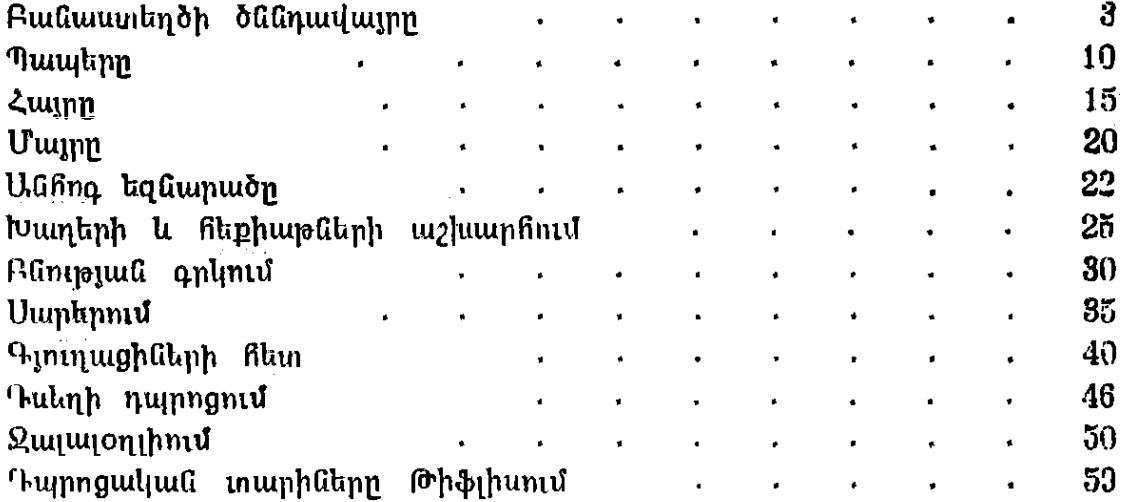

## Թումանյան Նվարդ Հովնաննեսի ԹՈՒՄԱՆՑԱՆԻ ՄԱՆԿՈՒԹՅՈՒՆԸ

## Туманян Нвард Оганесовна ДЕТСТВО ТУМАНЯНА

Для креднею и старшего школьного возраста (На армянском языке) Издательство «Советакан грох» Ереван, 1983

Խմբագիր՝ Ռ. Հ. Քալաշյան, նկարիչ՝ Ա. Վ. Հովնաննիսյան, ahn. իսմբագիր՝ **Ս. Գ. Սաֆյան,** տեխն. իմբագիր՝ **Մ. Է. Ծանճապանյան,** վերստուգող սրբագրիչ՝ Է. Ս. Սեդրակյան

## ИБ 4752

Հանձնված է շարվածքի 20, 04, 83: Ստորագրված է տպագրության 14. 09. 83: 4.5 09483: 5mpuluun  $84 \times 108^{1}/_{32}$ : Թուղթ' տպագր. M 2: Su. nuuntuul «Unnp»: Suluqunuoinia punan, 4,41 uluul. mu. uluu., 4,61 պայմ. ներկ. թերթ. 3,8 հրատ. մամ.,  $+2$  ներդիր։ Տպաքանակը 10.000։ Պատվեր 530: Գինը` 15 կ.։

«Սովետական գրող» նրատարակչություն, Երևան—9, Տերյան 91։

Издательство «Советакан грох», Ереван-9, ул. Теряна, 91. ՀՍՍՀ հրատարակչությունների, սրդիգրաֆիայի և գրքի առևտրի գործերի պետական կոմիտեի № 2 տպարան, Երևան, Տերյան 44: 1ипотрафия № 2 Гюскомитета по делам издательств, политрафии и книжной торговли Арм. ССР, Ереван, ул. Теряна, 44.